### **République Algérienne Démocratique et Populaire**

**Ministère de l'Enseignement Supérieur et de la Recherche Scientifique**

Université Djilali Bounaama - Khemis Miliana

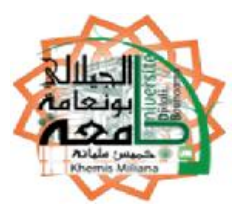

## **Faculté des Sciences et de la Technologie**

### **Département de la Technologie**

Mémoire du Projet de Fin d'Etudes

Pour l'obtention de diplôme

### **Master**

En

« Génie Mécanique »

Option :

« Energétique »

Titre :

## **Simulation numérique des transferts thermique dans un cuisson de four cimentrie**

Réalisé par : Encadré par : SAMER Wassila **Dr.Zerrouki** ZEHAR Fatima Zohra

Année Universitaire 2015/2016

## *DEDICACES*

*C'est avec un très grand honneur que je dédie ce modeste travail aux*

*Personnes les plus chères au monde, mes chers parents pour leurs amour et bonté et que sans*

*eux je n'aurai jamais pu atteindre mon objectif, que*

*Dieu me les garde*

*A...... les chers pères, et les chères mères*

*Sans oublier les sœurs et les frères*

*Tous les respects et gratitude à tous mes enseignants, spécialement du département de science et Technologie d'université Djilali Bounaama Khemis Miliana ;*

*A tous mes amis…*

*Nous remercions enfin tous ceux qui l'ont aidons de près ou de loin dans l'accomplissement de ce travail.*

*Tous ceux qui nous connaissant …*

*À toute la promotion 2015-2016 D'énergétique.*

*Wassila Fatima Zohra*

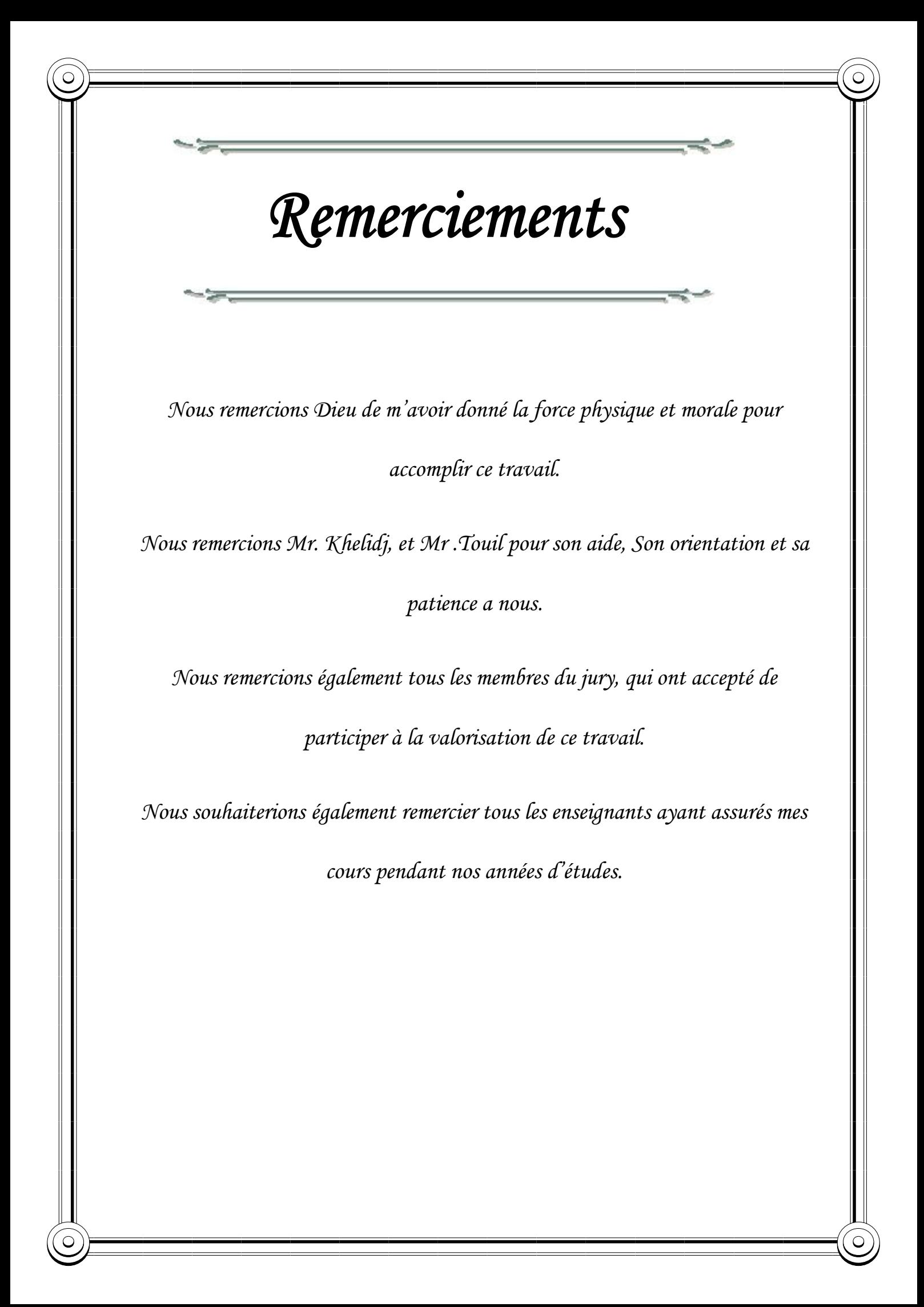

#### **Résumé**

L'objectif principal des fours à ciment est de produire le clinker ,Le but de ce projet était d'élaborer une modélisation des phénomènes de transfert de chaleur dans un four rotatif pour la production calcination de ciment suivie d'une simulation numérique, afin de pouvoir s'adapter pratiquement à n'importe quel mode de fonctionnement. Le but premier du modèle était de pouvoir prédire les profils de température à l'intérieur du four, soit les profils de température pour la matière, pour le gaz, la paroi intérieure et la paroi extérieure.

Le modèle a été élaboré à partir d'équations différentielles provenant de bilans thermiques effectués sur de fines tranches de four. En plus Les équations de transfert convectif et radiatif sont résolues permettant la détermination temporelle de la température moyenne à l'intérieur du four.

**Mots clés** : four rotatif, transfert thermique, simulation numérique (modèle k- $\varepsilon$ )

#### **Abstract**

The main purpose of cement kilns is clinker production, The aim of this project was to develop a model of heat transfer phenomena in a rotary kiln for producing cement calcination followed by a numerical simulation to able to adapt to virtually any operating mode. The primary purpose of the model was to predict the temperature profiles inside the furnace or the temperature profiles for the material for the gas, the inner wall and the outer wall.

The model was developed from differential equations from heat balances carried on thin slices of oven. In addition to the convective and radiative transfer equations are solved for the time determining the average temperature inside the oven.

**Key words:** rotary kiln, heat transfer, numerical simulation (modele  $k-\varepsilon$ ).

الغرض الرئيسي من أفران الأسمنت هو إنتاج الكلنكر والهدف من هذا المشروع هو تطوير نموذج من الظواهر نقل<br>الحرارة في الفرن الدوار على الاسمنت تليها المحاكاة العددية لتكييفها بشكل موثوق إلى أن الواقع أي وضع التشغيل.

تم تطويره من المعادلات التفاضلية نموذج من أرصدة الحرارة التي تقوم على شرائح رقيقة من الفرن.<br>معادلات نقل الحمل الحراري والإشعاعي لتحديد متوسط درجة الحرارة داخل الفرن.

**كلمات مفتاحیة :**الفرن الدوار، ونقل الحرارة، المحاكاة العددیة.

الجدار الداخلي والجدار الخارجي.

**ملخص :**

#### **Table des matières**

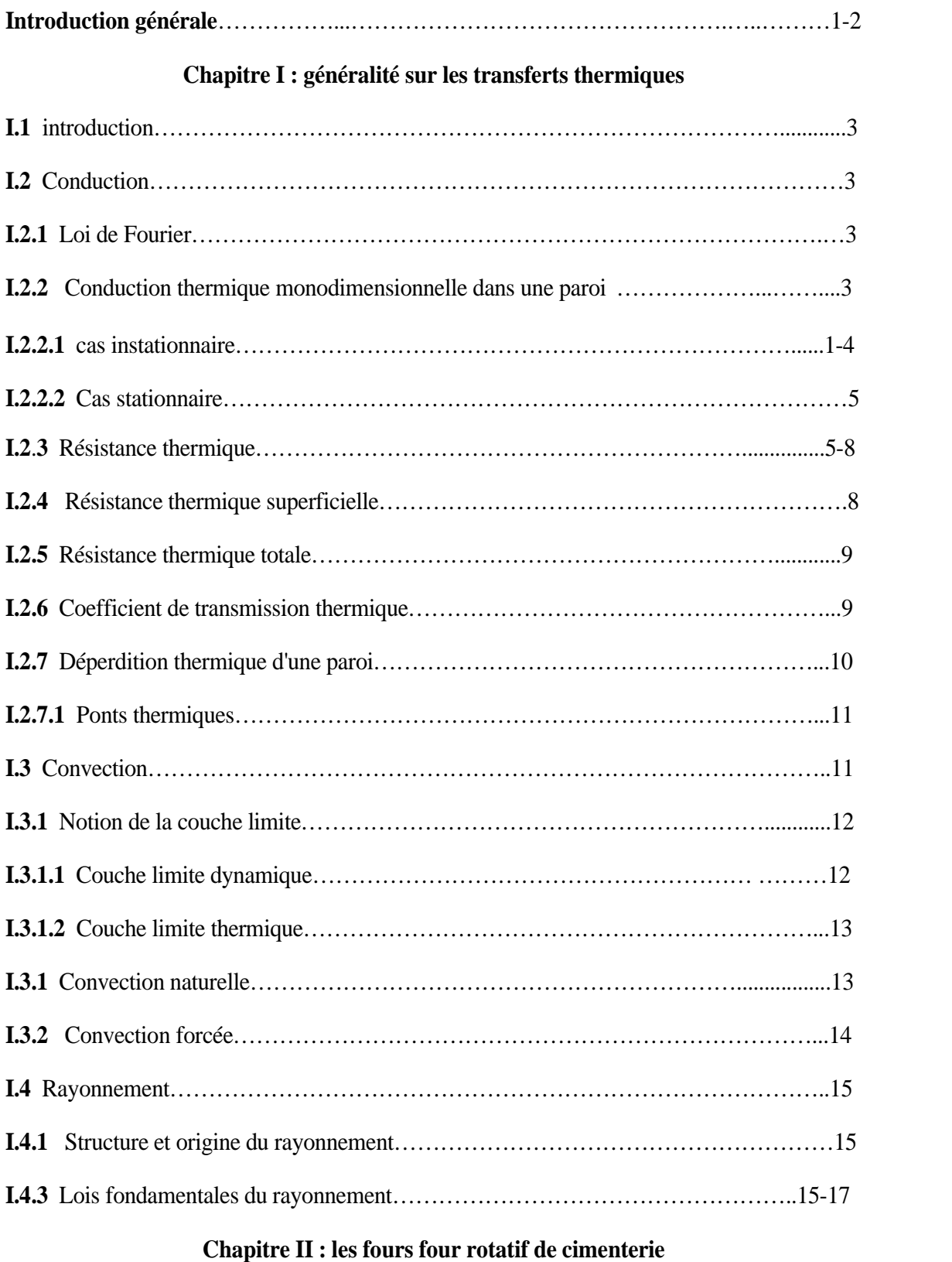

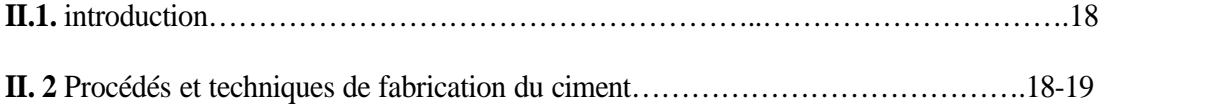

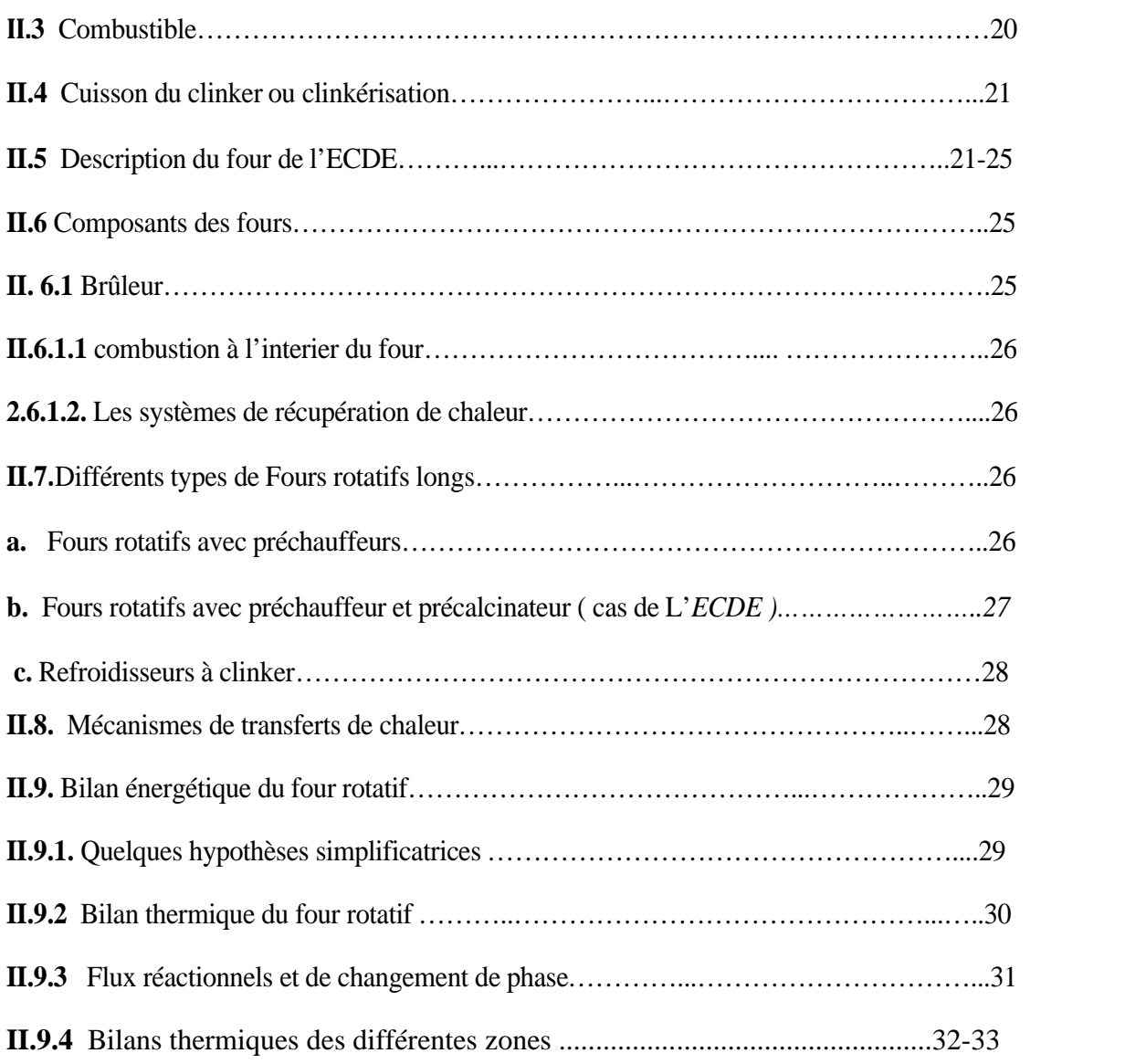

#### **Chapitre III :modélisation mathématique**

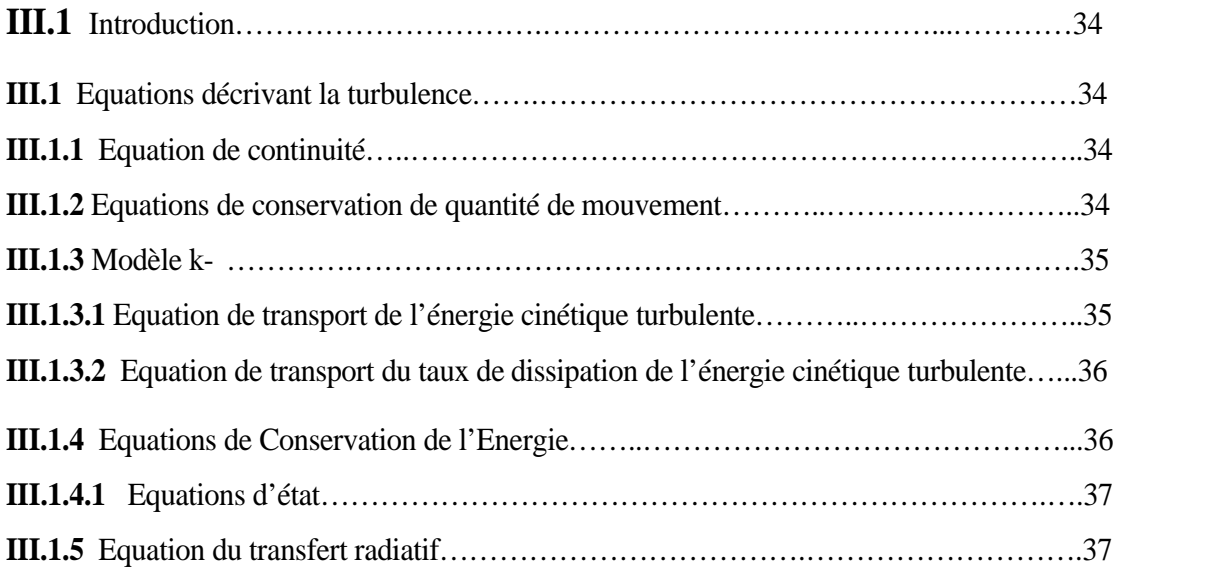

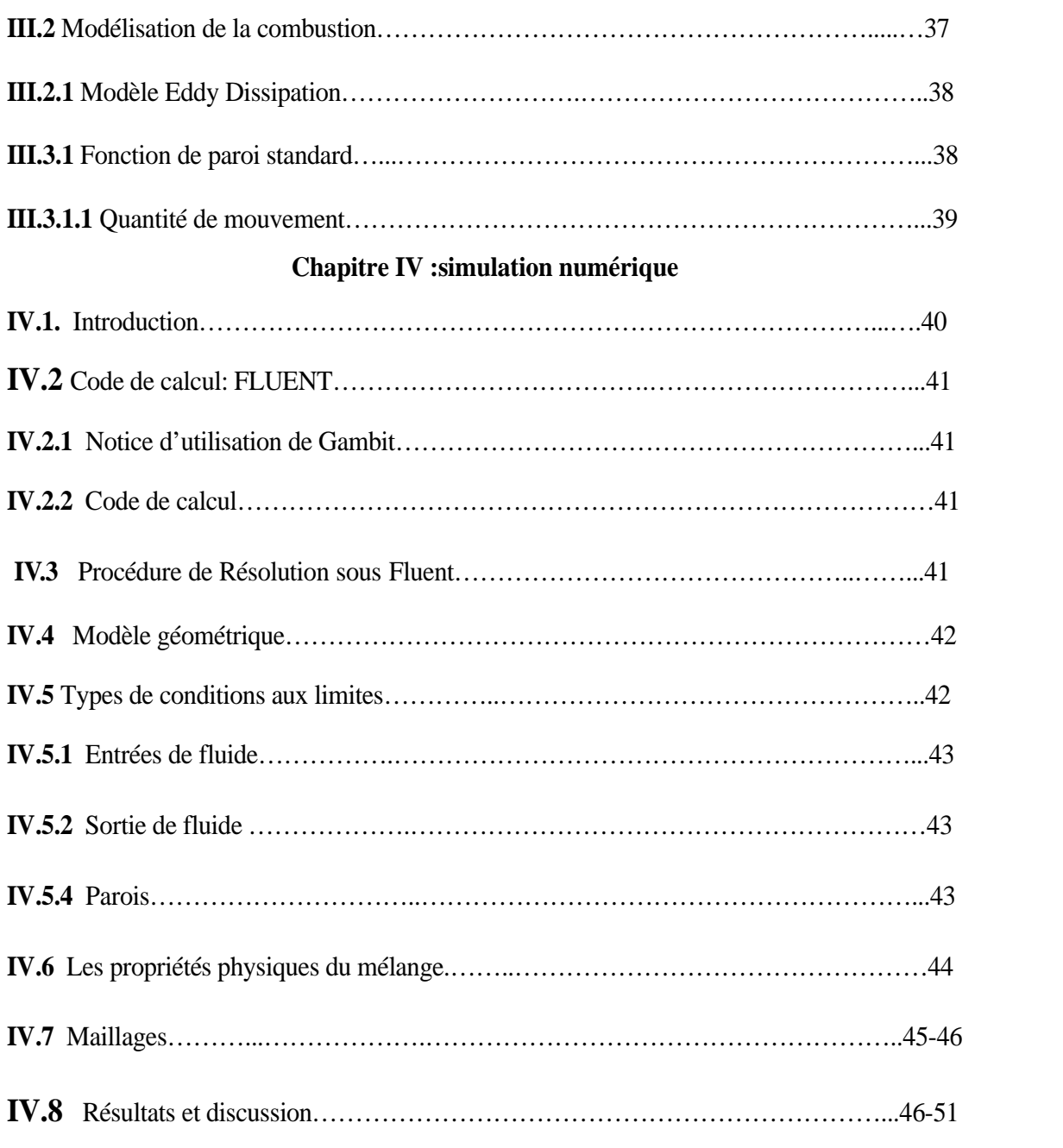

#### **Conclusion générale**

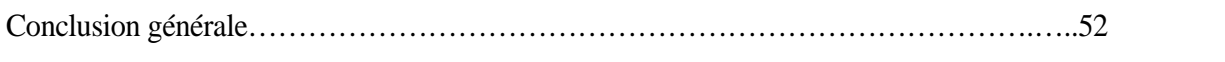

#### **Références bibliographiques.**

**Les ananexes.**

### **Nomenclatures**

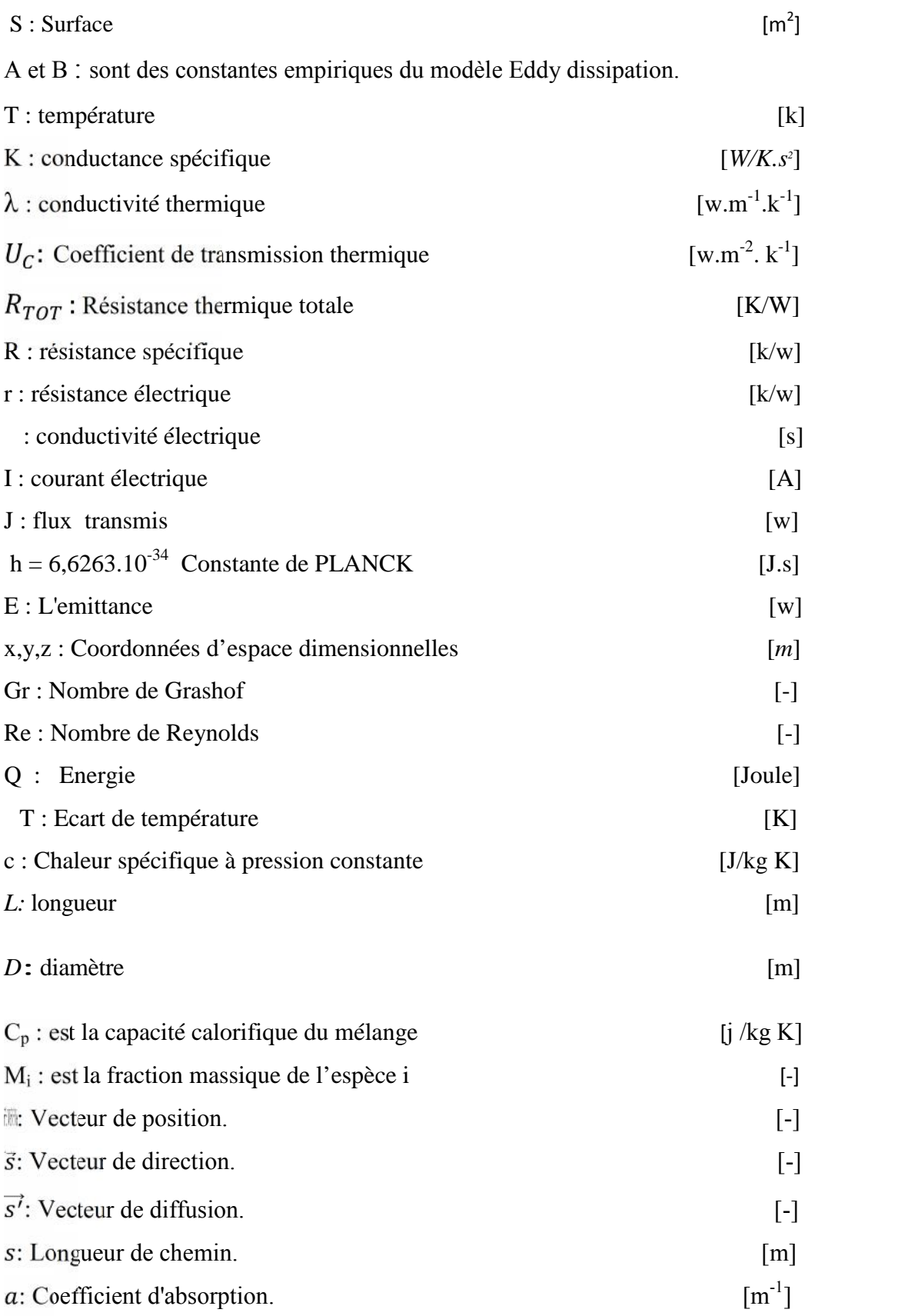

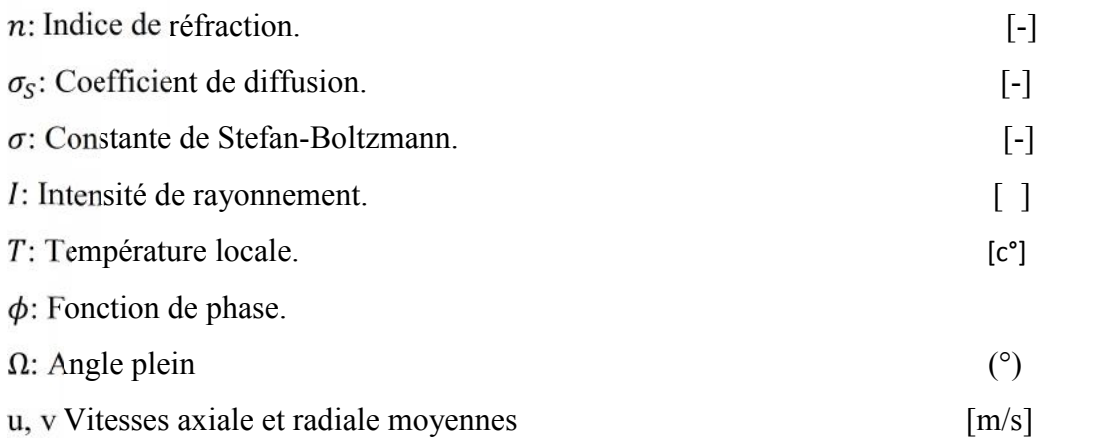

⃗**:** Vecteur flux de chaleur dû à la conduction et à la diffusion de l'enthalpie (effet Duffour).

 $k_{eff}$ : Conductivité effective (k + kt, où kt est la conductivité thermique turbulente).

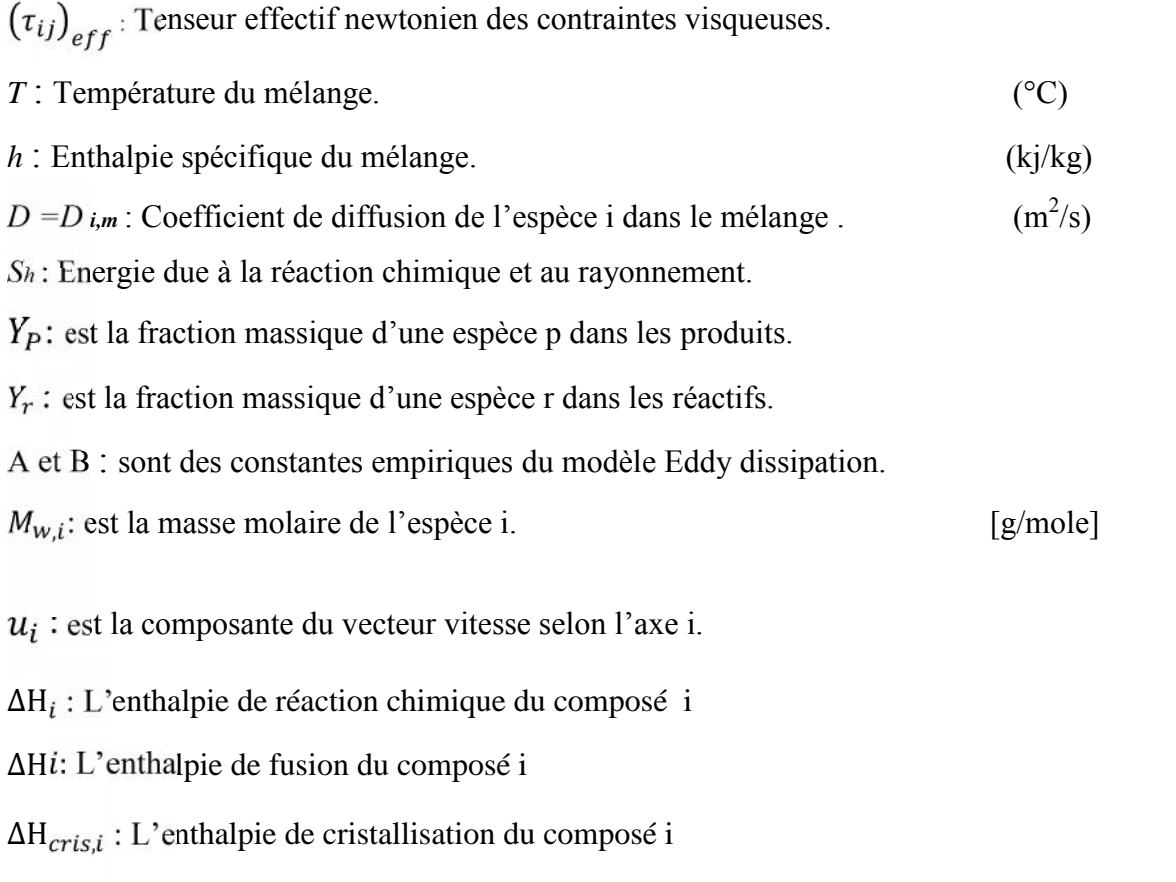

Re : nombre de Reynolds

#### **Abréviations**

*ECDE :* l'Entreprise du Ciment et ces Dérivées d'Echlef

CFD : Computational Fluid Dynamics

#### **Liste des figures**

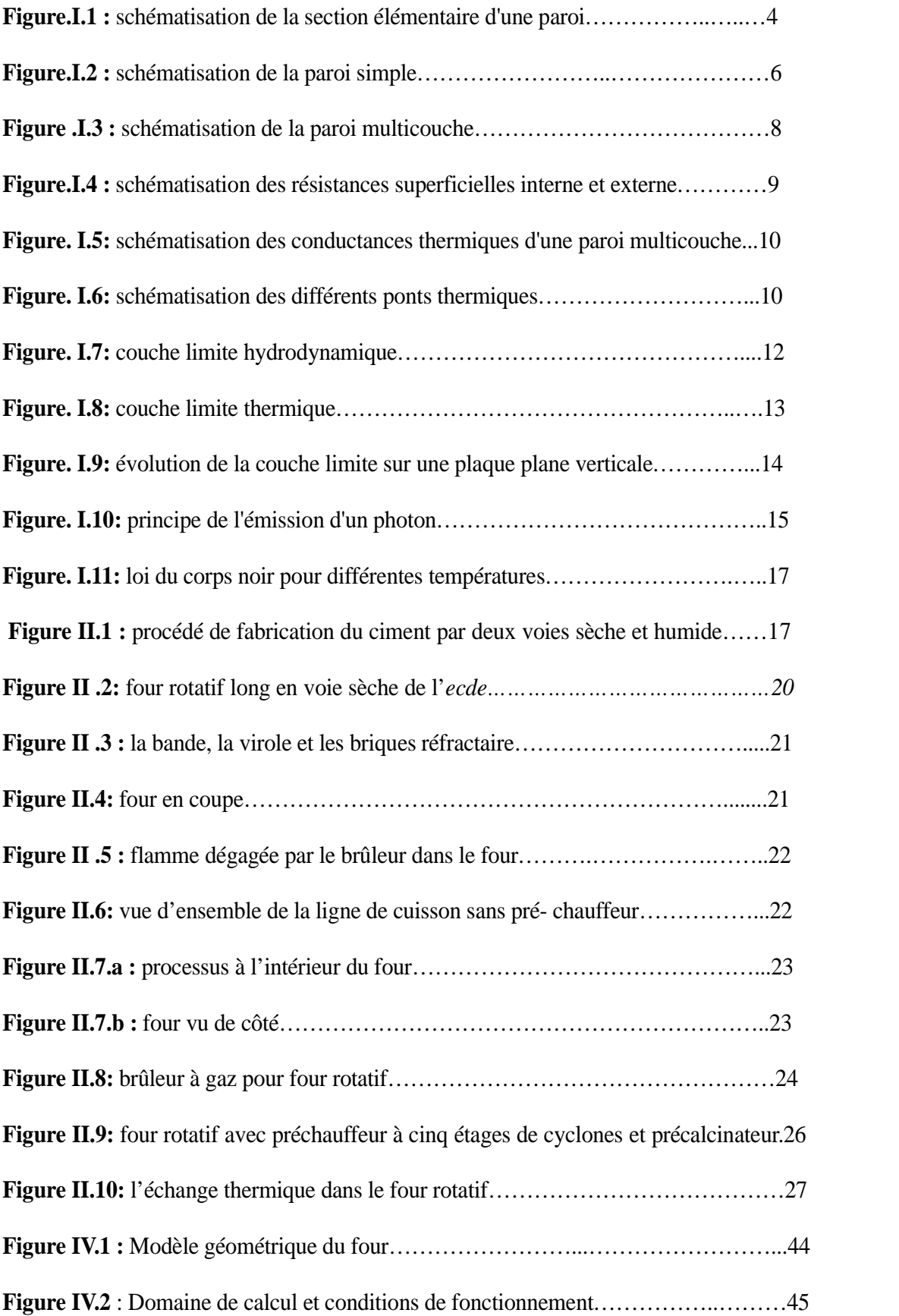

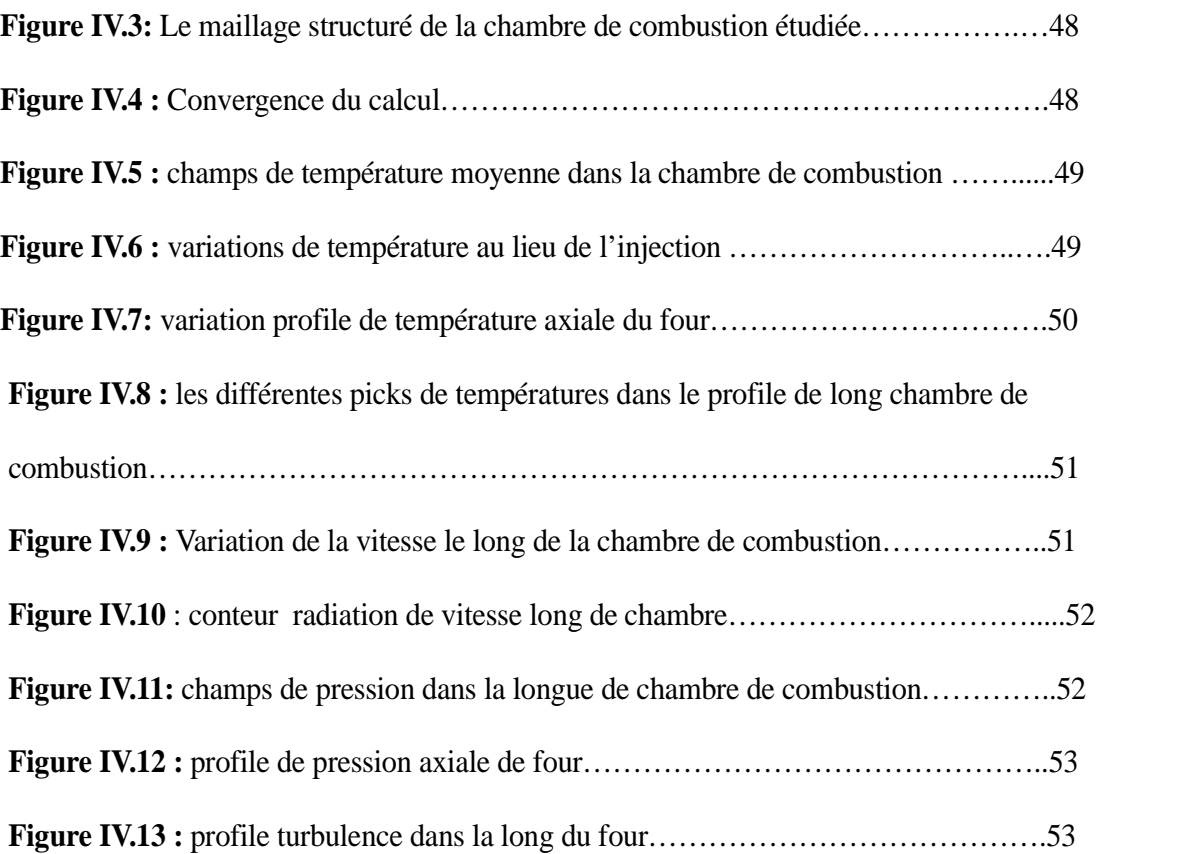

#### **Liste des tableaux**

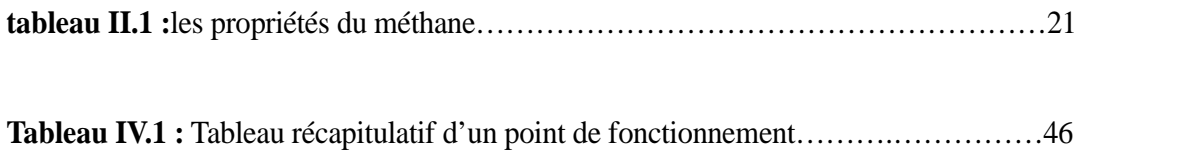

## *Introduction générale*

#### **Introduction générale**

Un four est un outil de production destiné à élaborer ou transformer des matériaux grâce aux transferts thermiques entre une source de chaleur et la matière à traiter.

Le four rotatif est un procédé couramment utilisé dans le domaine de l'industrie pour réaliser une opération unitaire ou une combinaison de plusieurs, tels que le chauffage, le séchage, le mélange, l'enrobage de matériaux solides. Ce procédé est largement utilisé dans l'industrie dans divers domaines d'activités, matériaux de construction, industrie chimique, métallurgie ou agroalimentaire.

Depuis quelques années, les fours rotatifs sont utilisés dans le retraitement de déchets dangereux. En effet, ils permettent par exemple d'immobiliser les métaux lourds contenus dans les déchets verts. Dans la conception des fours, il y a quatre aspects importants à considérer d'un point de vue de technologie de processus, à savoir le transfert thermique, l'écoulement des matériaux solides granulaires à travers le four, le transfert de masse gaz solide et les réactions chimiques.

Le transfert thermique est le plus important parmi ces aspects, parce que dans beaucoup de cas, c'est le transfert thermique qui limite la performance du four rotatif, ceci se reflète par le nombre de papiers publiés sur les modèles de transfert thermique dans des fours.

Les transferts de chaleur dans un four rotatif sont complexes et s'effectuent par les trois modes de transmission de la chaleur : conduction, convection et rayonnement. Il existe deux technologies pour transmettre la chaleur à la charge : une combustion directe et donc un chauffage par les gaz chauds de combustion ; ou bien une transmission par les parois appelée méthode indirecte. Dans le cas d'un chauffage direct, les gaz chauds transmettent la chaleur par convection et rayonnement vers la surface de la charge solide et donc, ce sont les échanges gaz-solides qui sont prépondérants. Alors que dans le cas d'un chauffage indirect, ce sont les échanges paroi-solide qui sont prépondérants parce que la source de chaleur est précisément la paroi.

Dans le présent travail, nous étudions les différents mécanismes des transferts de chaleur. Notre objectif est de modéliser l'échange de chaleur à l'intérieur du four rotatif et établir un bilan énergétique, en considérant la majorité des phénomènes de transfert rencontrés à l'intérieur de four rotatif la zone cuisson.

Les calculs par simulation, deviennent un outil indispensable à l'étude des phénomènes physiques complexes, dont les transferts thermiques en font partie, ainsi que pour la validation

des résultats expérimentaux. Dans le contexte de cette thématique, une étude des transferts thermique à l'intérieur du four est établie en utilisant le code commercial ANSYS- FLUENT® .

Ce mémoire comporte quatre chapitres :

Une présentation des types fondamentaux de transfert thermique est une nécessité fondamentale pour la plupart des cursus en thermique. Le premier chapitre aborde les trois modes de transfert de la chaleur à savoir : la conduction, la convection et le rayonnement.

Le deuxième chapitre est consacré à une étude bibliographique, qui aborde des notions sur la thermique dans le four rotatif de ciment.

Dans le troisièmes chapitre, nous présentons une la résolution numérique par la méthode volume finis, des équations de la mécanique des fluides (masse, quantité de mouvement et énergie) à travers la discrétisation d'un système d'équations de transport.

On rassemble dans le chapitre quatre la validation de notre programme de calcul ainsi que les principaux résultats numériques de cette étude. Les commentaires, interprétations et analyses des divers résultats de cette étude paramétrique sont également présentés.

Une conclusion générale, qui résume les principaux résultats obtenus, est dressée en fin du mémoire. Quelques recommandations et perspectives pour des études futures sont également présentées.

*Chapitre I*

## *Généralité sur les transferts thermiques*

#### **I.1 Introduction**

Les deux notions fondamentales en transferts thermiques sont la température et la chaleur. La première est une variable d'état qui caractérise le degré d'agitation des particules de la matière (donc elle caractérise l'état de la matière). La seconde est le transfert de cette agitation thermique. C'est une forme d'énergie au même titre que le travail d'un système de forces au cours d'un déplacement.

Nous parlons brièvement des trois modes possibles de transfert d'énergie: la conduction, la convection et le rayonnement. Notons que, pour n'importe quel mode de transfert, on peut définir la puissance transmise entre deux points de températures différentes  $T_1$  et  $T_2$  telles que  $T_1$  et  $T_2$ : [1]

̇ = ( − T ) …………**(I.1)**

#### **I.2 Conduction**

C'est une transmission de chaleur dans la masse d'un milieu matériel par échange de l'énergie cinétique de mouvement des molécules par communication directe ou par l'intermédiaire des électrons libres dans les métaux (c'est à dire une transmission par les vibrations des atomes ou molécules et une transmission par les électrons libres) **[1]**.

#### **I.2.1 Loi de Fourier**

L'intensité du transfert de chaleur est quantifiable par le flux de chaleur qui est proportionnel au gradient thermique via la conductivité thermique du milieu.

Cette intensité est proportionnelle aussi à la surface à travers laquelle on évalue la puissance diffusée ainsi qu'à la durée du transfert [1].

 $\vec{J}_0 = -\lambda \vec{r}$  ………...(**I.2**) Avec  $T = T(x, y, z, t)$ 

#### **I.2.2 Conduction thermique monodimensionnelle dans une paroi**

#### **I.2.2.1 Cas instationnaire**

Dans sa forme monodimensionnelle, la diffusion de chaleur décrit le transfert de chaleur unidirectionnel, suivant l'axe des x choisi, au travers d'un mur plan.

Le transfert de chaleur dans le solide s'effectue par conduction et est régie comme on vient de le rappeler alors par: **[1]**

̇ = − ∇⃗ ( , ) ………………..**(I.3)**

Ou bien par:

On considère un système d'épaisseur dx dans la direction x et de section d'aire

S normalement à la direction  $O_x$ :

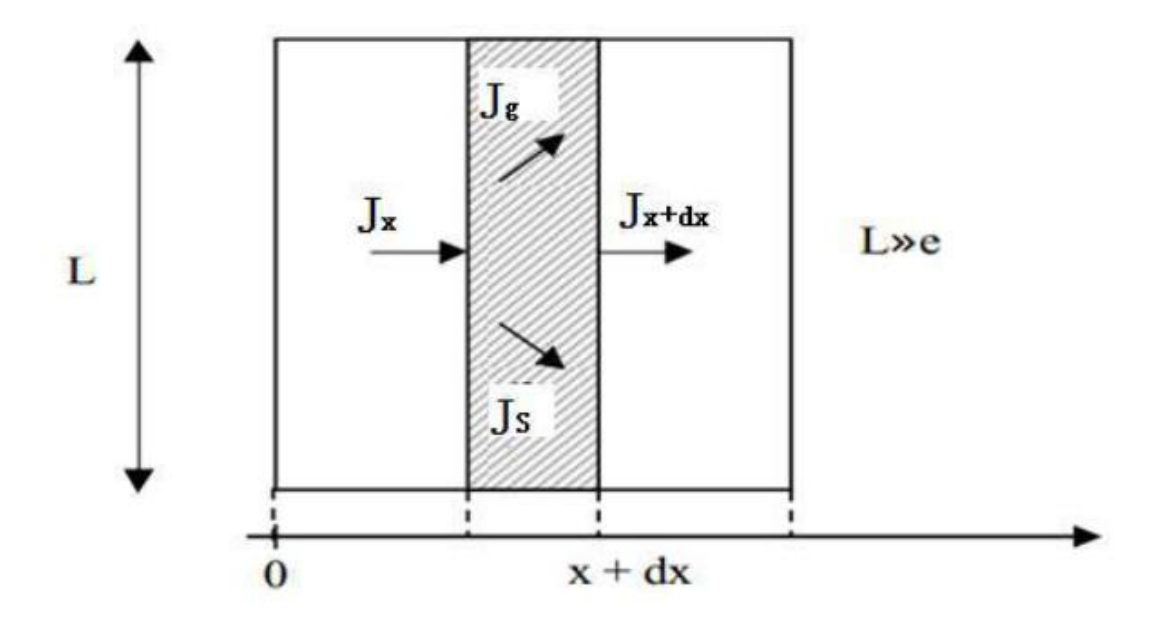

**Figure I.1** : Schématisation de la section élémentaire d'une paroi **[1].**

Les différents flux s'écrivent comme suit:

$$
\dot{q}_x = -\lambda S(\partial T(x, t) / \partial x)_x
$$
 (I.5)  

$$
\dot{q}_{x+dx} = -\lambda S(\partial T(x, t) / \partial x)_{x+dx}
$$
 (I.6)  

$$
\dot{q}_g = \rho c dx S(\partial T(x, t) / \partial t)
$$
 (I.7)  

$$
\dot{q}_s = q^{\circ} dx S
$$
 (I.8)

Où  $q^{\circ}$  est la puissance volumique reçue par l'élément d'épaisseur dx Le bilan d'énergie sur ce système s'écrit :

̇ + ̇ = ̇ + ̇ ……………………….. **(I.9)**

En divisant par dx nous obtenons:

$$
q^{\circ} + \frac{\lambda S(\partial T(x,t)/\partial x)_{x+dx} - \lambda S(\partial T(x,t)/\partial x)_{x+dx}}{dx} = \frac{\rho cS(\partial T(x,t)}{\partial t}
$$
 ...... (I.10)

Soit :

$$
q^{\circ} + \frac{\partial (\lambda \frac{\partial (T(x,t)}{\partial x})}{\partial x} = \rho C \frac{\partial T(x,t)}{\partial t} \dots \dots \dots \dots \dots (I.11)
$$

Dans le cas où:

- toute la surface à la même température
- il n'y a pas de génération d'énergie à l'intérieur du système  $q^{\circ} = 0$
- la conductivité thermique est constante.

Nous obtenons alors l'équation de Poisson:

$$
a\nabla^2 T = \frac{\partial T}{\partial t} \quad \dots \quad \dots \quad (I.12)
$$
  
(avec 
$$
a = \frac{\lambda}{\rho C}
$$
)

#### **I.2.2.2 Cas stationnaire**

Dans ce cas, le terme temporel s'annule et on obtient l'équation suivante:

= 0 ………………..**(I.13)1**

#### **I.2.3 Résistance thermique**

Nous considérons la conduction thermique à travers une paroi simple isotrope d'épaisseur e, de section S, de conductivité thermique (qui ne dépend pas de la température) et de températures  $T_0$  et  $T_e$  pour les faces gauche et droite respectivement  $(T_0 > T_e)$  [1].

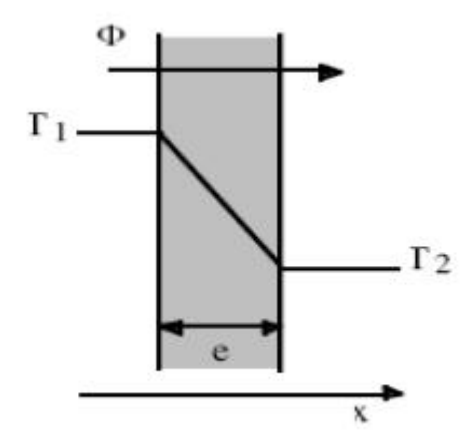

**Figure I.2** : Schématisation de la paroi simple **[1].**

En stationnaire, et sans génération interne de chaleur, l'équation qui gouverne le problème de conduction s'écrit:

$$
\frac{\partial^2 T}{\partial x^2} = 0 \dots \dots \dots (I.14)
$$
  

$$
\frac{\partial T}{\partial x} = a
$$
  
Four conditions aux limites  

$$
\begin{cases}\nx = 0 \longrightarrow T = T_1 \\
x = e \longrightarrow T = T_2\n\end{cases}
$$

et elle a pour solution:

( ) = + ( ) ……….. **(I.15)**

La densité du flux qui traverse cette paroi est écrite comme suit:

$$
\dot{q} = -\lambda \frac{dT}{dx} = \frac{\lambda}{e} (T_1 - T_2) = \frac{(T_1 - T_2)}{\frac{\lambda}{e}} = \frac{(T_1 - T_2)}{r} \dots \dots \dots (1.16)
$$

Par suite, le flux ou la puissance transmise à travers la paroi s'écrit:

̇ = − = ( − ) = ( ) <sup>=</sup> ( ) …………… **(I.17)**

#### **Analogie Loi d'ohm- loi de Fourier**

La loi de Fourier appliquée à un mûr plan  $J = \frac{(T_1 - T_2)}{R}$  présente une certaine analogie avec la loi d'Ohm  $R = \frac{(v_1 - v_2)}{10000}$  où la différence de potentiel joue le rôle de la différence de température et le flux de chalen de lui du courant électrique de même  $\vec{f} = -\lambda \vec{f}$  est analogue à  $\vec{J} = \sigma \vec{k} = -\sigma \lambda \vec{k}$  On peut ainsi établir les correspondances suivantes. [1]

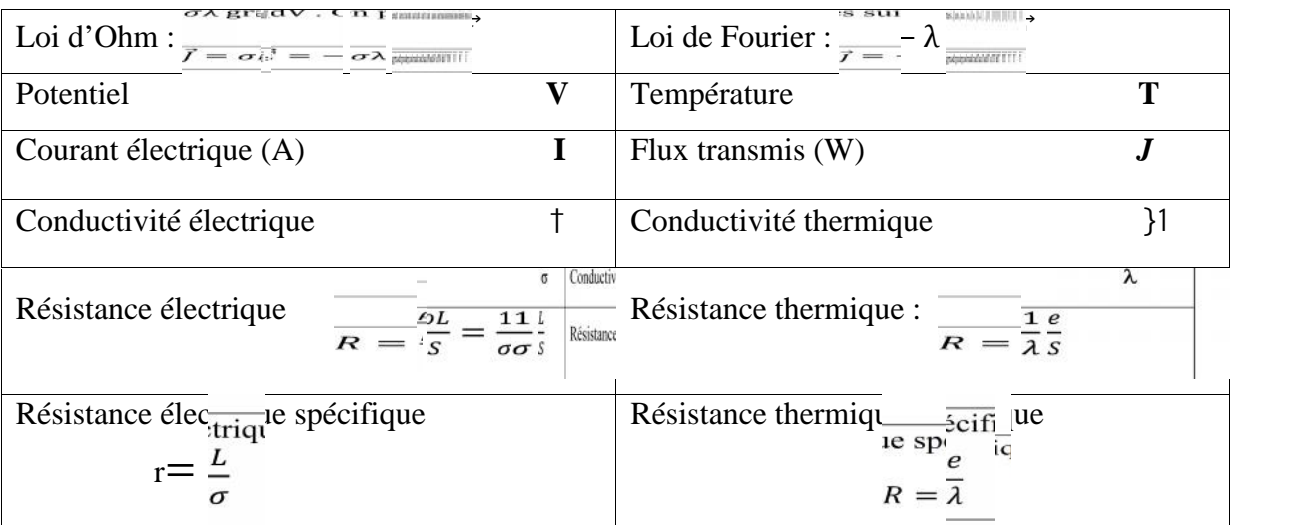

On pourra donc pour analyser un problème thermique effectuer une transposition en construisant le schéma électrique correspondant (circuit en série ou en parallèles) et adopter le même type de calcul.

$$
Representation: R = \frac{e}{\lambda S}
$$

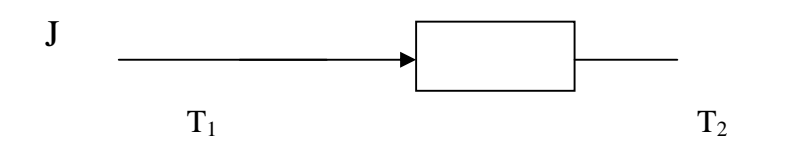

Cette résistance caractérise la capacité à ralentir le transfert de chaleur réalisé par conduction.

Dans le cas d'une paroi constituée de N couches homogènes isotropes juxtaposées,  $T_1, \ldots, T_n+1$ sont les températures des différentes faces **[1].**

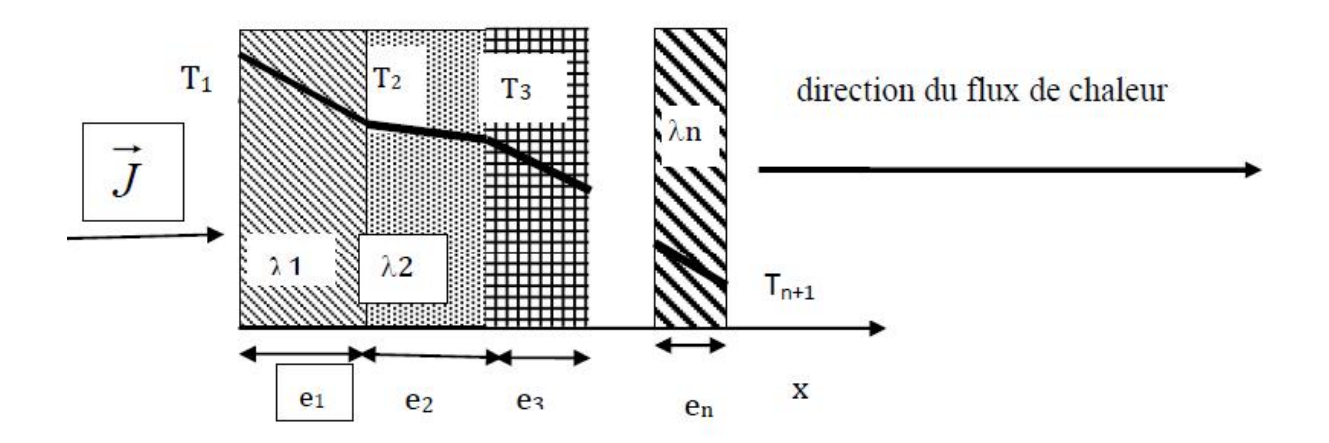

**Figure I.3**: Schématisation de la paroi multicouche [1]

Chaque résistance est définie par:

= …………… **(I.18)**

Comme le flux est le même, le circuit est en série donc la résistance équivalente de la paroi multicouche est la sommation de toutes les résistances *r*<sup>i</sup>

= ∑ ²……………. **(I.19)**

Par suite, la densité de flux qui traverse la paroi s'écrit:

$$
\dot{q} = \frac{T_1 - T_{n+1}}{\sum_1^n r_i} \dots \dots \dots \dots \dots \dots (1.20)
$$

Ainsi, le flux de chaleur qui traverse la paroi s'écrit:

$$
\dot{q} = \frac{T_1 - T_{n+1}}{R} = \frac{T_1 - T_{n+1}}{\sum R_i}
$$
............. (I.21)  
Avec 
$$
R = \frac{1}{S} \sum_{i=1}^{N} \frac{e_i}{\lambda_i} = \frac{r}{S}
$$

#### **I.2.4. Résistance thermique superficielle**

Elle caractérise la part des échanges thermiques qui se réalise à la surface des parois par convection et/ou rayonnement. Elle dépend de l'orientation de la paroi **[1]**.

• le sens du flux thermique.

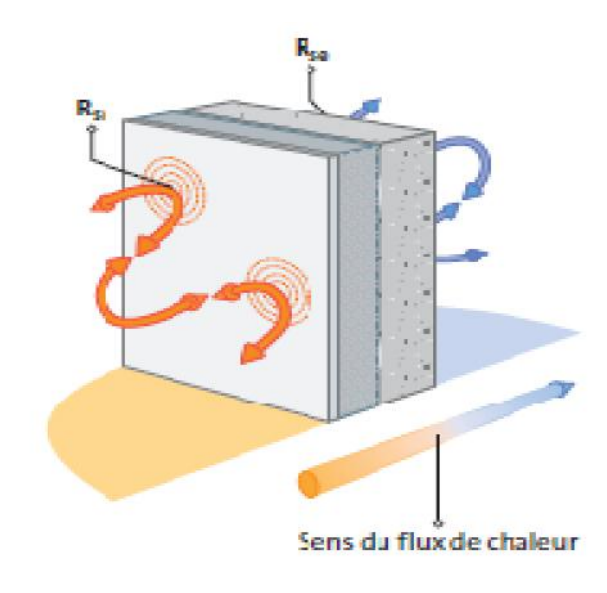

**Figure I.4**: Schématisation des résistances superficielles interne et externe **[1].**

#### **I.2.5 Résistance thermique totale**

Elle a pour expression: [1]

= + ∑ + ………..**(I.22)**

#### **I.2.6 Coefficient de transmission thermique**

On définit le coefficient de transmission thermique (ou bien la conductance thermique) par:

$$
U_C = \frac{1}{R} = \frac{\lambda S}{e}
$$
 (1.23)

Ce coefficient traduit la déperdition thermique d'une paroi en partie courante (d'une paroi homogène composée d'un matériau simple ou de plusieurs matériaux), c'est à dire, la quantité de chaleur qui s'échappe au travers d'une paroi homogène de  $1 \text{ m}^2$  pour un différentiel de 1degré **[2].**

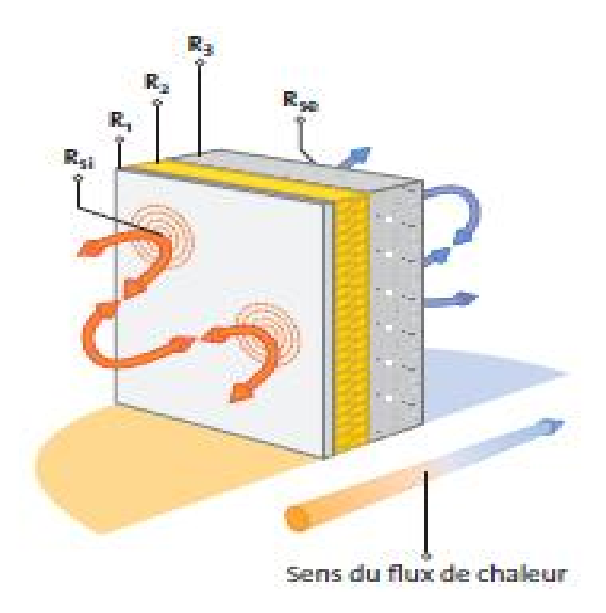

**Figure. I.5**: Schématisation des conductances thermiques d'une paroi multicouche **[2]** .

#### **I.2.7. Déperdition thermique d'une paroi**

On définit un coefficient Up qui traduit la quantité de chaleur qui s'échappe par seconde à travers d'une paroi incluant des ponts thermiques intégrés, de 1 m2 pour une différence de 1 degré. Il se calcule en sommant le coefficient  $U_c$  et les fuites thermiques (qui seront détaillés dans le paragraphe suivant) dues aux ponts thermiques intégrés (ponctuels x ou linéiques ) rapportés à l'aire de la paroi: **[2]**

<sup>=</sup> <sup>∑</sup> <sup>∑</sup> <sup>+</sup> (∑ <sup>+</sup> <sup>∑</sup> <sup>Ѱ</sup> ) ………….. **(I.24)**

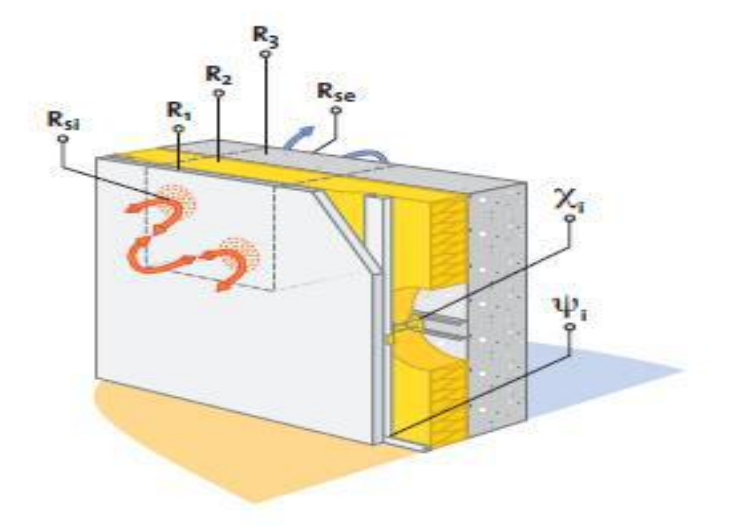

**Figure. I.6**: Schématisation des différents ponts thermiques **[2].**

#### **I.2.7.1 Ponts thermiques**

Les ponts thermiques sont des résistances dues à des liaisons d'éléments constructifs entre eux (dalle, mur, menuiserie, poutre...). Ce sont des points faibles de l'enveloppe du bâtiment. Ces ponts engendrent des pertes ou des gains de chaleur. Ils sont souvent dus à un changement de matériaux, à une modification de la géométrie, à une pénétration ou au raccord de deux éléments de construction. On en distingue deux types:

- linéique: il engendre un échange qui se développe sur une longueur d'un mètre, pour une différence de température d'un degré Celsius entre l'air intérieur et extérieur et qui est exprimée en Watt par mètre linéaire et par degré (W/m.K).
- ponctuel: il engendre la déperdition thermique qui est due à une perturbation se référant à un point pour une différence de température d'un degré Celsius entre l'air intérieur et extérieur et qui exprimé en Watt par Kelvin (W/K) **[2]**.

#### **I.3 Convection**

La convection est basée sur le fait qu'il y a déplacement de matière, elle ne concerne que les fluides (liquides et gaz) ou les échanges entre un solide et un fluide.

La transmission de chaleur par convection peut se composer en deux mécanismes physiques:

- transmission par le mouvement des molécules (diffusion). Ce phénomène est appelé advection (une masse de fluide qui se déplace transporte avec elle son énergie interne).
- transmission par déplacement volumique (déplacement des volumes dans l'espace).

La convection est donc un mode de transport d'énergie (par l'action combinée de la conduction, de l'accumulation de l'énergie et du mouvement du milieu) qu'on peut le définir aussi comme la réunion de deux modes de transfert de chaleur : la conduction, qui s'effectue à l'échelle microscopique, et l'advection, qui est de nature macroscopique.

La convection intervient, par exemple, à la surface de séparation entre un solide et un fluide(liquide ou gaz), ou bien, à la surface libre entre un liquide et un gaz, ou deux fluides non miscibles et l'un est en mouvement par rapport à l'autre. On peut exprimer la quantité de chaleur transmise par convection entre une paroi solide et un fluide par la loi de Newton: **[2]**

 $\dot{q} = hS(T_S - T_e)$  ……………………………… **(I.25)** 

#### **I.3.1 Notion de la couche limite**

#### **I.3.1.1 Couche limite dynamique**

Indépendamment de la nature de l'écoulement (laminaire ou turbulent), lorsqu'un fluide s'écoule le long d'une surface, les molécules au voisinage de la surface sont ralenties à cause des forces de viscosité et celles du fluide adjacentes à la surface y adhèrent et ont une vitesse nulle par rapport à la paroi. Les autres molécules du fluide, s'efforçant de glisser sur les premières, sont ralenties, ce phénomène donne naissance aux forces de cisaillement.

Pour un écoulement laminaire, il s'agit du cisaillement visqueux qui s'effectue entre les molécules à une échelle microscopique. Pour un écoulement turbulent, l'interaction entre les masses du fluide à une échelle macroscopique est appelée cisaillement turbulent qui se superpose à celui visqueux.

Les effets des forces visqueuses s'étendent dans la masse du fluide, mais à une faible distance de la paroi, la vitesse des particules fluides atteint celle de l'écoulement libre qui n'est pas perturbé. La région dans laquelle sont localisées les variations notables de la vitesse est appelée couche limite hydrodynamique **[3].**

L'épaisseur de cette couche  $\delta_H$  est définie comme étant la distance pour laquelle la vitesse locale atteint 99 % de la vitesse du fluide loin de la paroi  $\frac{v}{u_0} = 0.99$  (cette distance est comptée à partir de la paroi). L'ordre de grandeur de  $\delta_d$  et  $\delta_d = \frac{1}{\sqrt{R}d}$ 

La figure suivante montre les profils des vitesses en différents points de la plaque **[3].**

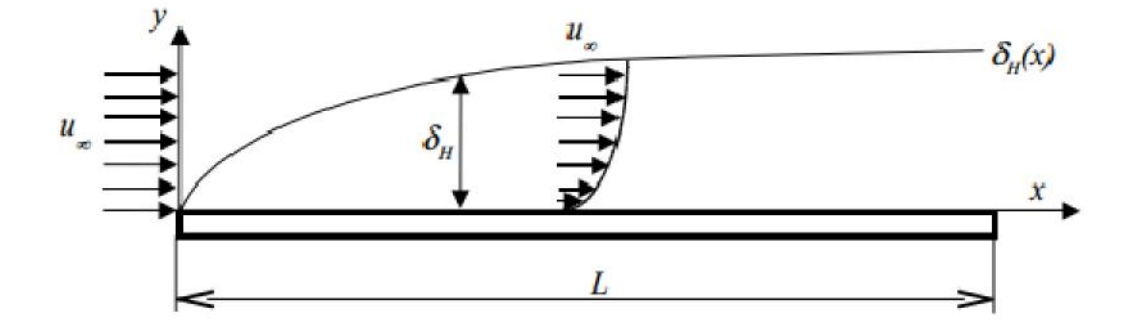

**Figure. I.7**: Couche limite hydrodynamique **[3].**

#### **I.3.1.2 Couche limite thermique**

La couche limite thermique est une zone dans laquelle le gradient de température perpendiculaire à la paroi est non nul.

Pour fixer les idées, supposons que la plaque soit plus chaude que le fluide. Elle cède alors de la chaleur aux particules fluides qui sont à son contact, qui elles-mêmes communiquent une partie de cette énergie aux particules des couches supérieures, et ainsi de suite d'où l'apparition d'un gradient thermique. Au delà d'une épaisseur  $\delta_T$ , que l'on appelle épaisseur de couche limite thermique, le gradient peut être supposé nul, et la température du fluide égale  $\delta T_{\infty}$ , température au niveau du bord d'attaque (en pratique, on peut adopter pour  $\delta_T$  la valeur

de y telle que :  $\frac{T(y)-T_p}{T_p-T_m} = 0.99$  où T<sub>p</sub> est la température de la paroi. [3]

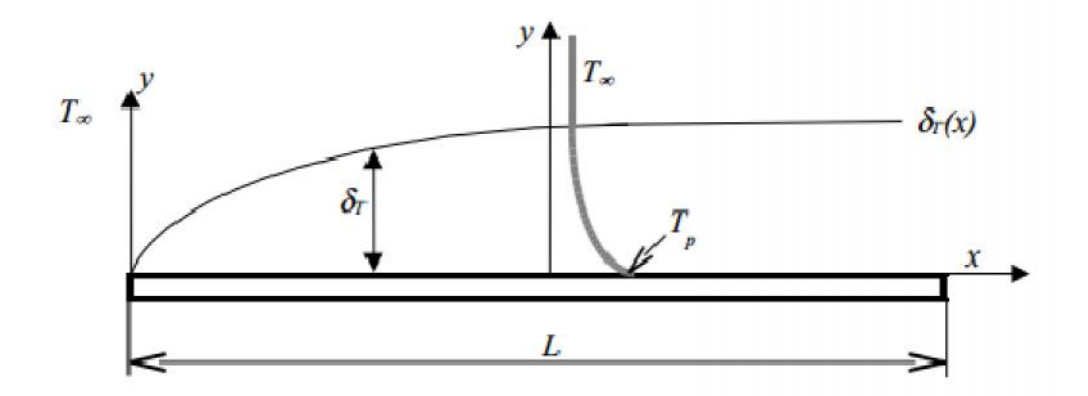

**Figure. I.8**: Couche limite thermique [3]

Selon la nature de l'écoulement, nous distinguons deux types de convection, naturelle et forcée. Dans notre travail, nous nous intéressons seulement à la convection naturelle **[3].**

#### **I.3.1 Convection naturelle**

Lorsque les mouvements du fluide, plus ou moins importants, sont dus à des différences de densité du fluide des différentes zones qui sont engendrées par des différences de température, de concentration ou de la présence de plusieurs phases, dans ce cas, l'écoulement se fait naturellement et il peut être divisé en deux classes principales:

• La première concerne des gradients de température dans la direction horizontale qui résultent d'un chauffage ou d'un refroidissement par le bas ou par le haut ; ce sont les écoulements de Rayleigh-Bénard.

• La deuxième concerne des gradients de température dans la direction verticale provoquée par un chauffage ou un refroidissement par les cotés latéraux.

En plaque plane verticale, la figure I.9 représente l'évolution de la couche limite **[4].**

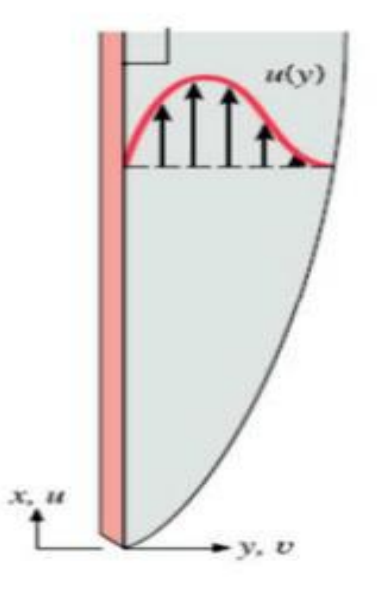

**Figure. I.9**: Evolution de la couche limite sur une plaque plane verticale **[4].**

La grandeur caractéristique de la convection naturelle est le nombre de GRASHOF:

$$
Gr = \frac{g\beta L^3 \Delta T}{v^2} \dots \dots \dots \dots \dots \dots (I.26)
$$

Le coefficient de convection naturelle se déduit alors de la relation :

$$
h_{conv, naturelle} = \frac{Nu_L \lambda}{L} \qquad \qquad (I.27)
$$

#### **I.3.2. Convection forcée**

Dans la convection forcée, le fluide doit son mouvement à une cause extérieure (pompe, ventilateur, agitateur, etc.). En convection forcée proprement dite, la poussée d'Archimède est négligeable devant les forces servant à mettre le fluide en mouvement. C'est le cas, par exemple, du refroidissement des moteurs à combustion interne : la pompe à eau pousse le liquide de refroidissement à travers le moteur, puis dans l'échangeur **[4].**

#### **I.4 Rayonnement**

Tous les corps matériels (solides, liquides ou gaz), à une température supérieure à 0°K, peuvent émettre par radiation de l'énergie thermique d'en échanger entre eux. Cettetrans mission se réalise par des ondes électromagnétiques et ne nécessite pas de support matériel (milieu de transport) pour être réalisée. Dans le domaine des basses températures, la convection et la conduction jouent un rôle important. Le flux transmis par rayonnement devient prépondérant aux températures élevées **[5].**

#### **I.4.1 Structure et origine du rayonnement**

Le mode de transfert radiatif se fait suivant trois processus:

- Emission: il s'agit d'une conversion de l'énergie fournie à la source en énergie électromagnétique.
- Transmission: La transmission de cette énergie électromagnétique se fait par propagation des ondes avec éventuellement absorption par le milieu traversé.
- Réception: il s'agit d'une absorption, c'est à dire qu'à la réception, il y a conversion du rayonnement électromagnétique incident en énergie thermique.

Le rayonnement trouve son origine lors d'une transition électronique entre deux états d'énergie d'une molécule ou d'un atome [5].

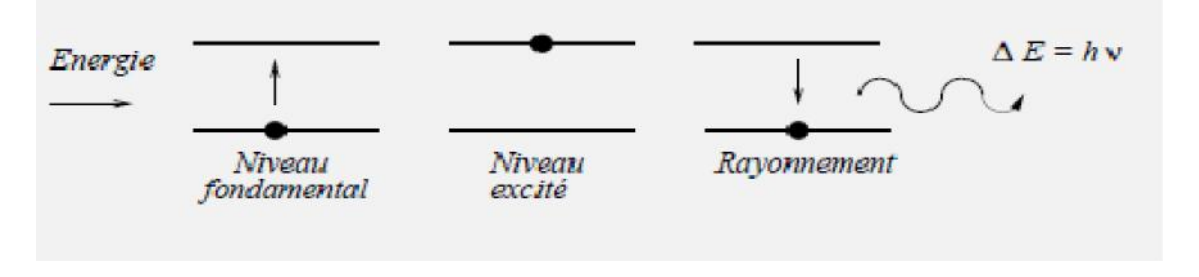

**Figure I.10**: Principe de l'émission d'un photon [5].

#### **I.4.3 Lois fondamentales du rayonnement**

La recherche d'une loi qui caractérise le rayonnement émis par un corps noir, à une température T, est à l'origine du développement de la théorie quantique et de l'interprétation du rayonnement en termes de photons. Vers la fin du XIXème siècle, Max PLANCK trouva une formule correcte qui repose sur le caractère discret (niveaux d'énergie) de la répartition

de l'énergie dans la matière. Le rayonnement d'un corps étant lié à l'énergie des particules qui le constituent, tout passage d'une particule d'un niveau à un autre se traduit par l'émission d'un photon de fréquence  $\nu$  et d'énergies élémentaires données par cette relation d'équivalence **[6]:** 

$$
E_{\nu} = h\nu \quad \dots \quad \dots \quad (I.28)
$$

Avec h = 6,6263.10<sup>-34</sup> [J.s] (Constante de PLANCK et l'indice  $v$  Signifie que l'énergie élémentaire, Q est celle d'un seul photon émis à la fréquence  $v = \frac{c}{\lambda}$ 

Elle est maximale dans le vide et on la note par:

 $c_0 = 2.9979.10^8$  [m/s]. Elle dépend du milieu traversé et de son indice de réfraction n:

$$
c = c_0/n \qquad \qquad et \qquad \qquad = \quad o/n.
$$

#### **• Loi de PLANCK pour le corps noir**

D'abord, un corps noir est un corps purement fictif qui absorbe complètement toutes les radiations incidentes quelles que soient leur longueur d'onde. Il transforme la totalité du flux absorbé en chaleur qui est alors émise sous forme de rayonnement électromagnétique. La notion de corps noir étant idéale, on tente en pratique de fabriquer des corps dont les propriétés s'en approchent le mieux possible. La loi de PLANCK traduisant la densité surfacique de la puissance émise par un corps noir à une valeur a pour expression:

$$
E = \frac{2\pi hc^2 \lambda^{-5}}{\exp\left(\frac{hc}{\lambda KT}\right) - 1} = \frac{3.746.10^{-16} \lambda^{-5}}{\exp\left(\frac{1.4387.10^{-2}}{\lambda T}\right) - 1} \dots \dots \dots \dots \dots \dots \dots \quad (I.29)
$$

Cette énergie augmente rapidement avec la longueur d'onde, atteint un maximum Puis retombe très vite. Cette distribution de l'énergie en fonction de dépend uniquement de la température du corps (elle ne dépend pas de la nature de la matière avec laquelle interagit le rayonnement) **[6].**

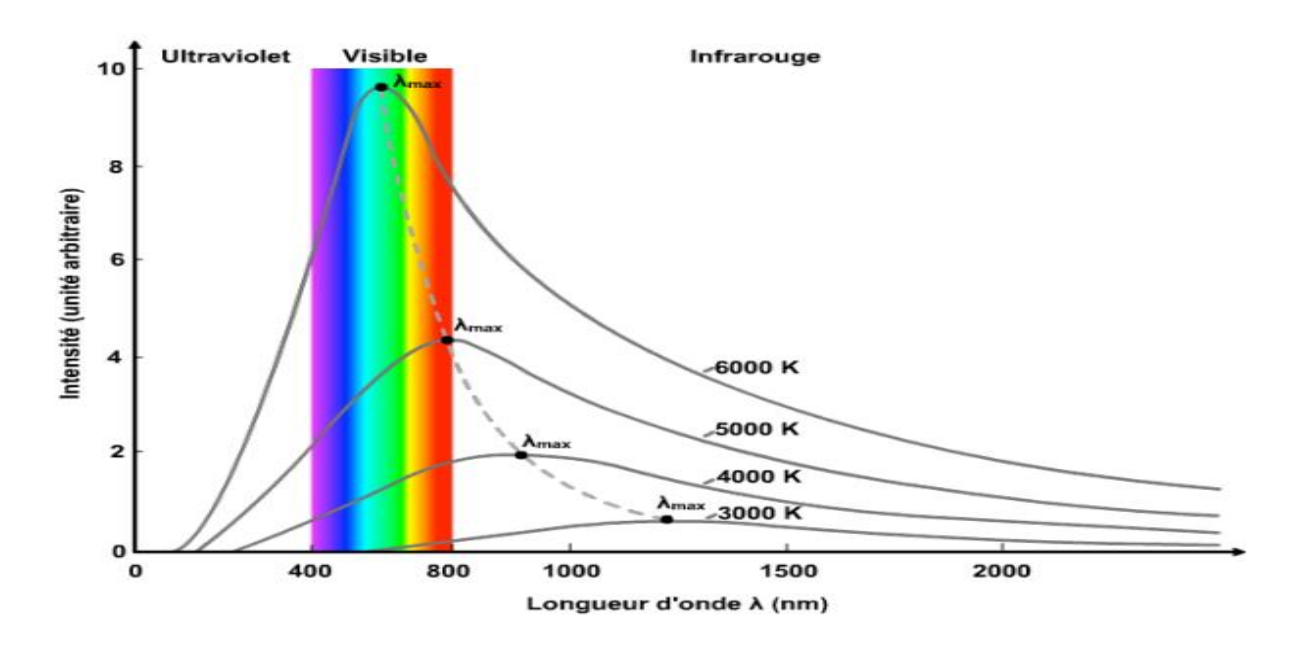

**Figure. I.11:** Loi du corps noir pour différentes températures [6].

#### **• Loi de STEFAN-BOLTZMANN**

= ………………………. **(I.30)**

L'emittance E correspond à l'aire de la courbe E() donnée par la loi de Planck. La radiance est ainsi l'énergie totale émise par un corps à une température T sur tout le spectre de longueur d'onde.

En fait, cette loi est également antérieure à celle de PLANCK.

Avec  $\sigma = 5.675 \times 10^{-8} W \cdot m^{-2} \cdot K^{-4}$  est une constante déterminée grâce à la thermodynamique statistique, et est le coefficient d'émission [6].

#### **• Loi du déplacement de WIEN**

Cette loi a été mise au point expérimentalement avant la découverte de Planck par le physicien allemand Wilhelm Wien (prix Nobel 1911). Elle donne la longueur d'onde du maximum de rayonnement du corps noir en fonction de sa température. Elle peut découler de la loi de Planck si on calcule la valeur de la longueur d'onde pour laquelle la dérivée est nulle. L'abscisse du maximum de l'emittance  $E_{\lambda}$  en fonction de est donnée par:

$$
\lambda_{max} T = 2.89 \mu m K \dots (1.31)
$$

Nous remarquons que max est inversement proportionnelle à la température absolue **[6]**.

## *Chapitre II*

# *Les fours de cimentrie*

#### **II.1. Introduction**

Un four est un outil de production destiné à élaborer ou transformer des matériaux grâce aux transferts thermiques entre une source de chaleur et la matière à traiter, il peut être soit :

- un équipement destiné uniquement au chauffage (exemple : réchauffage de l'acier avant déformation plastique, réchauffage de pétrole brut avant distillation) ;
- un véritable réacteur dans lequel on élabore les produits (exemple : four de fusion de verre, four de vapocraquage de la pétrochimie).

Il s'intègre généralement dans une ligne de production complexe dont il est un des éléments.

On trouve des fours dans un très grand nombre d'activités industrielles, ce qui rend une approche globale assez délicate.

#### **II.2 Procédés et techniques de fabrication du ciment**

La réaction chimique de base de la fabrication du ciment commence avec la décomposition du carbonate de calcium (*CaCO3*) en chaux (oxyde de calcium, *CaO*) accompagnée d'un dégagement de gaz carbonique (*CO2*), à environ 900°*C*. Ce processus appelé calcination est suivi de la cuisson du clinker ou clinkérisation pendant laquelle l'oxyde de calcium réagit à haute température (en général entre 1400 et 1500°C) avec la silice, l'alumine et l'oxyde ferreux pour former des silico-aluminates de calcium composant le clinker. Celui-ci est ensuite broyé et mélangé à du gypse et à d'autres constituants ce qui permet d'obtenir le ciment **[7]**.

Il existe quatre grands procédés de fabrication du ciment : la voie sèche, semi-sèche, semi humide et humide.

- Dans la voie sèche, ce qui est le cas de l'*Entreprise du Ciment et ces Dérivées d'Echlef* (*ECDE*), les matières premières broyées et séchées forment le cru ou farine qui a l'aspect d'une poudre fluide. Le cru est ensuite introduit dans le préchauffeur ou le précalcinateur du four ou plus rarement, dans un four tubulaire long en voie sèche.
- Dans la voie semi-sèche, la farine mélangée à de l'eau forme des granules qui sont introduits dans un préchauffeur à grilles situé en amont du four ou dans un four long équipé de croisillons.
- Dans la voie semi-humide, la pâte est d'abord débarrassée de son eau dans des filtres presses. Le gâteau de filtre-presse est ensuite extrudé sous forme de granules et introduit dans un préchauffeur à grilles ou directement dans un sécheur pour la

fabrication du cru.

 Dans la voie humide, les matières premières (dont la teneur en humidité est souvent élevée) sont broyées dans l'eau pour former une pâte pouvant être pompée. Elle est ensuite introduite directement dans le four ou peut passer auparavant dans un sécheur.

La (Figure II.1) illustre le procédé de fabrication en deux voies sèche et humide **[7].**

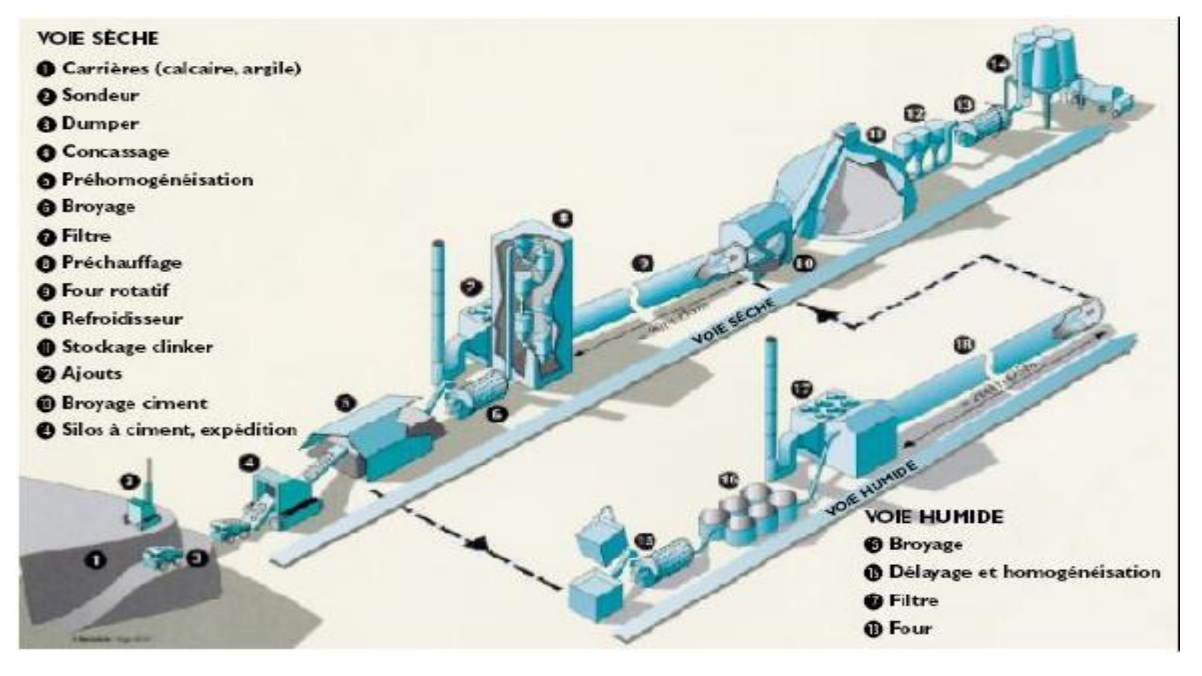

**Figure II.1 :** Procédé de fabrication du ciment par deux voies sèche et humide **. [7]**

Le choix du procédé dépend dans une large mesure de l'état des matières premières (sèches ou humides). Une grande partie de la production mondiale de clinker est toujours fabriquée en voie humide. Cependant, en ALgérie, la totalité de la production de ciment est fabriquée en voie sèche en raison de la disponibilité des matières premières sèches. Les procédés humides consomment davantage d'énergie et sont donc plus coûteux. Les usines utilisant la voie semi sèche se convertiront probablement aux technologies sèches à l'occasion d'une extension ou de travaux de modernisation importants **[7].**

Les opérations suivantes sont communes à tous les procédés :

- extraction des matières premières,
- stockage et préparation des matières premières,
- stockage et préparation des combustibles,
- cuisson du clinker,
- broyage et stockage du ciment,
- conditionnement et expédition.

#### **II.3 Combustible**

Différents combustibles peuvent fournir la chaleur nécessaire au procédé. Les trois combustibles les plus utilisés dans les fours à clinker sont par ordre d'importance décroissante:

- le gaz naturel,
- le fuel (lourd),
- le charbon pulvérisé et le coke de pétrole.

Les cendres produites par la combustion de ces produits sont majoritairement formées de silice et d'alumine qui se combinent avec les matières premières et deviennent partie intégrante du clinker. Cela doit être pris en compte dans le calcul de la proportion de matières premières : il est donc souhaitable d'utiliser un combustible dont la teneur en cendres soit régulière et appropriée, ce qui ne signifie pas forcément faible.

Du fait de leur coût et sa disponibilité, le gaz naturel est le principal combustible utilisé dans l'industrie du ciment en Algérie. Mais le choix du combustible dépend de la situation locale (mines de charbon en exploitation dans un pays donné, par exemple). Cependant, comme la température dans les fours est très élevée et que les temps de séjour y sont longs, les fours ont une capacité de destruction des matières organiques considérable ce qui permet d'utiliser toute une variété de combustibles moins chers et en particulier différents types de déchets **[7].**

Pour minimiser les déperditions de chaleur, l'excès d'oxygène dans les fours est le plus faible possible. Le dosage du combustible doit donc être extrêmement uniforme et fiable et il doit se présenter sous une forme permettant une combustion facile et rapide. Tous les combustibles liquides et gazeux remplissent ces conditions. En cas d'utilisation de combustibles solides pulvérisés, les trémies, convoyeurs et distributeurs doivent être conçus en fonction de ces critères de combustion. La plus grande partie du combustible (65 à 85%) doit brûler facilement, le reste (15 à 35 %) peut être constitué de matériaux grossièrement concassés ou en morceaux.

Le gaz naturel contient également d'autres hydrocarbures (éthane,propane, butane) et même des gaz inertes tels que l'azote ou le gaz carbonique. Compte tenu

de sa forte teneur en méthane, les gaz naturels possède généralement des propriétés physiques et chimiques voisines de celles du méthane. Le tableau ci-dessous rappelle quelques-unes des propriétés du méthane.
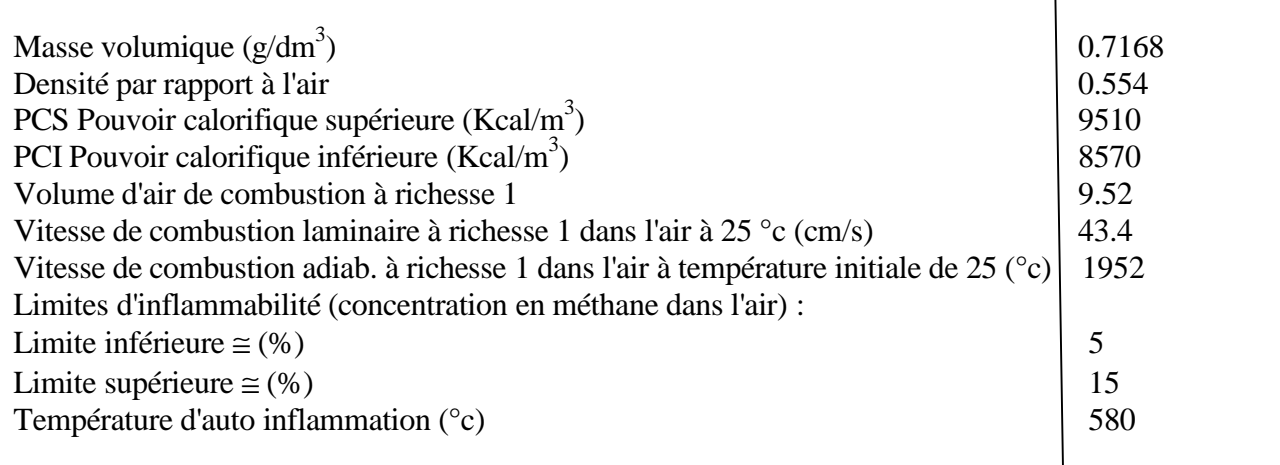

**TableauII.1 :**les propriétés du méthane **[7] .**

#### **II.4 Cuisson du clinker ou clinkérisation**

Il s'agit de l'opération la plus importante du procédé de fabrication en termes de potentiel d'émissions, de qualité et de coût du produit. Le cru (ou la pâte pour la voie humide) est introduit dans le four où il est séché, décarbonaté et clinkérisé pour donner le clinker, lequel est refroidi par de l'air avant d'être stocké.

Pendant la cuisson du clinker, la température de la charge du four doit impérativement être maintenue entre 1400 et 1500°*C* et celle des gaz à 2000°*C* environ. Le clinker doit également cuire en milieu oxydant ; c'est pourquoi un excès d'air est requis dans la zone de clinkérisation d'un four à ciment **[8].**

# **II.5 Description du four de l'***ECDE*

Le four de l'*ECDE* est un fours rotatif longs en voie sèche a été mis au point à *Echlef* vers 1970 par une société japonaise (*KAWAZAKI*) en collaboration avec une société belge (*ACSEC*) pour les équipement électrique.

L'entreprise possède de deux énormes installations produisent près de 3000 tonnes par jour en voie sèche sont prévues pour préchauffer et clinkériser ; il suffit donc de les compléter avec une alimentation, précalcinateur et un refroidisseur. La partie aval du four long est équipée d'un capot de chauffe pour améliorer les échanges thermiques.

Le four rotatif se compose, comme le montre la ( Figure II.2) **,** d'un cylindre en acier dont le

rapport longueur100m et de diametre 5m.

Il est supporté par quatre appuis et est incliné selon une pente de 4.5%; un mécanisme d'entraînement lui fait effectuer de 0,5 à 4,5 tours par minute autour de son axe **[8]**.

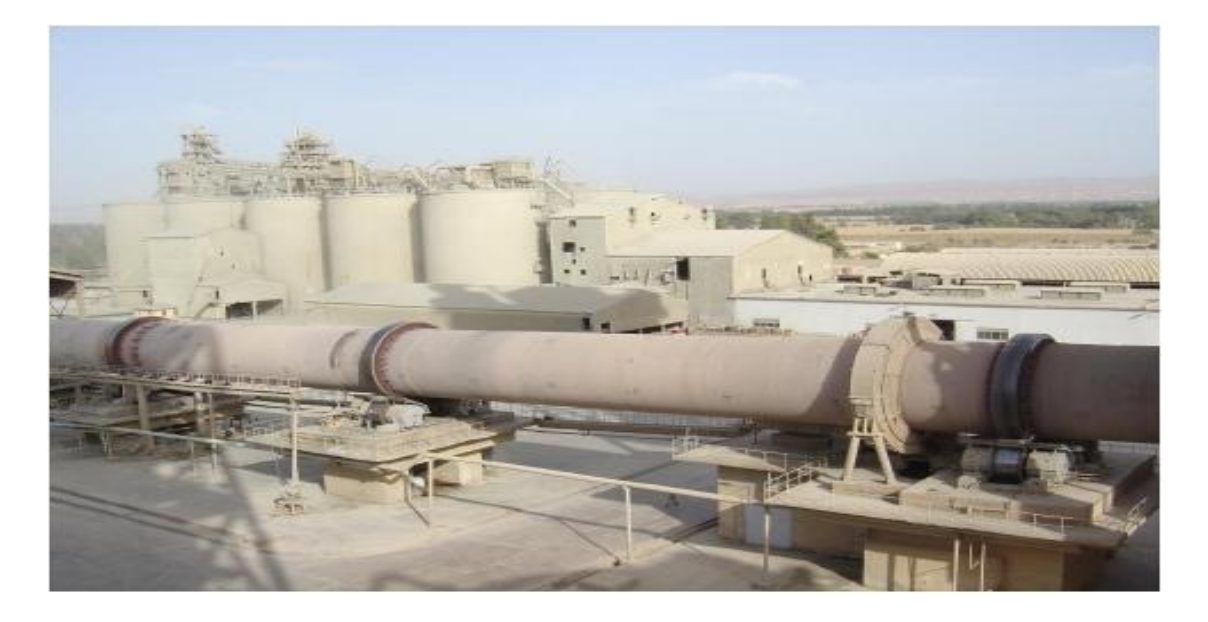

**Figure II.2:** Four rotatif long en voie sèche de l'*ECDE* **[8]***.*

Pour résister aux pointes de température très élevées, l'intérieur du four est revêtu de briques réfractaires.

Ce tube appelé aussi virole est réalisé en construction chaudronnerie, repose par l'intermédiaire de bandages, au nombre de trois, sur des galets, il est revêtu à l'intérieur de briques réfractaires et présente une inclinaison font que la matière puisse progresser, par gravité, vers le brûleur.

De 3% dans le sens de l'écoulement de la matière, cette inclinaison combinée avec la rotation.

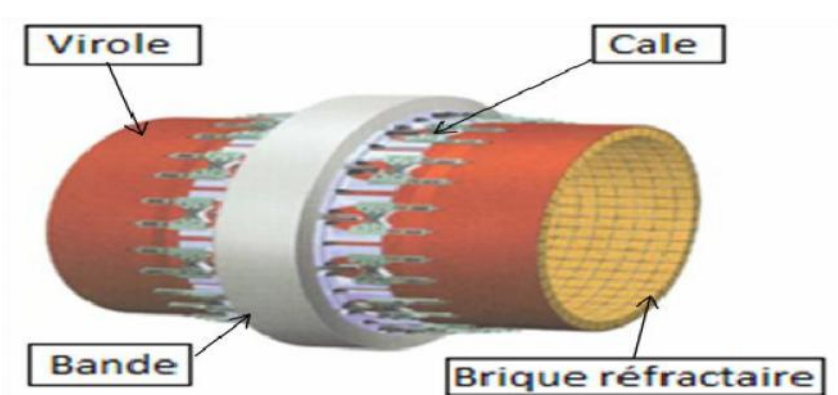

**Figure II.3 :** La bande, la virole et les briques réfractaires **[8].**

Selon le procédé utilisé, la consistance des matières premières, etc., il peut arriver que des matières s'accumulent de temps à autre sur la paroi interne du four. Ces concrétions en forme

d'anneaux peuvent se former à l'entrée du four côté matière (anneaux de sulfate), près de la zone de clinkérisation (anneaux de clinker) ou à la sortie (anneaux de cendres). Les deux derniers types de concrétions peuvent se fragmenter brutalement ; dans ce cas, une grande quantité de matière de mauvaise qualité à haute température est délivrée à la sortie du four. Elle peut être retraitée ou doit être mise au rebut en tant que déchet de fabrication. Les cyclones et les grilles des fours équipés de préchauffeurs peuvent aussi faire l'objet d'une accumulation de matière qui peut conduire à des colmatages **[8]**.

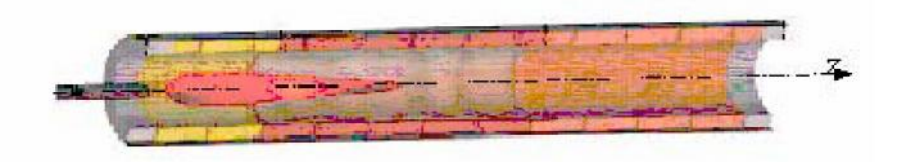

**Figure II.4 :** Four en coupe **[8].**

Le brûleur, élément principal de chauffe, dégage une flamme atteignant parfois les 2000°C, elle est issue, dans notre cas, de la combustion du gaz naturel.

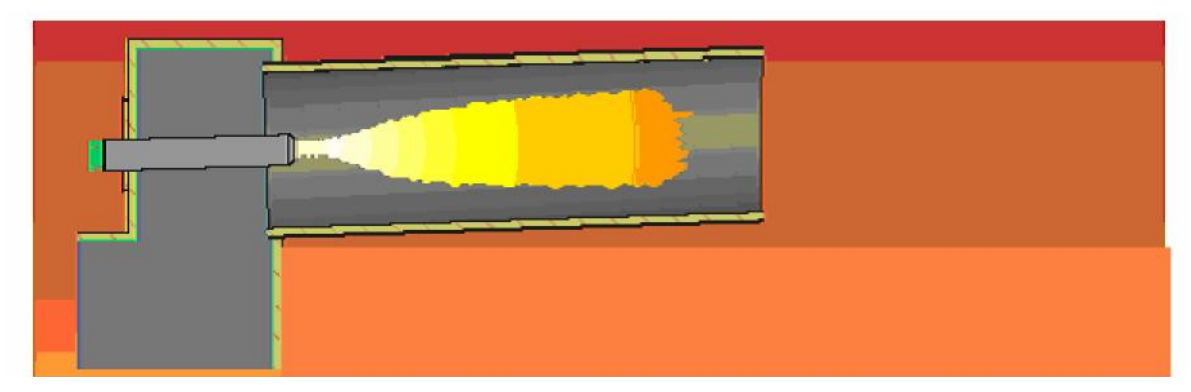

**Figure II.5**: Flamme dégagée par le brûleur dans le four **[8]**.

En amont, la liaison entre le four et le préchauffeur, est réalisée par le biais de la boite à fumée qui est une gaine en chaudronnerie, revêtue intérieurement de matériaux réfractaires. En aval, il est relié avec le refroidisseur par le capot de chauffe, réalisé aussi en chaudronnerie, il est revêtu intérieurement de matériaux réfractaire (Voir la figure II.6) **[8].**

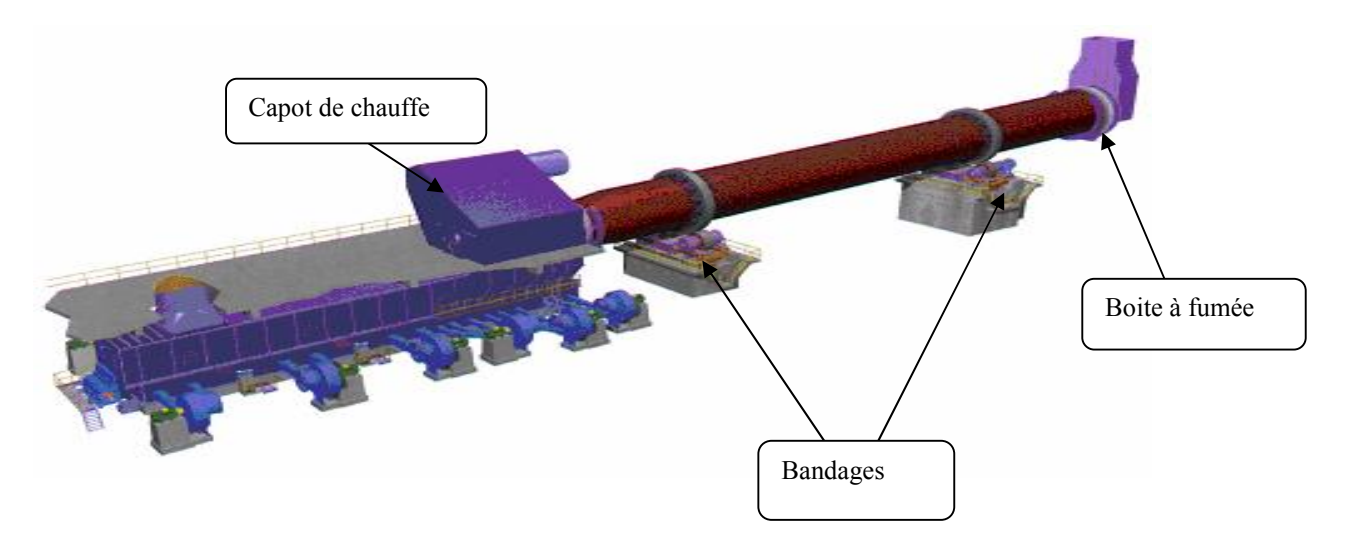

**Figure II.6** : Vue d'ensemble de la ligne de cuisson sans pré- chauffeur **[8].**

Les dimensions du four, diamètre et longueur, sont déterminées par le constructeur en fonction de la capacité de production en clinker prévue, ainsi que du débit et de la vitesse des gaz de combustion (air secondaire). En régime établi, le four est le siège d'un équilibre entre deux flux :

Un flux calorifique des fumées de combustion d'aval en amont fourni par la combustion des gaz et le débit d'air secondaire, arrivant du refroidisseur déjà chaud.

Un flux de matière granulaire, d'amont en aval qui forme dans le four un lit de matière appelé talus, arrivant du pré-chauffeur partiellement décarbonatée, avec une température de l'ordre de 800 °C à 900 °C et devant atteindre la température de clinkerisation à quelques mètres de la sortie du four.

Le temps de séjour de la matière dans le four est estimé, pour une température d'entrée de matière de 810 °C, un taux de décarbonatation de 35 % et une vitesse de rotation du four de 1,9 tr/mn, à environ 52 minutes **[8] .**

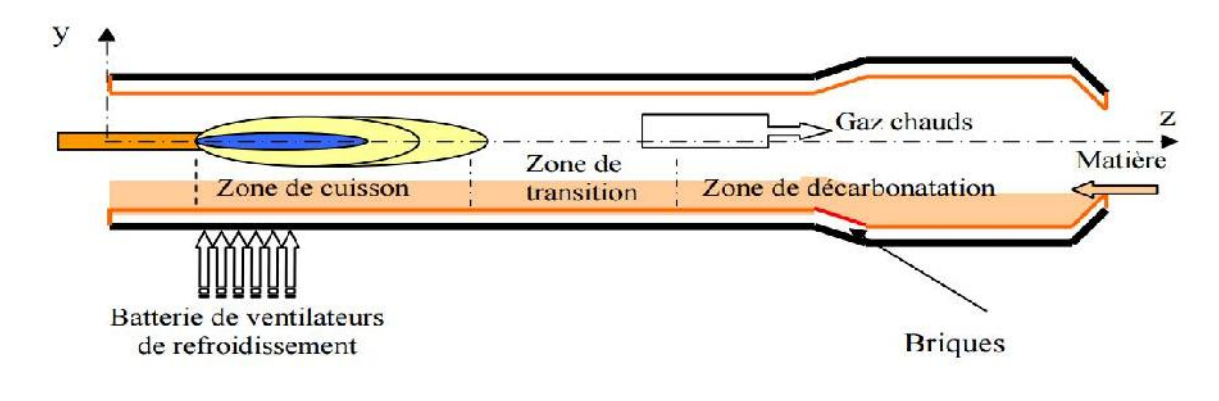

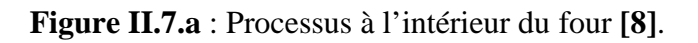

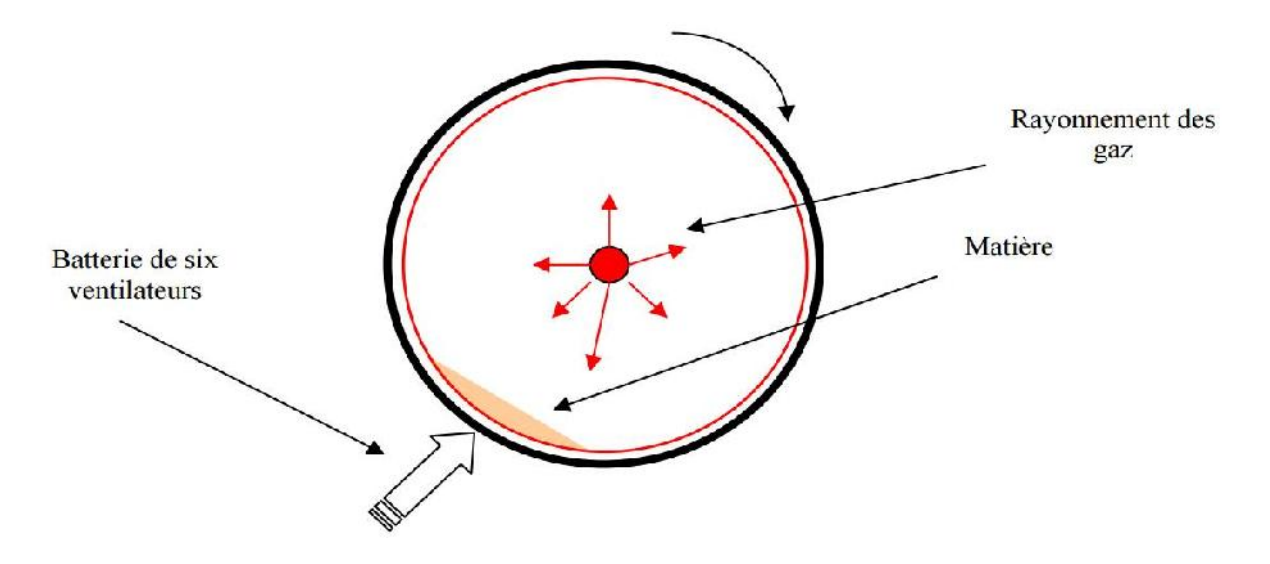

**Figure II.7.b :** Four vu de côté **[8].**

#### **II.6 Composants des fours**

Les composants annexes du four sont essentiellement les brûleurs, la cheminée (conduit de récupération des fumées), la tuyauterie, les systèmes de récupération de chaleur **[9].**

#### **II.6.1 Brûleur**

Les brûleurs sont les organes qui assurent la libération de l'énergie de combustion et la distribution des flux thermiques dans le four, par la mise en contact du combustible et du Comburant. Ils permettent de déterminer les zones de préchauffe, de chauffe et d'égalisation grâce à la distribution de leur puissance dans chaque zone.

Le brûleur dans un four rotatif fonctionne comme un injecteur,L'air secondaire est aspiré du refroidisseur dans le four de telle façon que la flamme dégagée se concentre autour de ligne centrale du four **[9].**

Le brûleur (fugure II.8) est constitué de deux parties:

- Partie hors le four qui comprend toutes les installations de service à savoir les pompes, les ventilateurs, les appareils de surveillance, les tuyaux de raccordement …etc.
- La deuxième partie qui va être à l'intérieur du four et essentiellement un tuyau de 6 à 8 mètres de long, ayant un diamètre à nue de 400 *mm* et un diamètre avec réfractaire de 700 mm. Au bout de ce tuyau on va retrouver un disque support des buses d'injection qui peuvent être au nombre de 24 buses de divers diamètres. Les buses peuvent être éliminé par l'utilisation de buses pleines **[9].**

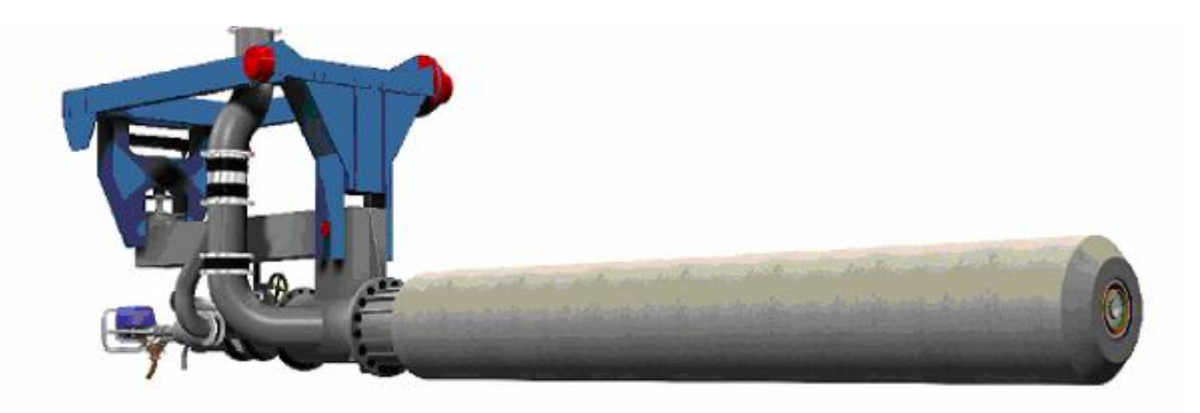

**Figure II.8:** brûleur à gaz pour four rotatif **[9].**

Le brûleur utilisé dans le four rotatif de l'*ECDE* est de marque *DIOFLEX* fonctionne comme un injecteur, le carburant est injecté au centre et entouré par un jet d'air primaire, en plus un air secondaire est aspiré du refroidisseur dans le four de telle façon que la flamme dégagée se concentre autour de la ligne centrale du four.

# **II.6.1.1 Combustion à l'intérieur du four**

Le brûleur a une importance capitale dans le déroulement de la combustion. Il permet en effet de produire une flamme constamment stable pour tous les débits, ce qui aura pour conséquence un croûtage stable et par la même, une protection adéquate du réfractaire **[10].**

# **II.6.1.2 Les systèmes de récupération de chaleur**

Le préchauffage de l'air est indispensable afin d'augmenter la température de combustion et générer ainsi un transfert de chaleur suffisant vers la charge. Pour préchauffer l'air, l'énergie des fumées sortant du four est récupérée **[10].**

#### **II.7 Différents types de Fours rotatifs longs**

Il existe principalement trois types de four rotatif longs :

#### **a. Fours rotatifs avec préchauffeurs**

Les fours rotatifs avec préchauffeurs ont un rapport longueur/diamètre caractéristique compris entre 10 :1 et 17 :1. Ces fours se différencient selon la technique utilisée des préchauffeurs à grilles ou des préchauffeurs avec matière en suspension dans les gaz :

- Technologie des préchauffeurs à grilles (fours *Lepol*).
- Technologie des préchauffeurs à cyclones avec matière en suspension dans les gaz
- Technologie des préchauffeurs droits
- Technologie du préchauffeur à quatre étages de cyclones. **[10]**

#### **b. Fours rotatifs avec préchauffeur et précalcinateur (cas de L'***ECDE***)**

La technique de la précalcination est à la disposition des industriels du ciment depuis 1970 environ. Dans ce procédé, la chauffe se fait en deux points. La combustion primaire du combustible a lieu dans le foyer du four ; une chauffe secondaire se déroule dans une chambre de combustion spéciale située entre le four rotatif et le préchauffeur. Dans un four à précalcinateur type, 60 % de la totalité du combustible peut être brûlé dans cette zone. Cette énergie sert principalement à calciner le cru qui est déjà presque entièrement cuit quand il entre dans le four. De l'air chaud du refroidisseur est utilisé pour la combustion dans le calcinateur. La matière est à 870°*C* environ à la sortie du calcinateur.

(La Figure II.9 )illustre l'application de ce procédé pour le four de l'*ECDE* avec préchauffeur à cyclones et précalcinateur. La précalcination augmente la capacité de production de clinker des fours rotatifs **[10].**

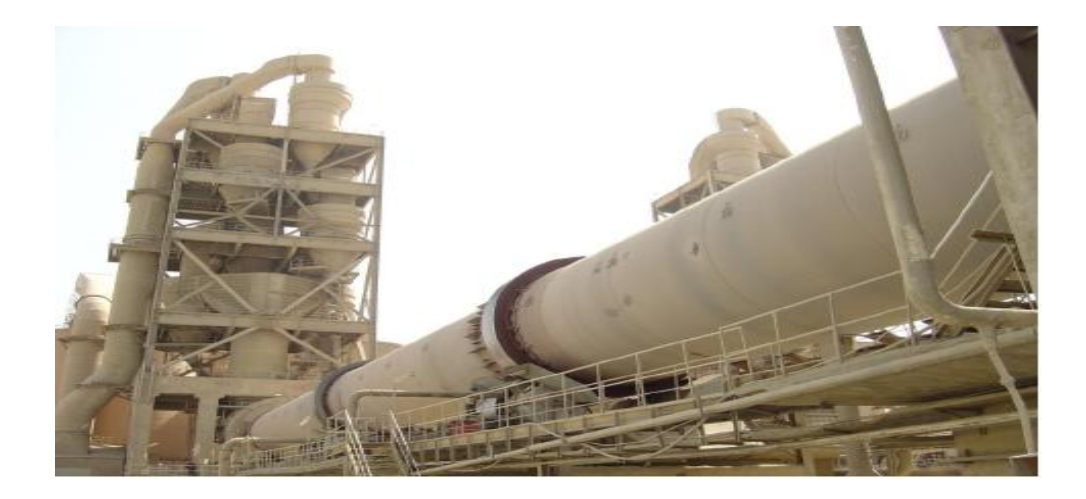

**Figure II.9:** Four rotatif avec préchauffeur à cinq étages de cyclones et précalcinateur.

Quand les apports d'éléments en circulation sont trop élevés, il faut équiper les fours d'une canalisation de dérivation des gaz pour leur permettre de fonctionner sans s'arrêter. Cependant, comme les caractéristiques des gaz sont variables, une dérivation sur un four à précalcinateur est bien plus efficace que sur un four simplement équipé d'un préchauffeur. Bien que le cru soit déjà calciné de 75 à 95 % quand il entre dans le four, la plupart des fours à précalcinateur sont encore des fours rotatifs comportant une zone de calcination, c'est à-dire qu'ils ont un rapport *L/D* compris entre 13:1 et 16:1 comme les fours simplement équipés d'un préchauffeur **[11]**.

#### **c. Refroidisseurs à clinker**

Le refroidisseur à clinker fait partie intégrante du four et a une influence déterminante sur les performances et l'économie de l'installation de préparation à hautes températures. Sa fonction est double : récupérer le maximum de chaleur dans le clinker chaud (1450°*C*) pour la recycler dans le procédé et abaisser la température du clinker à un niveau compatible avec le bon fonctionnement des équipements aval.

La chaleur est récupérée en préchauffant l'air utilisé pour la combustion principale et la combustion secondaire au plus près de la limite thermodynamique. Ceci est rendu difficile par les températures élevées, le très haut pouvoir abrasif du clinker et la granulométrie très variée. En refroidissant le clinker rapidement, on fige sa composition minéralogique ce qui augmente son aptitude au broyage et optimise la réactivité du ciment **[12].**

Il existe deux grands types de refroidisseurs : rotatifs et à grille, ce dernier est pratiquement le cas de l'*ECDE*.

#### **II.8 Mécanismes de transferts de chaleur**

Les mécanismes de transferts de chaleur sont fortement liés au gradient de température. Dans les fours rotatifs, les transferts de chaleurs ont lieu principalement dans la direction transversale et les transferts axiaux peuvent être négligés. En effet, le gradient de température dans la direction axiale du four reste faible.

Les transferts de chaleur dans les fours rotatifs impliquent principalement des transferts convectifs et radiatifs entre les matériaux, les gaz, et la paroi. Ainsi, le calcul des échanges de chaleur implique une connaissance des surfaces de transfert, des propriétés convectives et radiatives, et plus particulièrement des coefficients de transfert et de l'émissivité des matériaux solides, de la paroi et des gaz **[13]**.

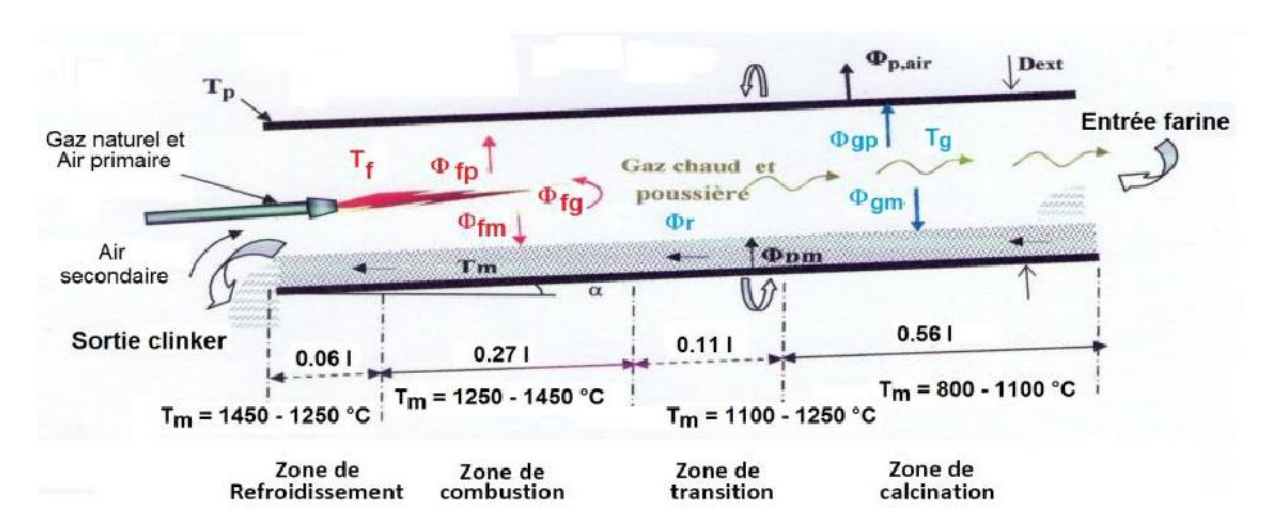

**Figure 2.10:** l'échange thermique dans le Four rotatif.

Dans les fours rotatifs, les transferts de chaleur se décomposent de la façon suivante :

- Les échanges externes caractérisés par le processus d'échange entre le porteur de chaleur (flamme, gaz) ou une source d'énergie rayonnante (arc électrique, résistances) et la surface de chauffe ;

- Les échanges internes mis en évidence par l'échange de chaleur à l'intérieur du corps (solide, liquide, gazeux) chauffé.

Le profil thermique périodique dans la paroi impose une relation entre le flux Cette équation est donnée par un bilan thermique en l'espace d'un four **[13].**

#### **II.9 Bilan énergétique du four rotatif**

# **II.9.1 Quelques hypothèses simplificatrices**

Pour simplifier l'étude des échanges thermiques à l'intérieur du four nous avons admis les hypothèses simplificatrices suivantes :

- la température, paramètre le plus important en terme d'exploitation et d'utilisation reste la même partout à l'intérieur du four mais croît (montée), devient constante (palier), et diminue (refroidissement) comme nous venons de l'expliquer plus haut ;

- les produits à cuire sont de formes régulières ;

- les parois du four ont des températures uniformes ;

- les produits à cuire reçoivent la même intensité de chaleur.

Il est proposé un modèle du régime de températures qui caractérise la montée et le palier.

Ce qui permet de déterminer à n'importe quel instant la valeur moyenne de la température à l'intérieur du four.

L'équation qui explique ce régime de températures se traduit par le bilan énergétique **[13].**

# **II.9.2 Bilan thermique du four rotatif**

Parmi les modèles généralement retenus pour rendre compte de l'écoulement complexe du gaz et du solide dans le four rotatif, Les flux thermiques mis en jeu dans le four sont donnés par les équations suivantes:

- Flux d'échange de chaleur entre les gaz et la matière.  $\varphi_{gm} = h_g \times L_2 \times (T_g - T_m) + \sigma \times L_2 \times \varepsilon_m \times \varepsilon_g \times (T_g^4 - T_m^4) \times L$
- Flux d'échange de chaleur entre les gaz et la paroi

$$
\phi_{gp} = h_g \times (T_g - T_p) + \sigma \times L_3 \times \varepsilon_p \times \varepsilon_g \times (T_g^4 - T_p^4)
$$

Flux d'échange de chaleur entre la paroi et la matière :

 $\phi_{pm} = h_p \times L_1 \times (T_p - T_m) + \sigma \times L_2 \times \varepsilon_p \times \varepsilon_m \times (1 - \varepsilon_q)(T_p^4 - T_m^4)$ 

Flux d'échange de chaleur entre la paroi et la l'air

 $\varphi_{PA} = h_e \times \pi \times D \times (TP - TA)$ 

Flux d'échange de chaleur entre la flamme et la paroi

$$
\emptyset_{fp} = \sigma \times L_3 \times \varepsilon_f \left(1 - \varepsilon_g\right) \times \varepsilon_p \times F_{fp} \times (T_f^4 - T_p^4)
$$

Flux d'échange de chaleur entre la flamme et les gaz

$$
\varphi_{fg} = \sigma \times S_1 \times \varepsilon_f \times \varepsilon_g \times (T_f^4 - T_p^4) + (1 - \varepsilon_g) + h_f \times S_f (T_f - T_g)
$$

Flux d'échange de chaleur entre la flamme et la matière

$$
\phi_{fm} = \sigma \times L_2 \times \varepsilon_f \times \varepsilon_m (1 - \varepsilon_g) \times F_{fm} (T_f^4 - T_m^4)
$$

La mise en équation du processus de cuisson du clinker dans le four rotatif, comporte d'énormes difficultés dues à la nature complexes des phénomènes physico- chimiques mis en jeu, à la rotation du four, au déplacement relatif de la matière qui renouvelle sans cesse des surfaces de contacts avec les gaz et la paroi, ainsi qu'au mouvement des gaz chargés de poussières. Afin de s'affranchir partiellement de ces contraintes et d'aboutir à une formulation des équations décrivant ces phénomènes, les hypothèses simplificatrices s'imposent **[13].**

Les émissivités  $\varepsilon_p, \varepsilon_q, \varepsilon_m, \varepsilon_f$  sont estimées aux valeurs respectives de 0.80, 0.27, 0.70 et 0.20. Les facteurs de formes  $F_{fm}$  et  $F_{fp}$  estimés aux valeurs de 0.367 et 0.364.

hg est le coefficient d'échange de chaleur par convection entre le gaz et la matière d'une part et entre le gaz et la paroi d'autre part. Il peut être calculé par la corrélation suivante :

$$
N_u = 0.036 \times p_r^{\frac{1}{3}} \times R_e^{0.8}
$$

hp est le coefficient d'échange de chaleur par conduction paroi - matière, calculé par l'équation de Manitus :

$$
h_p = 0.8 \sqrt{529.55 \times \Omega (1 + 2.5 \times 10^{-4} (T_{p \, moy} - 273)}
$$

 $T_{p \, m o y}$ : est la t moyenne de la paroi du four.

#### **II.9.3 Flux réactionnels et de changement de phase**

Les différents flux réactionnels, de fusion et de cristallisation par rapport à l'unité de longueur du four rotatif sont donnés ci-après **[13].**

$$
\phi_4 = -S \times \frac{\partial_{y4}}{\partial 1} \Delta H_4
$$
  

$$
\phi_3 = -S \times \frac{\partial_{y5}}{\partial 1} \Delta H_5
$$
  

$$
\phi_2 = -S \times \frac{\partial_{y2}}{\partial 1} \Delta H_2
$$
  

$$
\phi_3 = -S \times \frac{\partial_{y2}}{\partial 1} \Delta H_3
$$

**-flux de fusion**

$$
\label{eq:2} \emptyset_{fus,i}=S\times \Delta\mathrm{H}_{fus,i}\frac{\partial_{\mathrm{yi}}}{\partial\mathbf{1}}
$$

**-flux de cristallisions**

$$
\emptyset_{cris,i}=S\times\Delta\mathrm{H}_{cris,i}\frac{\partial_{\mathrm{yi}}}{\partial\mathbf{1}}
$$

#### **II.9.4 .Bilans thermiques des différentes zones**

Les bilans thermiques permettent de prendre en compte les enthalpies des réactions et les différents échanges thermiques entre solide, gaz et paroi du four (Figure. II.11). Afin de simplifier le calcul, les chaleurs spécifiques e les débits massiques du solide (S) et du gaz (G) sont considérés constants **[13].**

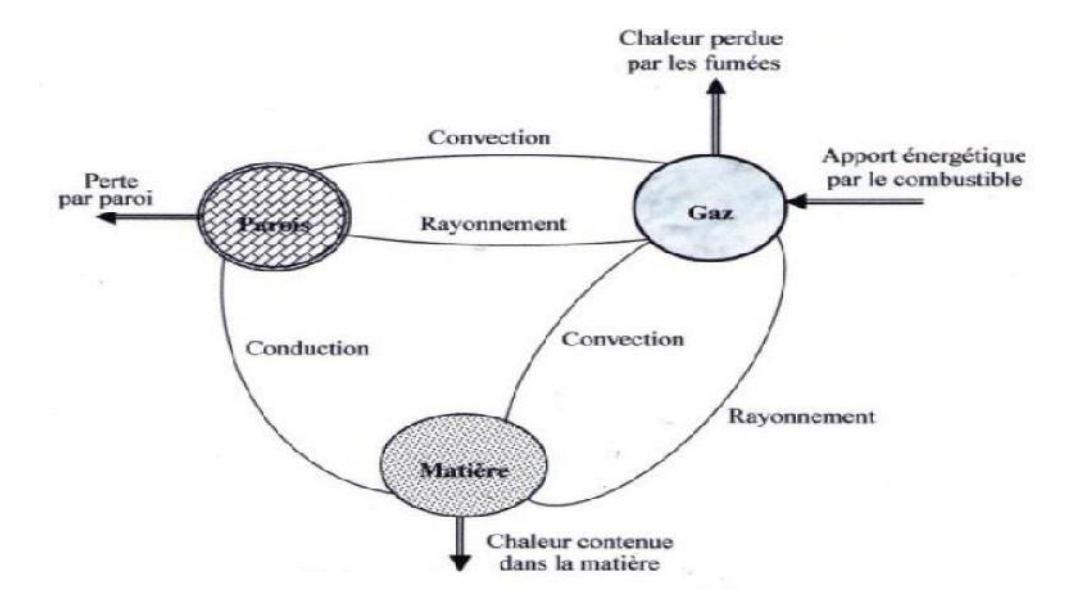

**Figure. II.11:** Mode de transfert thermique du four rotatif.

#### **Zone transition**

$$
\frac{\partial}{\partial \mathbf{1}} \left( S \times \mathbf{C}_{\mathrm{pm}} \times \mathbf{T}_{\mathrm{m}} \right) = \phi_{gm} + \phi_{pm} - \phi_{r4} - \phi_{5} + \phi_{fus9}
$$

$$
\frac{\partial}{\partial \mathbf{1}} \left( G \times \mathbf{C}_{\mathrm{pg}} \times \mathbf{T}_{\mathrm{g}} \right) = -\phi_{gm} + \phi_{gp}
$$

$$
\phi_{gp} - \phi_{pm} - \phi_{gp} = 0
$$

#### **Zone de combustion**

$$
\frac{\partial}{\partial \mathbf{1}} \left( S \times \mathbf{C}_{\mathrm{pm}} \times \mathbf{T}_{\mathrm{m}} \right) = \varphi_{gm} + \varphi_{pm} + \varphi_{fin} - \varphi_{r3}
$$

$$
\frac{\partial}{\partial 1} (G \times C_{pg} \times T_m) = -\phi_{gm} - \phi_{gp} + \phi_{fg}
$$

$$
\phi_{gp} + \phi_{fp} - \phi_{pA} - \phi_{pm} = 0
$$

#### **Zone de refroidissement**

$$
\frac{\partial}{\partial \mathbf{1}} \left( S \times \mathbf{C}_{\mathrm{pm}} \times \mathbf{T}_{\mathrm{m}} \right) = \mathbf{\emptyset}_{gn} + \mathbf{\emptyset}_{cris,2} + \mathbf{\emptyset}_{cris,3} + \mathbf{\emptyset}_{cris,4} + \mathbf{\emptyset}_{cris,5}
$$

$$
\frac{\partial}{\partial \mathbf{1}} \left( G \times \mathbf{C}_{\mathrm{pg}} \times \mathbf{T}_{\mathrm{g}} \right) = \mathbf{\emptyset}_{gn} + \mathbf{\emptyset}_{gp}
$$

La substitution des équations des flux thermiques et réactionnels dans les équations précédentes donne pour chaque zone après réarrangement.

#### **Zone de transition**

$$
\frac{\delta T_m}{\delta \mathbf{1}} = N_1 T_4^m + N_2 T_m + N_3 T_g^4 + N_4 T_g + N_5 T_p^4 + N_6 T_p + F_4 (F_1 \exp\left(\frac{\gamma 5}{T_m}\right) + F_2 1 \exp\left(\frac{2\gamma 5}{T_m}\right) + F_3 1^2 \exp\left(\frac{3\gamma 5}{T_m}\right) + F_8 (F_5 \exp\left(\frac{\gamma 4}{T_m}\right) + F_6 1 \exp\left(\frac{2\gamma 4}{T_m}\right) + F_7 1^2 \exp(T_m))
$$

#### **Zone de combustion**

$$
\frac{\delta T_m}{\delta 1} = M_1 T_m^4 + M_2 T_m + M_3 T_g^4 + M_4 T_g + M_5 T_p^m + M_6 T_p + M_7 T_f^4 + F_9 1^{-1/2} exp\left(\frac{\gamma 3}{2 \cdot T_m}\right) \n+ F_{10} exp\left(\frac{\gamma 3}{T_m}\right) + F_{1} . 1^{1/2} exp\left(\frac{3\gamma 3}{2 \cdot T_m}\right)
$$

N<sub>i, Fi</sub>, M<sub>i</sub>,  $\gamma_i$  et R<sub>i</sub> sont des constantes, regroupant les débits du gaz, de la matière, des coefficients de transfert de chaleur, des enthalpies standards de formation des composés, des enthalpies de fusion, de cristallisation, des émissivités de la matière, du gaz et de la paroi, ainsi que d'autres constantes.

#### **Zone de refroidissement**

$$
\frac{\delta T_m}{\delta 1} = R_1 T_m^4 + R_2 T_m + R_3 T_g^4 + R_5 T_P^4 + R_6 T_P + F_{12} (F_{16}. 1^{-1/2} exp \left(\frac{\gamma_3}{2.T_m}\right) + F_{17}. exp \left(\frac{\gamma_3}{2.T_m}\right) + F_{18}. 1^{1/2} exp \left(\frac{3\gamma_3}{2.T_m}\right) + F_3 1^2 exp \left(\frac{3\gamma_5}{T_m}\right)) + F_8 (F_5 exp \left(\frac{\gamma_4}{T_m}\right) + F_6 1 exp \left(\frac{2\gamma_4}{T_m}\right) + F_7 1^2 exp \left(\frac{3\gamma_4}{T_m}\right))
$$

# *Chapitre III*

*Modélisation Mathémathique*

#### **III.1 Introduction**

Dans ce chapitre, nous présentons les équations qui régissent le phénomène de transfert de chaleur en régime turbulent d'un four.

Les hypothèses simplificatrices ainsi que les conditions aux limites et initiales de toutes les frontières du domaine. La modélisation des écoulements fluidiques consiste à déterminer en tout point et à chaque instant les variables d'état représentatives de l'écoulement, soient :

- La température
- Le champ de vitesse

L'étude d'un phénomène physique passe par la formulation des lois sous forme d'équations mathématiques reliant les différentes variables intervenant dans le déroulement du phénomène. En général, ces équations sont : l'équation de continuité qui traduit le principe de conservation de masse, les équations de Navier-Stokes qui traduisent le principe de conservation de la quantité de mouvement et l'équation de l'énergie qui représente le principe de conservation de l'énergie.

# **III.1 Equations décrivant la turbulence**

La modélisation mathématique d'un écoulement turbulent avec ou sans réaction chimique est classiquement menée à l'aide de la résolution des équations différentielles aux dérivées partielles du type elliptique non linéaire. Ces équations expriment les principes de conservation de masse, de quantité de mouvement et des espèces chimiques dans un volume élémentaire de fluide (gaz, traitement Eulérien).

# **III.1.1 Equation de continuité**

L'équation qui exprime la conservation de masse est donnée comme suit :

+ ( ) = 0 ……………….. **(III.1)**

 $u_i$ : est la composante du vecteur vitesse selon l'axe i.

# **III.1.2 Equations de conservation de quantité de mouvement**

Les équations de quantité de mouvement moyennées de Navier Stokes, connues sous le nom de RANS sont pour un fluide incompressible et newtonien données par :

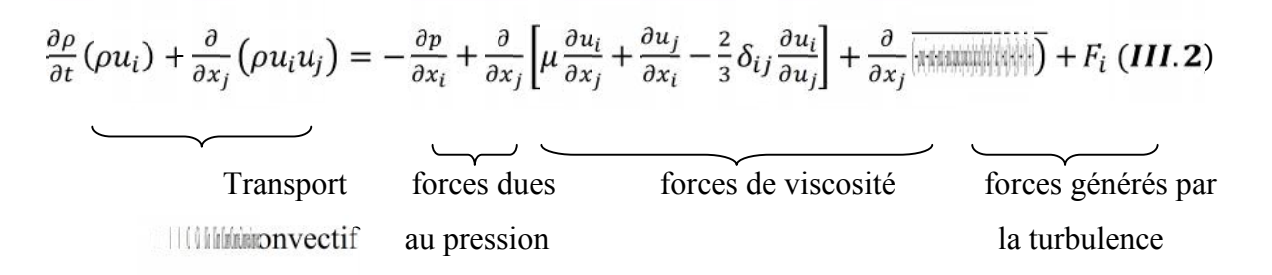

Où les <del>*Manualität de s*</del> sont les composantes du tenseur des contraintes de Reynolds. Pour les relier à l'écoulement moyen, on a recours au concept de Boussinesq qui permet de les exprimer en for the des vitesses moyennes **:**[15]

$$
\overline{\left[\lim_{\delta x_i} \theta_i\right]} = \mu_t \left(\frac{\partial u_i}{\partial x_j} + \frac{\partial u_j}{\partial x_i}\right) - \frac{2}{3} \left(\rho k + \mu_{tij} \frac{\partial u_i}{\partial x_i}\right) \delta_{ij} \quad \dots \dots \dots \dots \dots \dots \tag{III.3}
$$

Les *Fi* : sont les forces de volume.

#### **III.1.3 Modèle k-**

Le modèle k-standard est un modèle semi empirique basé sur les équations de transport de l'énergie cinétique turbulente k et de sa dissipation . L'équation modélisée de l'énergie turbulente est dérivée de l'équation exacte. Celle de la dissipation est obtenue sur la base d'un raisonnement physique. Dans ce modèle, l'écoulement est supposé complètement turbulent **[16].**

#### **III.1.3.1 Equation de transport de l'énergie cinétique turbulente**

L'équation de l'énergie cinétique est donnée comme suite :

( ) + ( ) = + + + − …………… **(III.4)**

#### **Modélisation du terme de production turbulente**

Ce terme est définit par :

$$
G_k = -\rho \overline{\lim_{j} \frac{\partial u_j}{\partial x_i}} \quad (III.5) \qquad \text{et} \qquad G_b = \beta g_i \frac{u_t}{\rho r_t} \frac{\partial T}{\partial x_i} \quad (III.6)
$$

 $\beta = -\frac{1}{a} \left( \frac{\partial \rho}{\partial \tau} \right) p$  Où  $G_b$  est l'effet Buyancy (poussée d'Archimède)

#### **Modélisation de la viscosité turbulente**

La viscosité turbulente  $\mu_i$  est obtenue en combinant  $k$  et comme suit :

$$
\mu_t = \rho C_\mu \frac{k^2}{\varepsilon} \tag{III.7}
$$

Pour la constante  $C_{\mu}$ :  $C_{\mu} = 0.09$ 

# **3.1.3.2 Equation de transport du taux de dissipation de l'énergie cinétique turbulente**

$$
\frac{\partial}{\partial t}(\rho \varepsilon) + \frac{\partial}{\partial x_j}(\rho \varepsilon u_i) = \frac{\partial}{\partial x_j} \left[ \left( \mu + \frac{\mu_t}{\sigma_{\varepsilon}} \right) \frac{\partial \varepsilon}{\partial x_j} \right] + C_1 \varepsilon \frac{\varepsilon}{k} (G_k + C_{3\varepsilon} G_b) - C_{2\varepsilon} \rho \frac{\varepsilon^2}{k}
$$
 (III.8)

Transport convectif Terme source

Les constantes usuelles du modèle de turbulence k- sont données à partir de l'expérience ou de la théorie par :

 $C1\varepsilon = 1.44$ ,  $C2\varepsilon = 1.92$ ,  $C_{\mu} = 0.09$ ,  $\sigma_{k} = 1.0$ ,  $\sigma_{\varepsilon} = 1.3$ 

#### **III.1.4 Equations de Conservation de l'Energie**

( ) + ( ) = − ∑ ℎ + + *………….. (III.9)*

$$
A \text{vec}: \qquad j_i = -(\rho D_{i,m} + \frac{u_t}{c_t}) \frac{\partial y_i}{\partial x_i}
$$

= + − ……………….. **(III.10)**

Dans cette équation :

= ℎ − + ……………….. **(III.11)**

#### **III.1.4.1 Equations d'état**

On suppose que le fluide soit un mélange homogène de gaz parfait, ainsi on peut écrire les relations suivantes :

= ∑ ……………….. **(III.12)**  $h = \sum h_i(T) y_i$  ……………….. **(III.13)** ℎ = ∫ ……………….. **(III.14)**  $C_p = C_p(T) = \sum_n C_{P,i}(T)Y_i$  …………………. **(III.15)** 

#### **III.1.5 Equation du transfert radiatif**

L'équation radiative de transfert (RTE) pour le modèle discretes ordinates model **[17]** et **[18]** est :

$$
\frac{\partial I_{si}}{\partial x_i} + (a + \sigma_s)I(r, s) = an^2 \frac{\sigma T^4}{\pi} + \frac{\sigma_s}{4\pi} \int_0^{4\pi} I(r, s') \phi(S, S') d\Omega' \dots (III. 16)
$$
  
Absorption  
Admission Diffusion (Scattering)

#### **III.2 Modélisation de la combustion**

La modélisation de la combustion, d'une façon générale, Dans ce qui va suivre on ne prendra en considération que le modèle Eddy Dissipation sur lequel est basée la modélisation des taux de réaction de cette étude **[18].**

### **III.2.1 Modèle Eddy Dissipation**

Ce travail traite sur la problématique des flammes turbulentes non prémélangées (diffusion). Ce modèle a donc été utilisé pour la modélisation des taux de réaction.

Le modèle **Eddy Dissipation** qui est basé sur les travaux de Magnussen et Hjertager dans lequel la chimie est considérée très rapide par rapport à la turbulence.

Dans ce cas, la combustion qui n'est contrôlée que par la turbulence, transporte le mélange des gaz frais avec les produits chauds dans la zone de réaction où s'effectue rapidement la cinétique chimique. Cette dernière peut donc être négligée.

Le taux de réaction  $\bf{R}$  *i*, *r* de l'espèce i du à la réaction est donné par le minimum des expressions suivantes :

, = , , ( , , ) ……………….. **(III.17)** , <sup>=</sup> , , ( <sup>∑</sup> ∑ , , ) ……………….. **(III.18)**

Cause l'atténuation des fluctuations normales. Dans la partie extérieure de la région proche de la paroi, la turbulence augmente rapidement à cause de la production de l'énergie cinétique turbulente due aux forts gradients des vitesses movennes. Le modèle k-ε est principalement valide pour les régions centrales des écoulements. Il a été trouvé que la région proche de la paroi peut être subdivisée en trois couches :

La couche intérieure, dite sous couche visqueuse, où l'écoulement y est laminaire et la viscosité moléculaire joue un rôle dominant. La couche extérieure est complètement turbulente. Entre ces deux couches, il y'a une couche transitoire où il n'y a pas domination de l'un des effets par rapport à l'autre.

Il existe deux approches pour modéliser l'écoulement prés des parois

L'une se base sur des formules semi empiriques dites fonctions de paroi pour lier la couche complètement turbulente et la paroi sans tenir compte des autres couches. L'autre consiste à raffiner le maillage de telle sorte que la distance entre le premier noeud et la paroi soit inférieure à l'épaisseur de la sous couche visqueuse **[18].**

# **III.3.1 Fonction de paroi standard**

C'est la fonction prise par défaut dans "Fluent". Elle a été proposée par Launder et Spalding (1974).

# **III.3.1.1 Quantité de mouvement**

La loi de paroi pour la vitesse moyenne est :

<sup>∗</sup> = ……………….. **(III.19)** <sup>∗</sup> = / / ……………….. **(III.20)**

# *Chapitre IV*

# *Simulation numérique*

Chapitre IV :

# Simulation numérique

#### **IV.1. Introduction**

CFD ou la dynamique des fluides numériques est l'analyse des systèmes comportant l'écoulement des fluides, le flux de fluide, le transfert thermique et les réactions associées de phénomènes au moyen de simulation sur machine de calcul (ordinateur), cette technique est très puissante et occupe plusieurs domaines tels que l'éventail d'industriel et les domaines d'applications non industriel **[19] .**

La résolution numérique des équations des écoulements turbulents est fréquemment désignée par l'acronyme *CFD* (pour *Computational Fluid dynamics*). Il existe divers logiciels commerciaux de *CFD*, qui se différencient essentiellement par la technique de discrétisation du domaine par les modèles utilisés pour calculer les différents termes sources des équations de conservations et intégrer les effets de la turbulence, ainsi que par les algorithmes mis en œuvre pour résoudre les équations discrétisées.au cours de ce travail,la simulation numérique des transferts thermiques dans la chambre de combustion cylindrique du four industriel de la cimenterie de Chlef sera réalisée à l'aide du code commercial Fluent. Le logiciel *Fluent* utilise une méthode de discrétisation aux volumes finis, dans laquelle les nœuds de calcul sont placés aux centre des volumes de contrôles ; la résolution des équations discrétisées peut être réalisée de manière couplée c'est-à-dire,touts les equations sont placées dans une seule matrice globale et Fluent uttilise alors un solveur dit couplé ,ou séquentielles (solveur ségrégé), où les équations sont résolues dans un ordre déterminé , définis par l'algorithme de résolution. Le caractére non linéaire et couplé des équations nécessite de résoudre le problème de manière itérative, c'est-à-dire par approximations successives à partir de valeurs initiales définies judicieusement, jusqu'à ce qu'une solution suffisamment convergente soit obtenue.

La onvergence de la solution est évaluée par un critère de convergence, définissant l'écart maximal autorisé, sur l'ensemble des équations de bilan, par rapport à la solution qui vérifie exactement ces équations.

# **IV.2 Code de calcul: FLUENT**

### **IV.2.1 Notice d'utilisation de Gambit**

Ce logiciel est utilisé pour définir et créer le modèle d'étude (surface ou volume) et de le mailler suivant le bon vouloir de l'utilisateur. L'utilisation de Gambit est simple : principalement il faut prendre les menus en haut à droite et effectuer les tâches en partant du menu de gauche pour aller jusqu'à celui de droite (où normalement on doit avoir fini notre maillage).

# **IV.2.2 Code de calcul**

Le logiciel de simulation numérique Fluent est capable de résoudre des problèmes tridimensionnels divers. Les écoulements calculés peuvent être compressibles ou incompressibles, stationnaires ou in stationnaires, laminaires ou turbulents. Il offre également la possibilité de calculer des écoulements dans différents repères et notamment un repère tournant. Cette caractéristique permet le calcul simultané d'un écoulement au sein d'une partie fixe et d'une partie mobile (calcul couplé).

Le logiciel discrétise les équations de Navier-Stockes, de l'énergie et de la chaleur selon la méthode des volumes finis, avec une approche éléments finis ou différences finis. La représentation géométrique est réalisée avec le logiciel Gambit. L'idée de cette démarche est de créer un volume de contrôle parallélépipédique autour de chaque nœud. L'avantage de cette approche est la flexibilité géométrique des éléments finis en gardant la propriété de conservation des volumes finis **[19].**

#### **IV.3 procédure de résolution sous fluent**

Un fichier de données (extension .cas) est créé suite à la lecture du fichier contenant les détails de la géométrie (extension .msh), après vérification du maillage, on passe au type de solveur, pour notre cas, c'est un solveur découplé avec une formulation implicite pour un cas bidimensionnel et un écoulement stationnaire prenant en considération des vitesses absolues. D'autres équations peuvent être ajoutées selon les phénomènes étudiés (transfert de chaleur, combustion, multi phases ...). Les autres étapes du menu "Define" sont les choix du fluide, des conditions d'opération (introduction de l'effet de la gravité et de la pression de référence) et l'introduction des conditions aux limites. Le dernier menu utilisé pour entamer le calcul est le

menu "Solve".

les critères de convergence et le calcul doit initialisé à travers les conditions aux limites pour démarrer la méthode itérative.

Le solveur ségrégé a été utilisé au cours de ce travail avec un algorithme *SIMPLEC* (pour *Semi Implicit Method for Pressure Linked Equation Consistant*) de résolution pour le couplage pression-vitesse, cet algorithme est utilisée pour accéléré la convergence de calcul.

# **IV.4 Modèle géométrique**

Le four étudié dans ce travail est composé d'un injecteur coaxial *CH4*/*Air* unique lié à une chambre de combustion cylindrique (Figure IV.1). Le jet carburant (méthane) de basse température injecté au centre et entouré par un jet d'air primaire nécessaire pour le développement de la flamme de diffusion.

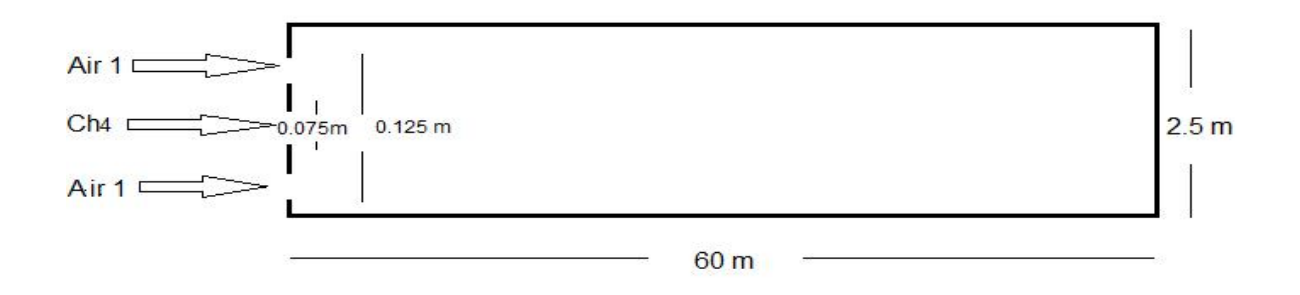

**Figure IV.1 :** Modèle géométrique du four.

# **IV.5. Types de conditions aux limites**

Les conditions aux limites du domaine sont différentes selon la nature de la limite considérée : entrée ou sortie du fluide, paroi solide.

En outre, pour chaque type de limite, il existe plusieurs variantes de conditions, dont seuls celles qui ont un rapport avec notre simulation sont décrites dans les paragraphes qui suivant et sont schématisées dans la Figure IV.2 :

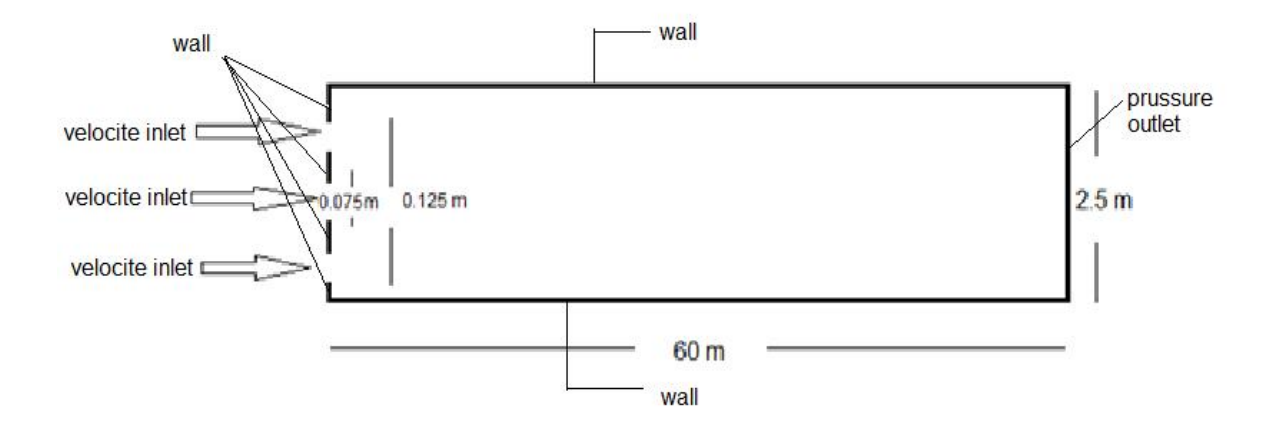

**Figure IV.2** : Domaine de calcul et conditions de fonctionnement.

# **IV.5.1. Entrées de fluide**

Aux entrées de fluide dans le domaine, on a imposé une vitesse absolue du fluide et également sa température, sa composition, ainsi que les caractéristiques de la turbulence en fixant l'intensité la turbulence  $I_{tur}$  et une dimension caractéristique  $L_{tur}$ , sur la base de calcul du nombre de Reynolds (Re) de l'air primaire, et le gaz**.**

# **IV.5.2 Sortie de fluide**

La sortie du fluide est modélisé par une condition de type pressure outlet où son avantage est la prise en compte les propriétés d'une entrée de fluide par le plan de sortie du domaine existe, dans laquelle on impose simplement la pression statique dans le plan de sortie, on y fixe également les valeurs des propriétés scalaires (température, composition et grandeurs de turbulence) du fluide potentiellement entrant dans le domaine par cette limite.

# **IV.5.4 Parois**

Les parois du four réel appartiennent à trois ensembles distincts, une première couche interne, constitue des matières cumulées pendant la clinkérisation, une couche de briques réfractaires recouvertes d'une couche constitue d'une tôle en acier, de ce fait, pendant cette simulation, les parois sont supposées adiabatique et la vitesse du fluide est supposée nulle par défaut (condition de non glissement). En se plaçant dans le cas le plus défavorable en supposant que toute l'énergie thermique est convectée vers la sortie et aussi transmise par rayonnement et il y a un transfert pariétal aura lieu.

Les conditions de fonctionnement aérothermodynamique du four sont récapitulées dans le

Tableau IV.1 suivant :

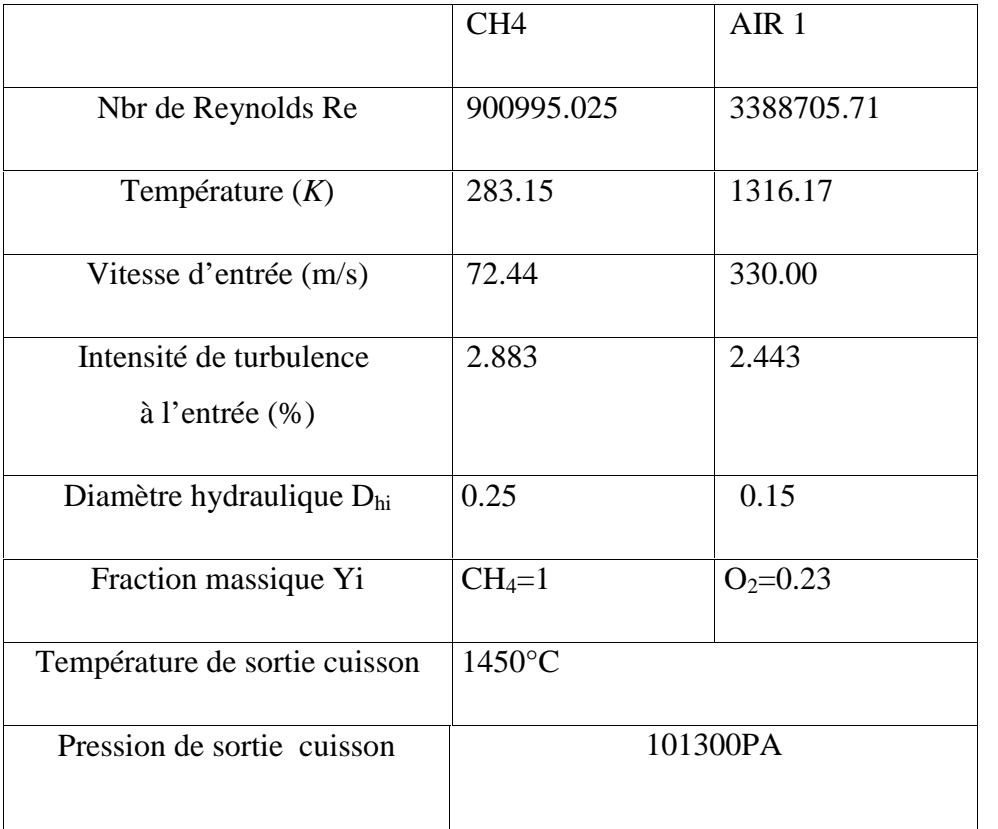

**Tableau IV.1 :** Tableau récapitulatif d'un point de fonctionnement.

# **IV.6 Les propriétés physiques du mélange**

Pour que la définition du problème soit complète, il reste à déterminer les propriétés physiques du mélange. Le mélange est un milieu réactif dont ces propriétés sont définies de la manière suivante :

Vu que les pressions sont relativement proches de l'atmosphérique, une loi de type gaz parfait a été adoptée pour le mélange Méthane-air.

Une valeur moyenne et constante est adoptée pour chaque propriété de transport (conductivité thermique et viscosité) et La chaleur spécifique des gaz sortants du four. Pour prendre en considération les pertes par radiation on a introduit un modèle radiatif qui nécessite le calcul de son émissivité, le modèle *WSGGM*, permet le calcul de la l'émissivité des gaz en fonction de leurs températures et composition.

Le modèle à combustion complète du méthane dans l'air a été adopté, il est décrit par la réaction stœchiométrique:

$$
CH_4 + 2(O_2 + 3.76N_2) \rightarrow CO_2 + 2H_2O + 2(3.76)N_2
$$

Cette réaction fortement exothermique est sensée communiquer son énergie à la flamme de Diffusion.

Le taux de production net de la réaction est influé par la turbulence de l'écoulement.

# **IV.7 Maillages**

Le maillage structuré a été construit par le biais du mailleur automatique *GAMBIT*, l'opération consiste à créer la structure grossière en définissant des points de contrôle (généralement les bords des arrêtes), en reliant ces points par des courbe (droites dans ce cas), et en construisant des surfaces qui s'appuient sur ces arrêtes, la logique de construction est donc descendante-Ascendante (down-top)**.**

Après définition de la surface, on utilise un critère de taille nominale à ne pas dépasser pour les éléments du maillage (element size = 0.08 pour notre cas), dont on précisera aussi le type (quadrilatères ou triangulaires). En fin, le mailleur construit lui-même les éléments et nous fournie leurs nombres ainsi que celui des nœuds.

Fluent traite plusieurs types de maillages très compliqués qui sont en général importés directement d'autres logiciels de génération de maillage (*GAMBIT*, *GMSH*, TGrid,…), cependant, pour notre cas, deux choix principaux du maillage se sont posés à nous, en l'occurrence, un maillage soit à base de cellules quadrilatères, soit à base de cellules triangulaires, l'utilisation d'un maillage triangulaire induirait un surplus du nombre de cellules par rapport aux cellules quadrilatères, d'où le besoin de plus de ressources et de temps de calcul, cependant, notre géométrie est assez simple où l'écoulement suit pratiquement la forme de la géométrie, ce qui fait qu'on va retenir les cellules quadrilatérales. Le maillage structuré, présenté en coupe longitudinale (Figure IV.3), est composé de 40032 noeuds et 38750 éléments de maillage, c'est celui qui a été retenu initialement pour la simulation**.**

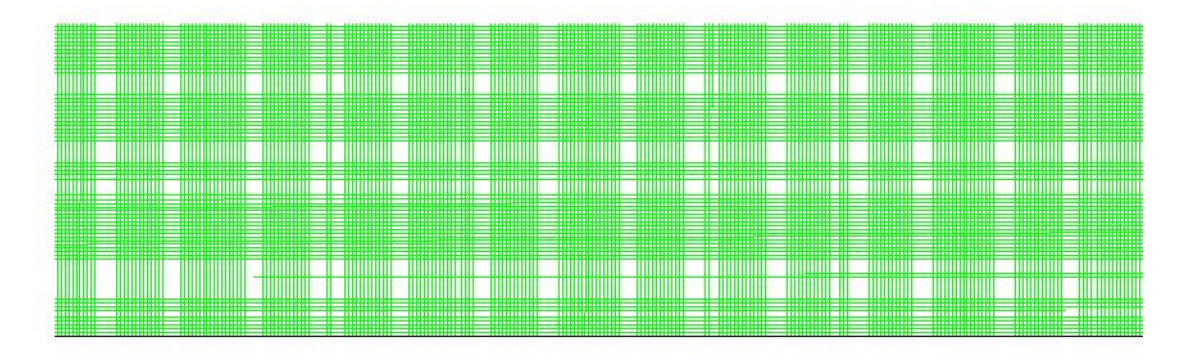

**Figure IV.3:** Le maillage structuré de la chambre de combustion étudiée.

# **IV.8 Résultats et discussion**

# **La Convergence**

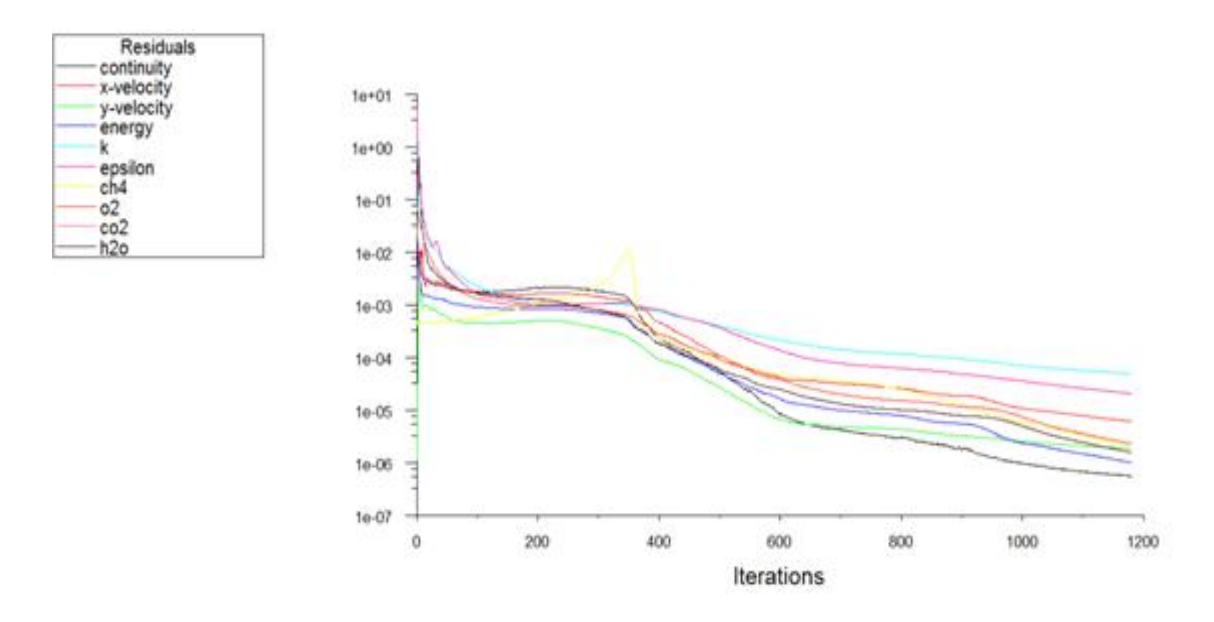

**Figure IV.4 :** Convergence du calcul

Dans cette figure nous avons étudié la convergence du calcul ou on doit satisfaire que toutes les équations discrètes leur conservation et sont en dessous d'une valeur bien déterminer est fixé au début de calcul. Ainsi, la surveillance de la convergence est assurée en utilisant l'historique du résiduel, où la diminution des résidus remarqué sur la figure indique la convergence qualitative.

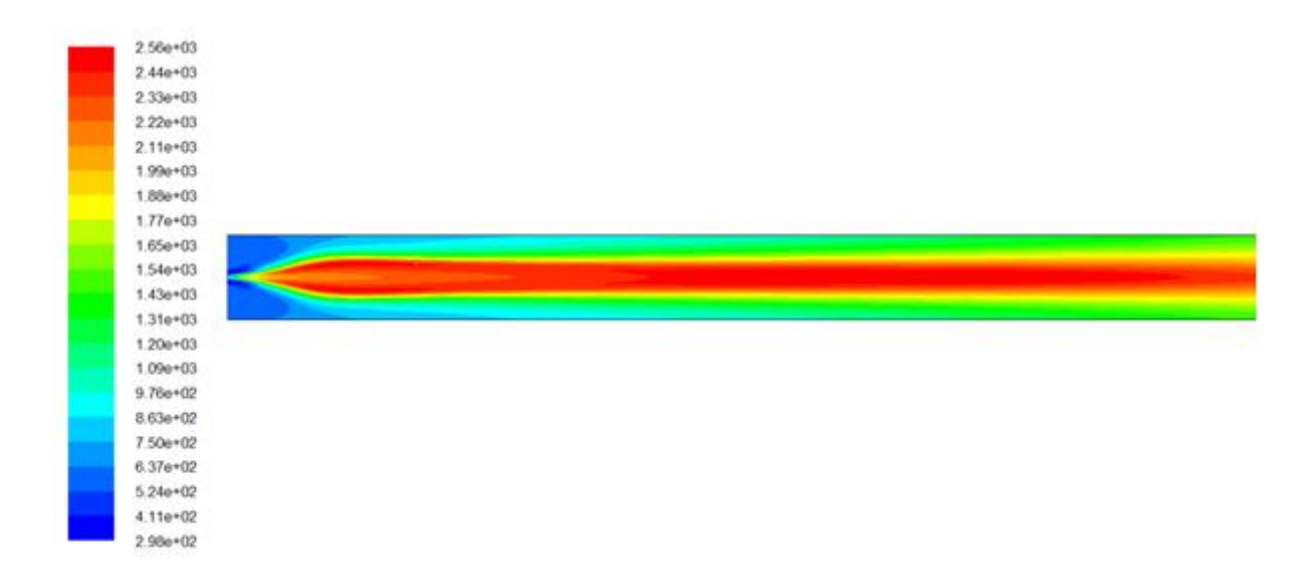

#### **Champ de la température statique**

**Figure IV.5** : champs de température moyenne dans la chambre de combustion.

La figure IV.5 représente la distribution de la température suivant la longueur de la cuisson du four. Dans une vue globale nous remarquons l'augmentation de la température dans la zone de la combustion (zone de réaction) où elle atteint son maximum d'un ordre de 2560 K. La distribution est présentée sous la forme d'isothermes de façon régulière en fonction du diamètre de la cuisson avec une dégradation remarqué près des parois. Par ailleurs, nous trouvons que la température maximale est quasi constante dans toute la section de la flamme.

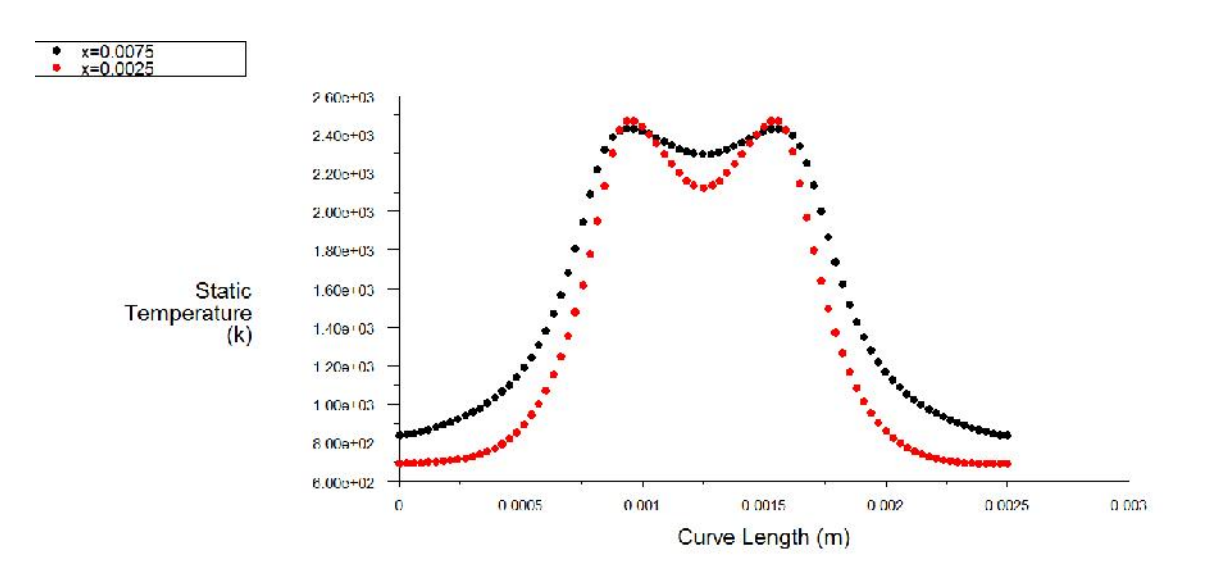

**Figure IV.6 :** variations de température au lieu de l'injection**.**

La première figure (figure IV.6), correspond au capteur situé à  $X/D = 0.0025$  et

X/D = 0.0075 Ces point se situe à la fin de la zone d'injection, au tout début de la zone d'auto-allumage, loin de la zone de flamme stabilisée. Ainsi, les points de température et de composition sont assez peu dispersés et situés très proche de la courbe de mélange, confirmant la faible prédominance des réactions chimiques.

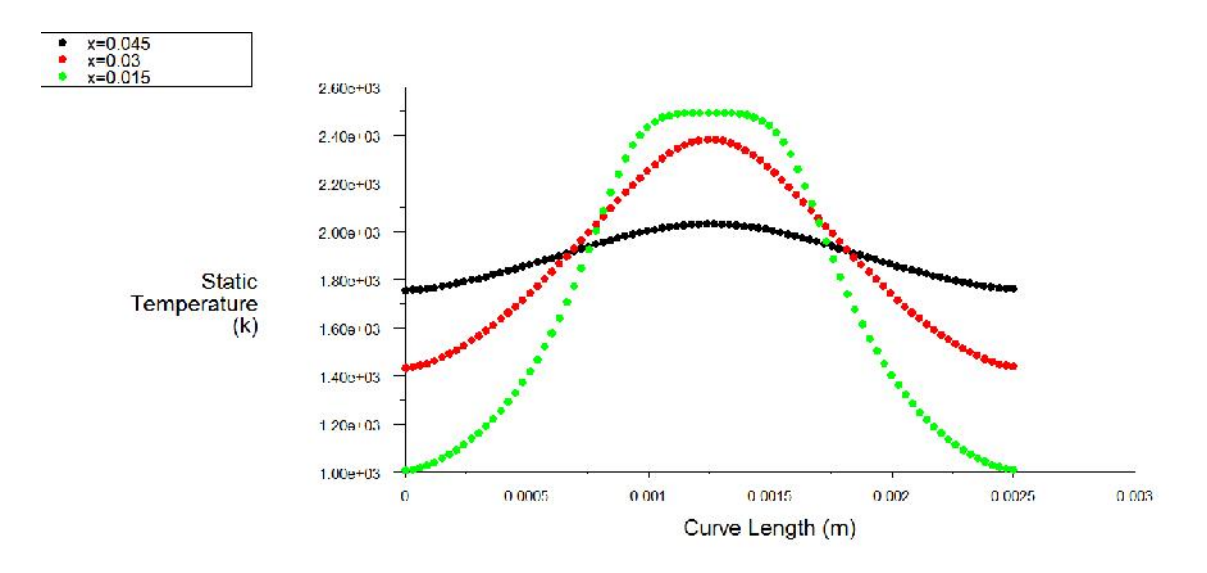

**Figure IV.7:** variation profile de température axiale du four

La deuxième figure (fig. 6.19), correspond au capteur situé à  $X/D = 0.03X/D = 0.015$  et X/D = 0.045. Ce point est situé au cœur de la flamme stabilisée, dans une cellule de choc. Les niveaux de température et de composition se rapprochent de leur valeur d'équilibre. La gamme de valeurs de la fraction de mélange mesurées à ce point semble être plus restreinte (dans l'intervalle [0,0.001). Il en va de même pour le niveau des fluctuations, assez dispersées dans le cas expérimental. Les niveaux maximum de température (∼ 2500 K).

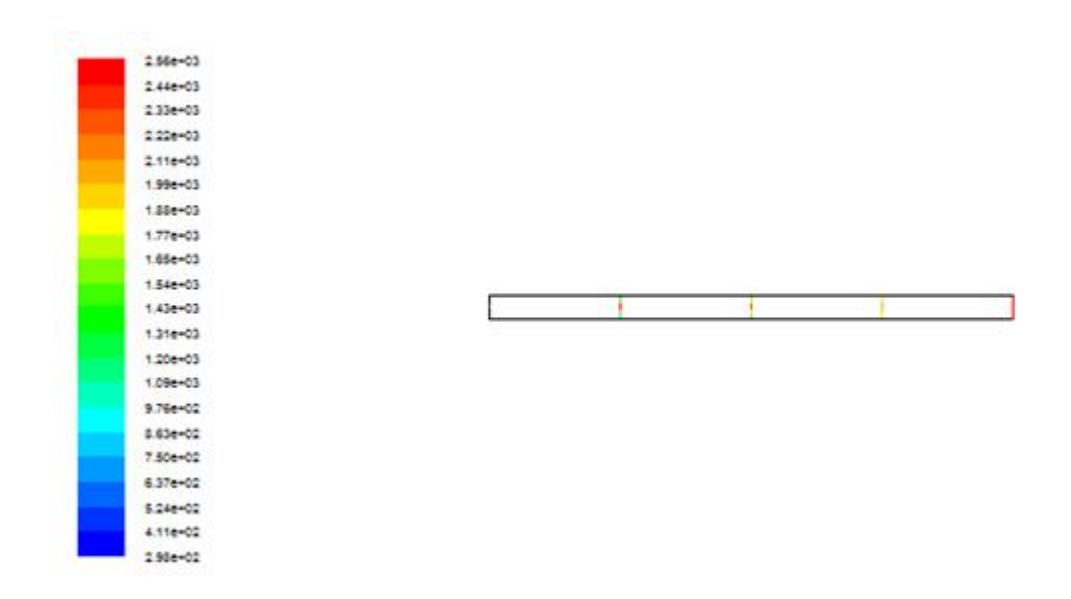

**Figure IV.8 :** les différentes picks de températures dans le profile de long chambre de combustion.

# **Champ de vitesse moyenne**

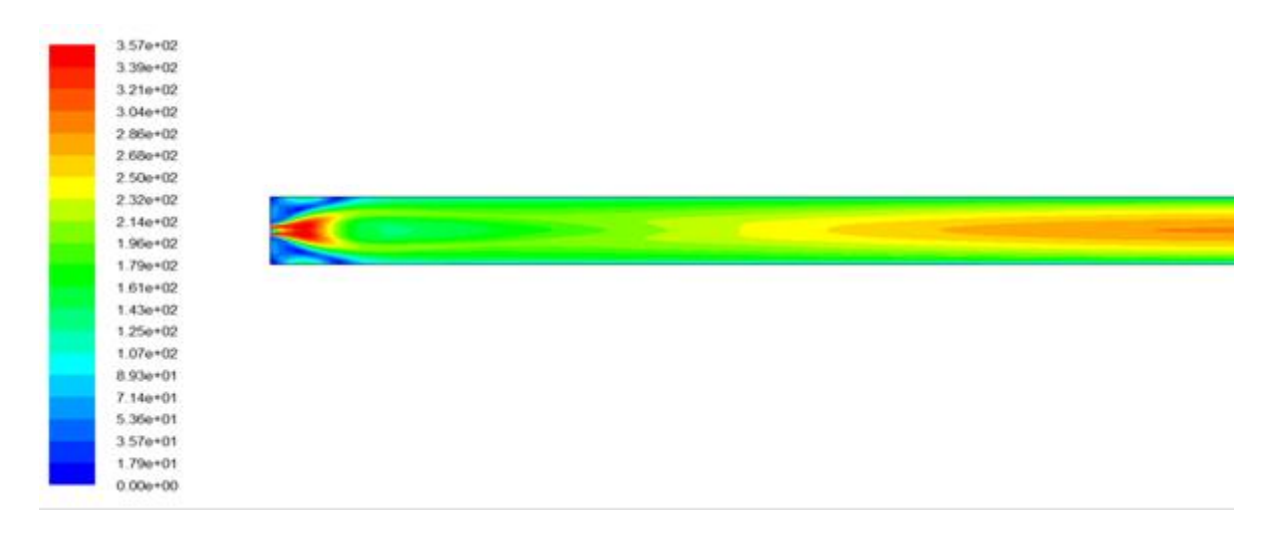

**Figure IV.9 :** Variation de la vitesse le long de la chambre de combustion.

Dans cette figure nous avons tracé le champ dynamique représenté par la variation de la vitesse le long de l'axe de la cuisson du four. En premier lieu, nous remarquons deux zones caractérisées par une forte intensité qui représentent le maximum de la vitesse. La première zone localisée près du jet, par contre la deuxième est remarquée à la fin de la zone de la combustion (zone de la flamme).

# **Champ de radiation vitesse**

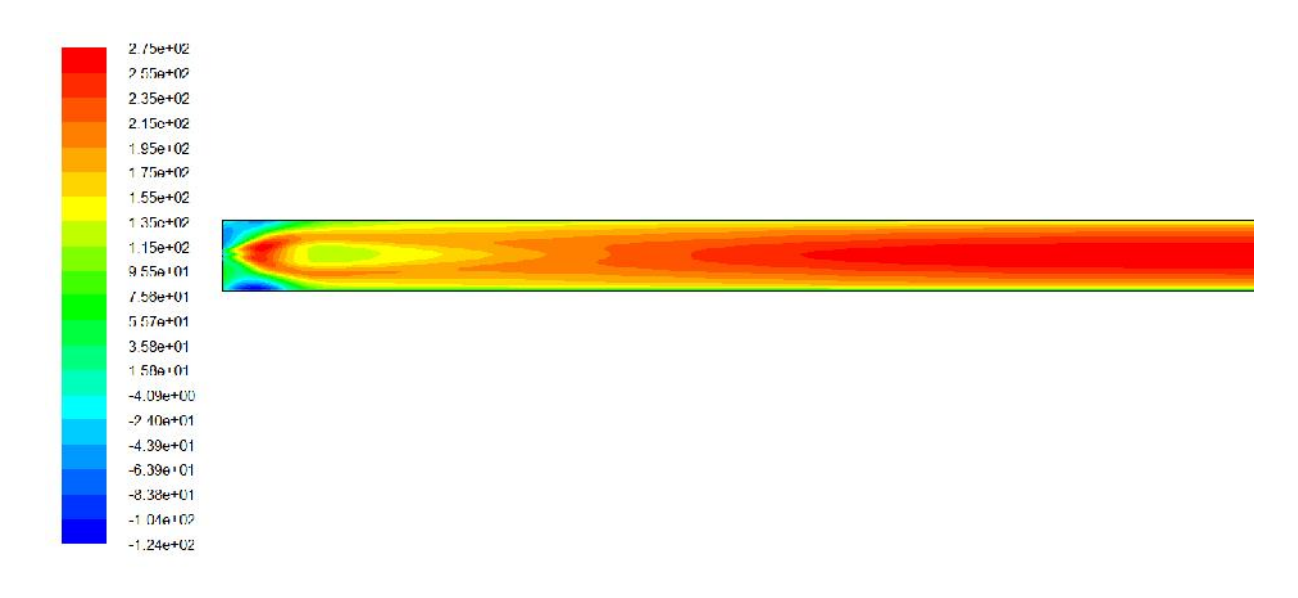

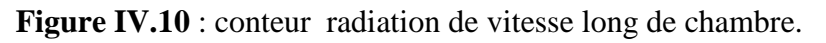

# **Champs de pression**

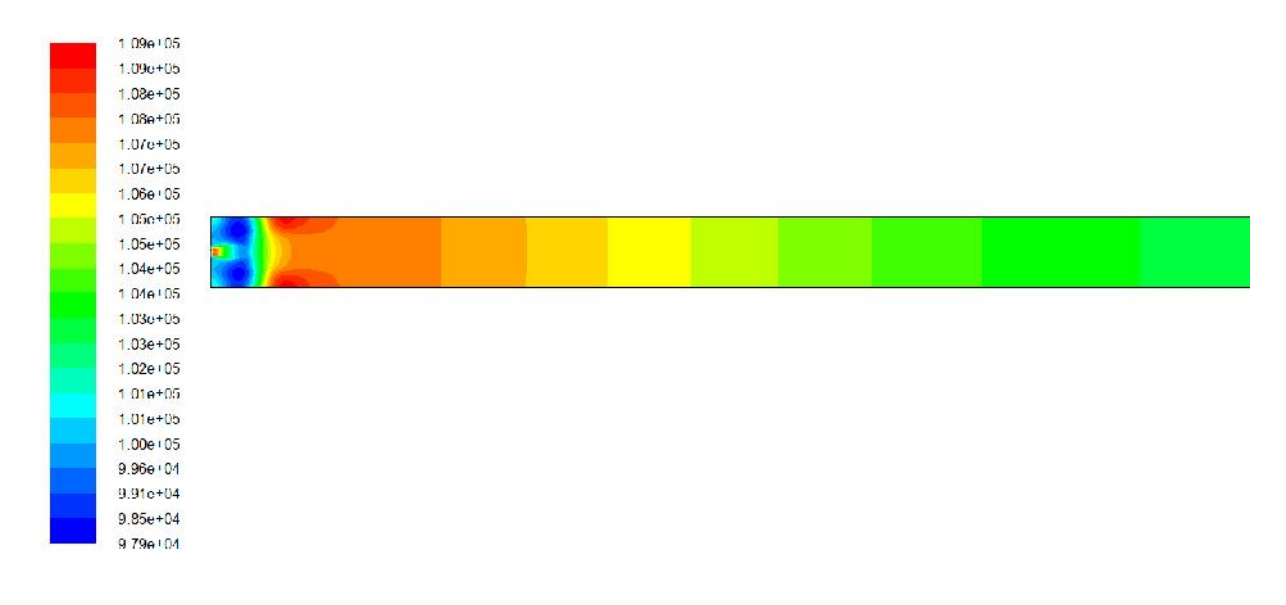

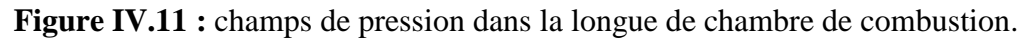

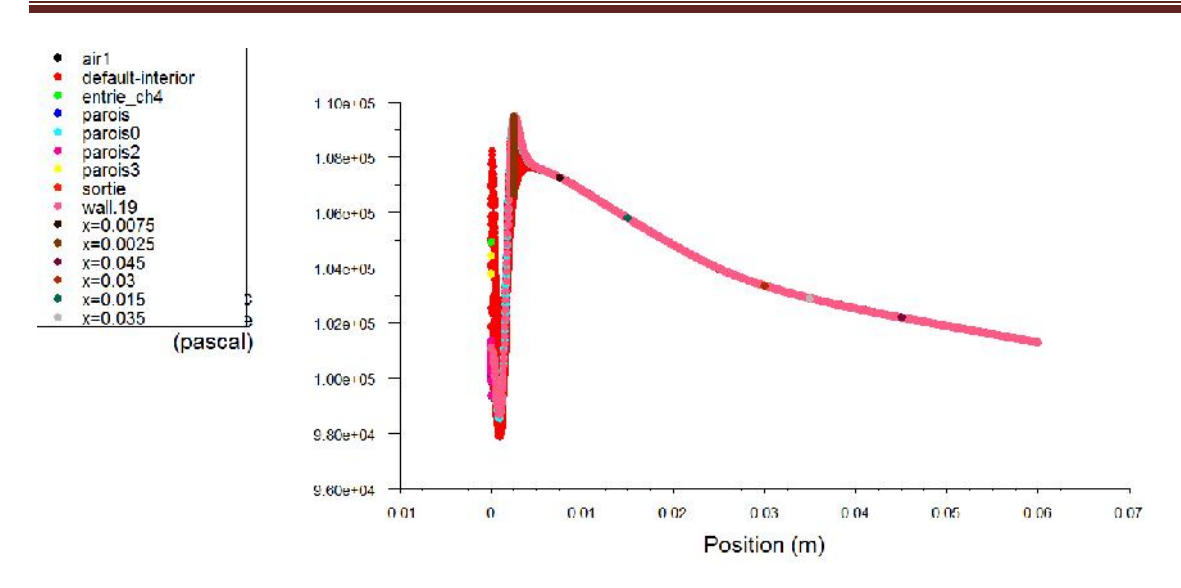

**Figure IV.12 :** profile de pression statique axiale de la zone cuisson.

Dans La figure (IV. 9) montrent les contours de pression dans différents plans. On note une faible perte de charge de l'entrée à la sortie due au frottement du fluide avec les parois de la veine d'essai et du profil, et une augmentation de la pression au niveau du bord d'attaque.

# **Champ de turbulence cinétique**

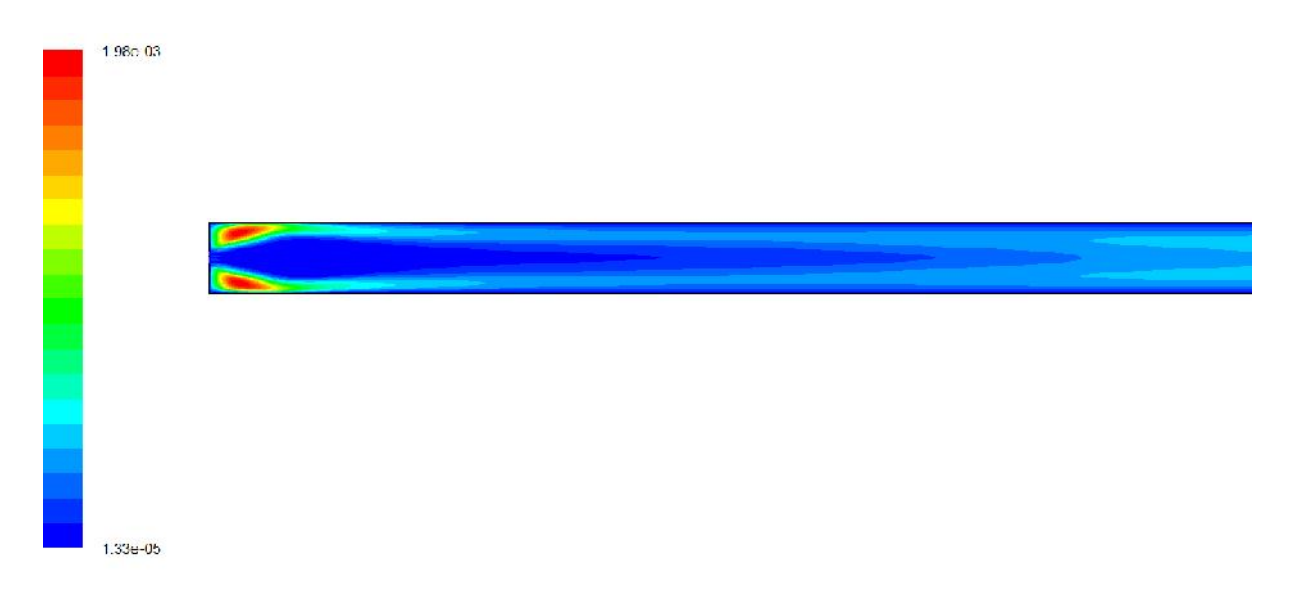

#### **Figure IV.13 :** profile turbulence dans la long du four

La figure IV.11 présente les champs d'´energie cinétique turbulente du mélange. Les énergies cinétiques turbulentes sont du même ordre de grandeur et ont des comportements relativement proches on observe une décroissance du niveau de turbulence avec ensuite une augmentation de l'´energie cinétique turbulente. Il existe cependant une différence significative en zone proche de l'injecteur.

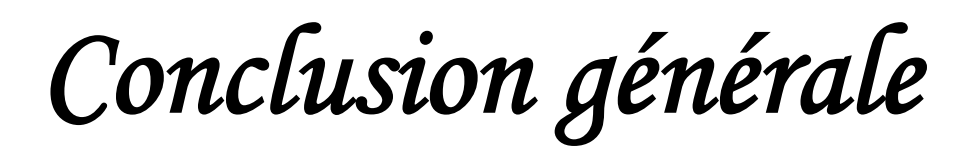

# **Conclusion générale**

L'étude des transferts thermiques se produisant dans un procédé, peut s'effectuer à partir d'une modélisation énergétique d'un système ouvert. Les fours rotatifs sont des procédés complexes à modéliser incluant le transport des matériaux, la dynamique des fluides, et les transferts de chaleur.

L'utilisation des bilans énergétiques bidimensionnels pour la description des phénomènes de transfert s'établissant dans les fours rotatifs permet de simplifier la modélisation des fours rotatifs, Les modèles 2D proposés permettent d'étudier les transferts thermiques dans des fours rotatifs de cimenterie

Ainsi, l'emploi de bilans énergétiques bidimensionnels permet de diminuer considérablement la puissance et le temps de calcul nécessaire à la modélisation des fours rotatifs. Cependant, comme toute simulation, cette méthodologie de modélisation des transferts thermiques est limitée par les conditions initiales, Dans ce modèle, un bilan énergétique incluant les transferts par conduction, convection et rayonnement.

Les conclusions de ce travail mettent en évidence la complexité et la particularité des phénomènes thermiques mis en jeu lors de l'opération de chauffage des matériaux dans les fours rotatifs munis de releveurs.

Dans ce mémoire on a analysé et simulé du phénomène combustion à le long de zone cuisson de four rotatif.

La génération du maillage de la chambre de combustion a été élaborée sur GAMBIT, et la résolution numérique a été réalisée en utilisant le code FLUENT. Ce dernier, nous a permis la compréhension des phénomènes qui existent réellement dans la chambre.
# *Les Référances Bibliographiques*

#### **Références biographiques**

**[1**] Dominique Marchio et Paul Reboux, Introduction aux transferts thermiques, Collection Les cours de l'école des mines, école des mines de Paris, 2008.

**[2]** S. Thiers, *Bilans Energétiques et Environnementaux de Bâtiments à Energie positive*, Thèse de Doctorat, Ecole Nationale Supérieure des Mines de Paris, Spécialité: Energétique, 21 Novembre 2008.

**[3]** BOUKERMA Karima Etude De L'écoulement Laminaire Accompagne Du Transfert De Chaleur Dans Une Conduite Rectangulaire Présentant Un Changement De Section (Elargissement Brusque) ; Mémoire de Magister 2007.

**[4]** Issiaka Traoré, *Transferts de chaleur et de masse dans les parois des bâtiments à Ossature bois*. Thèse de doctorat, école doctorale EMMA, faculté des Sciences et Technologies, Nancy-université, 30 septembre 2011.

**[5]** Olivier PERROT, cours de Rayonnement, I.U.T. de Saint-Omer Dunkerque, 2011.

**[6]** Cours *Transfert thermique*, IUP génie civil, 2000.

**[7]** Noui, S., 2006 Etude numérique de la combustion des gaz dans un four de cimenterie, Mémoire de magister en physique énergitique, Université Hadj-Lakhdar, Batna, Algérie.

**[8]** CEMBUREAU, Association Européenne du Ciment, 1999 Le changement climatique, publication par CEMBUREAU, N° Editeur: D/1998/5457, Bruxelles.

**[9]** Bureau européen IPPC, 1999 Bref du ciment et de la chaux, World Trade Center, Isla de la Cartuja s/n, E-41092 Séville, Espagne

**[10]** Contrôle du four et enregistrement des résultats, 1982 Rapport technique, Kawasaki heavy industries, Kobe, Japan.

**[10]** Environment Agency, 1996 Étude technique et économique des procédés concernant le ciment et la chaux, Rapport britannique, The United Kingdom.

**[11]** Joseph, D., 2004 Modélisation des transferts radiatifs en combustion par méthode aux ordonnées discrètes sur des maillages non structurés tridimentionnels, thèse de Doctorat en énergitique et transferts, INPT, Toulouse, France.

**[12]** A. Bouzian, R. Sabouni, ''Modélisation d'un four de cuisson'', Mémoire, Ecole Mohammadia d'Ingénieurs, Université Mohammed V, Rabat, Maroc, 1994-1995

**[13]** K.I. JANATIa,A.DIRHARa, « Déformabilité à chaud d'un four rotatif pour cimenteries Expérimentation et simulation numérique », Université Hassan II, Casablanca, Maroc, Août 2015.

**[14]** D. B. SPALDING. « *Development of the Eddy-Break-Up Model of Turbulent Combustion* », Sixteenth International Symposium on Combustion, Ed. The Combustion Institute, p. 1657, (1977).

**[15]** FLUENT 6.0 documentation**.** User's Guide. Fluent. Inc. (2001).

**[16]** J.O. Hinze. Turbulence. McGraw-Hill Publishing Co., New York, 1975.

- **[17]** B. E. LAUNDER, D. B. SPALDING. «*Lectures Mathematical Models of Turbulence.* Academic Press, London, England, (1972).
- **[18]** G. D. Raithby and E. H. Chui. A Finite-Volume Method for Predicting a Radiant Heat Transfer in Enclosures with Participating Media. J. Heat Transfer, 112:415{423, 1990).
- **[19]** Fluent Inc, Fluent 6.3 User's Guide, Chapter 12, 2006 Modeling turbulence, Lebanon, New Hampshire, USA.
- **[20]** Thermochemical Tables JANAF (Joint ArmyNavy Air Force). 2e éd.D.R. Stull, H. Prophet, project directors US Dept. of Commerce -National Bureau of Standards (1971).
- **[21]** Chui, E.H., Raithby, G. D., 1993 Computation of Radiant Heat Transfer on a Non- Orthogonal Mesh Using the Finite-Volume Method. Numerical Heat Transfer, Part B, 23:269-288.
- **[22]** Azzi, A., 2003 Introduction à la méthode des volumes finis, Polycopié du cours destiné aux étudiants de 1er année magister en mécanique, U.S.T.M.B, Oran, Algérie.
- **[23]** Modest, M. F., 1991 The Weighted-Sum-of-Gray-Gases Model for Arbitrary Solution Methods in Radiative Transfer. J. Heat Transfer, 113:650-656.

## *Les Annexes*

 $\sim$   $\sim$ 

 $\Rightarrow$ 

### **LES ANNEXES**

#### **Code de calcul: FLUENT**

#### **1.1 Notice d'utilisation de Gambit**

Ce logiciel est utilisé pour définir et créer le modèle d'étude (surface ou volume) et de le mailler suivant le bon vouloir de l'utilisateur. Les différentes étapes d'utilisation de GAMBIT sont définies dans la notice suivante.

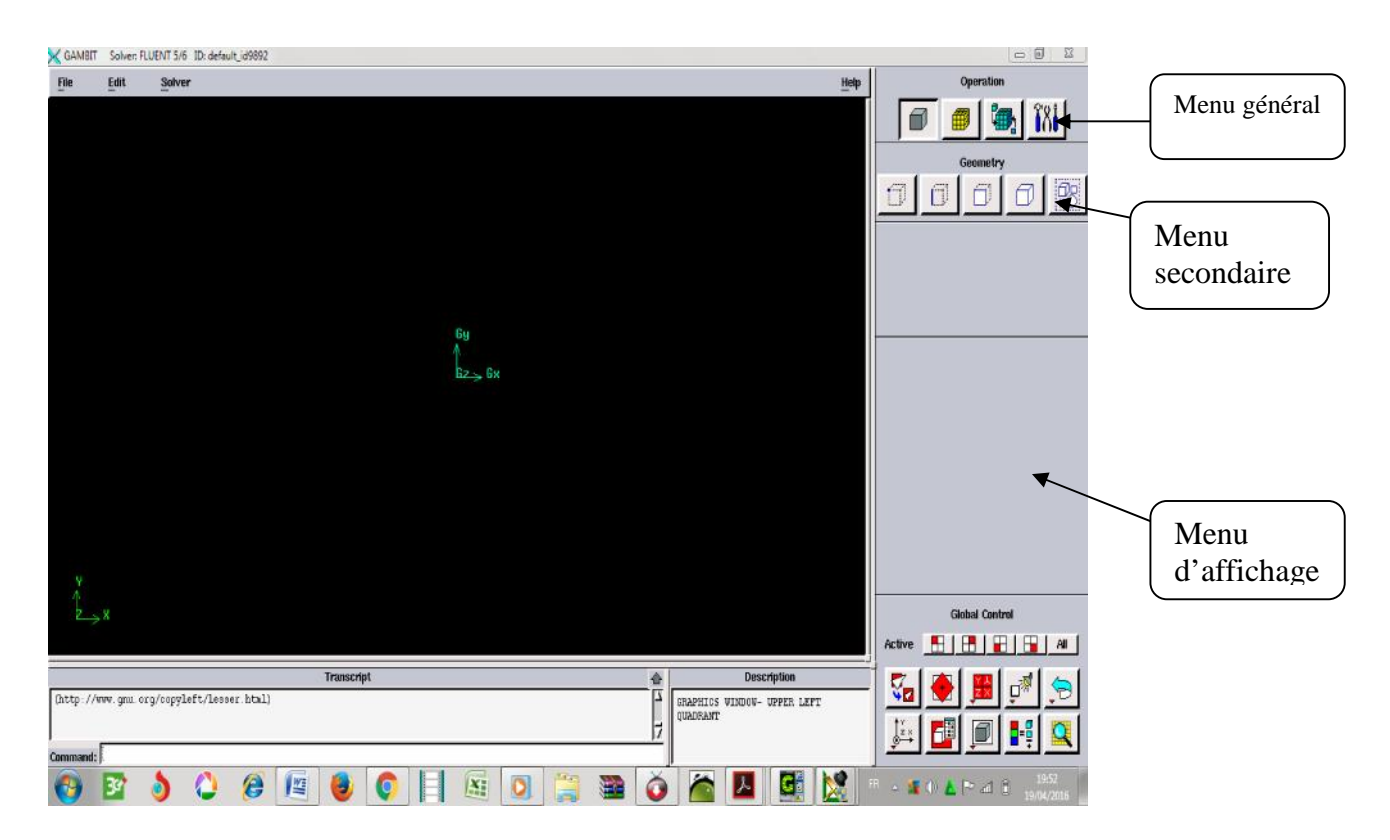

**Figure 1**: Vue globale de Gambit.

L'utilisation de Gambit est simple : principalement il faut prendre les menus en haut à droite et effectuer les tâches en partant du menu de gauche pour aller jusqu'à celui de droite (où normalement on doit avoir fini notre maillage).

Si on désire ouvrir un projet déjà existant, on utilise le menu *file*,*open* ou *import* dans le cas d'un maillage. Il se peut que cette combinaison ne marche pas alors il faudra lire le journal (Ru*n journal*) ce qui refera pas à pas les étapes réalisées dans la géométrie sauvegardée.

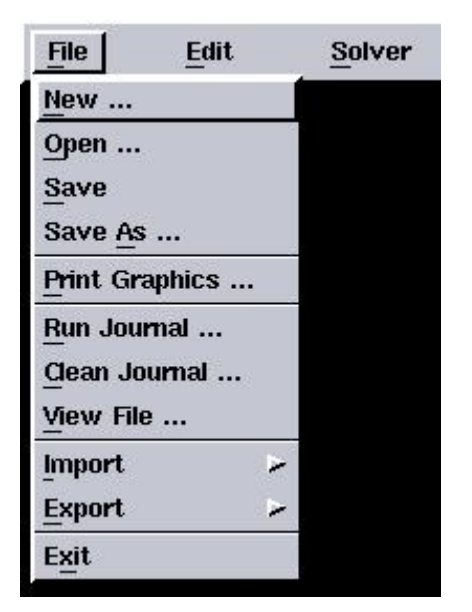

**Figure 2**: Menu File.

Avant même de créer la géométrie il faut choisir le type de solver ; c'est-à-dire le type de logiciel (ici fluent) qu'on va utiliser par la suite (choisir la bonne version du logiciel).

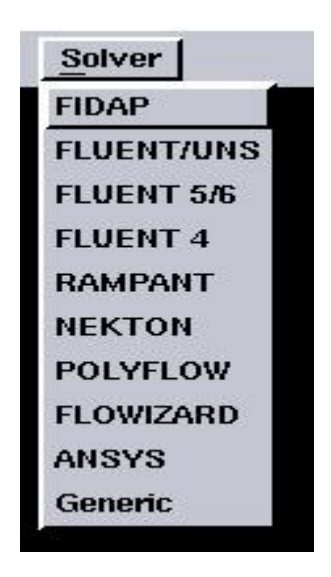

**Figure 3**: Les versions du solver.

#### **1.2. Menu création des éléments de la géométrie**

#### **Menu point**

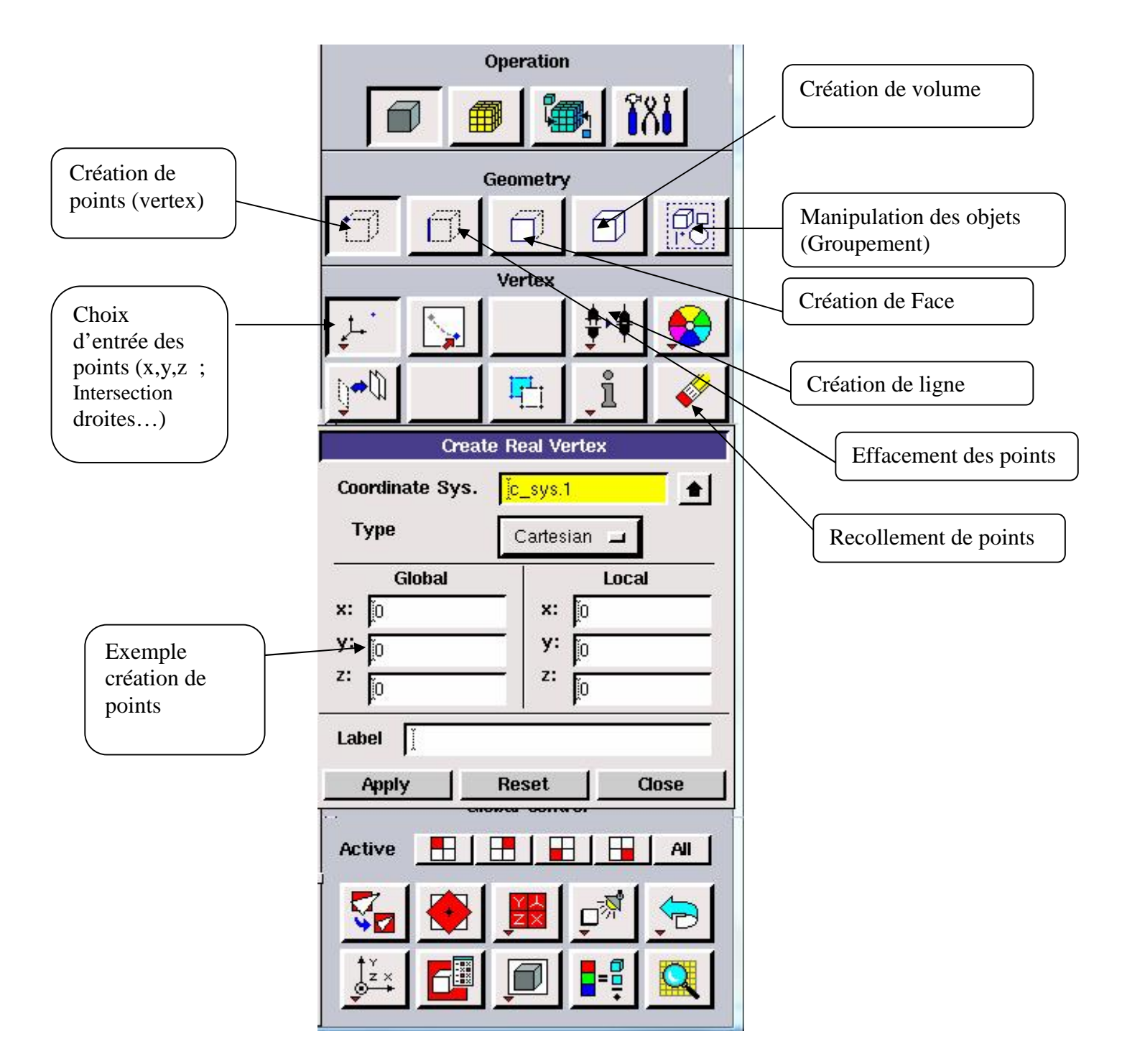

**Figure 4**: Menu Création des différents éléments de la géométrie.

#### **Menu ligne**

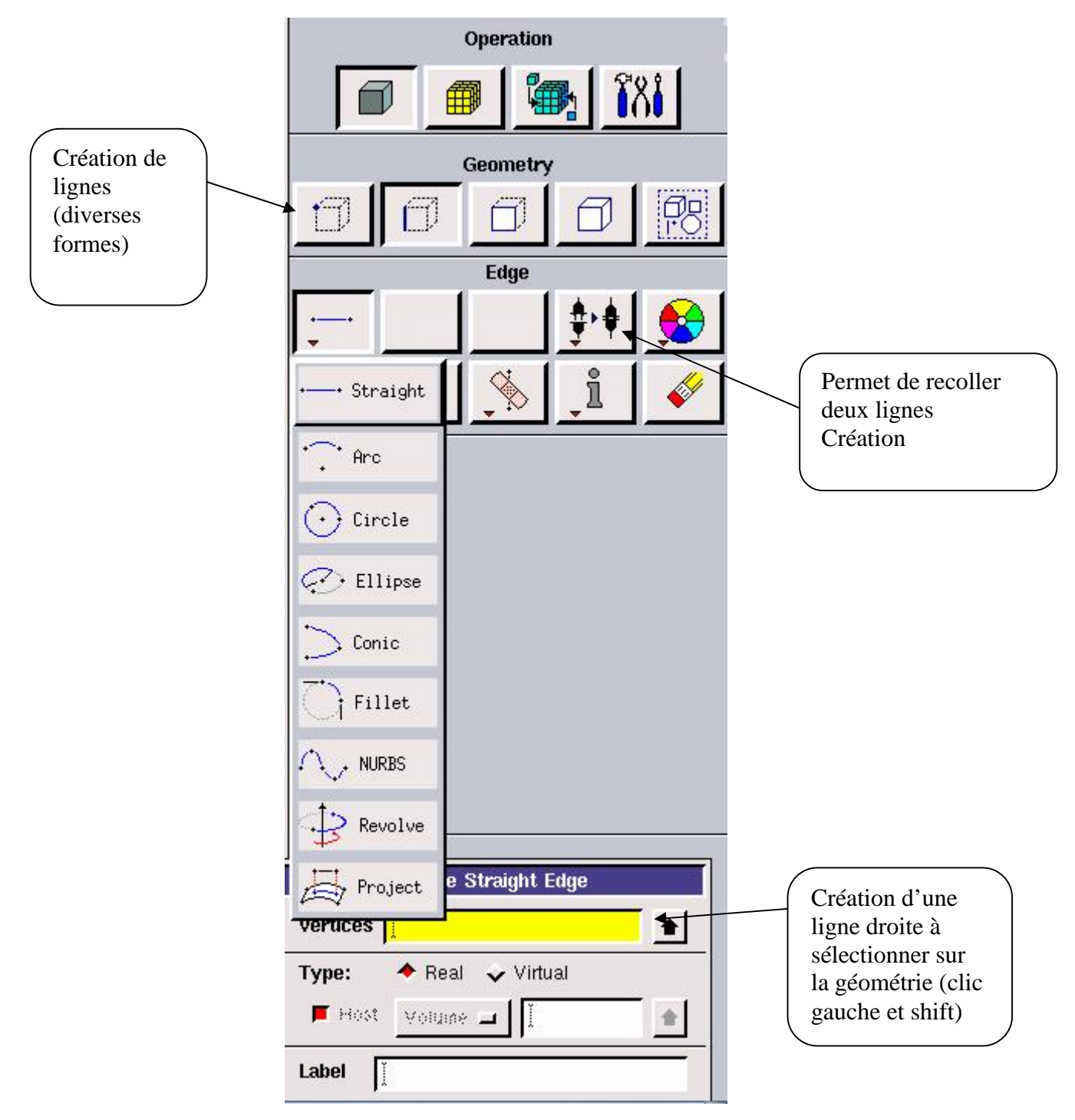

**Figure 5**: Menu Ligne

Ce menu nous permet de choisir le type de courbe désirée pour relier des points deux à deux suivant ce que l'on recherche. Différents types de courbes sont possibles, ainsi on peut aussi créer cette ligne par révolution ou par symétrie…

Chaque ligne possède ensuite un nom précis, ce qui permet de la retrouver si la géométrie n'est pas très claire. Ceci est aussi valable pour les points et pour les volumes.

Le Menu face et le menu volume ont le même principe de ce qu'on vient de voir. La sélection se fera selon le besoin d'un volume ou d'une surface mais l'interprétation des touches restera la même.

Pas de nouveautés, par contre on retrouve les mêmes options que dans les menus précédents appliquées aux volumes. On peut produire des volumes par translation de face ou par rotation. On peut de même regrouper des faces pour en faire un volume (premier menu déroulant). Ce cas est obligatoire si on a une géométrie non construite avec des volumes existants. A noter aussi la possibilité de faire des intersections de volumes, ce qui donne des nouvelles faces ou des extrusions entre les volumes grâce à l'option en dessous du mot volume.

Il est indispensable d'engendrer des volumes sous Gambit même si toutes les faces existent car, pour mailler un espace en 3D, le logiciel requiert un volume global pour mailler l'intérieur.

#### **1.3. Présentation générale de la méthode des volumes finis**

La méthode des volumes finis est une procédure d'approximation pour résoudre des équations aux dérivées partielles dans le domaine de la physique mathématique ou de l'ingénieur. Cette méthode consiste en la subdivision du domaine de résolution en éléments (parallélépipède, parallélogramme, cube,...etc.) et utilise une méthode d'approximation du problème posé sur chaque élément du domaine.

Un discrétisation géométrique est réalisée sur le domaine et les équations sont approximées sur chaque élément. Les équations gouvernant le problème sont transformées en équations locales sur chaque élément, l'un dépend de l'autre, avec la prise en compte d'une manière appropriée des conditions aux limites du problème.

Ils existent plusieurs algorithmes basées sur la méthode des volumes finis tels que :

- L'algorithme SIMPLE (Semi-Implicit Method for Pressure-Linked Equations) développé par Patankar and Spalding en 1972
- L'algorithme SIMPLER (SIMPLE Revised) développé par Patankar en 1980
- L'algorithme SIMPLEC (SIMPLE Consistant) développé par Van Doormal and Raithby en 1984

L'algorithme PISO (Pressure Implicit with Spliting of Operators) développé par Issa

en 1986

#### **1.4 Description générale de la méthode des volumes finis**

La méthode des volumes finis est l'une des récentes méthodes numériques de discrétisation, développée par S. V. Patankar.

Elle peut être considérée comme un cas spécial de la méthode des résidus pondérés, où la fonction de pondération ou de test () est égale à l'unité.

$$
W(\Phi) = \int_{D} \langle \Psi \rangle \{ R(\Phi) \} dD
$$

$$
W(\Phi) = \int_{D} \{ R(\Phi) \} dD
$$

Où : R() représente le résidu qui s'annule lorsque est solution de l'équation considérée.

L'idée fondamentale de la formulation de la méthode des volumes finis est simple.

Le domaine de calcul est divisé en un nombre de volumes attenants appelés volumes de contrôles, tel qu'il y a un volume de contrôle entourant chaque point de la grille.

L'équation à résoudre, est intégrée sur chaque volume de contrôle. Des profils exprimant la variation de entre les points de la grille sont employés par morceaux pour évaluer les intégrales considérés, il y a donc une conservation de la fonction dans chaque volume de contrôle fini. Il en résulte une équation de discrétisation contenant les valeurs de, pour un groupe de points de la grille.

#### **1.5 Discrétisation d'un domaine de calcul**

Le maillage du domaine de calcul ou le choix des éléments du maillage est conditionné par la forme géométrique de ce domaine. Pour le cas du domaine simple en coordonnée cartésienne, il peut être discrétisé par des éléments ayant la même forme que le domaine de calcul.

#### **1.6. Description du solveur FLUENT**

Le maillage une fois constitué est relu dans le solveur et le calcul peut être initié en spécifiant dans le code les équations à résoudre avec les conditions aux limites correspondantes ainsi que les paramètres de résolution.

Les inconnues associées aux différentes équations aux dérivé es partielles sont intégrées sur chacun des éléments de maillage selon la technique des volumes finis.

Des équations algébriques portant sur les valeurs des inconnues localisées au centre des mailles sont alors obtenues. La solution de ces équations est ensuite recherchée par une procédure itérative.

La technique des volumes finis employée par FLUENT consiste à intégrer sur chaque volume de contrôle (élément du maillage) les équations aux dérivées partielles et à les remplacer par des équations aux différences.

Celles-ci expriment le bilan sur le volume de contrôle, bilan constitué des flux de convection, de conduction et des termes sources (par dissipation visqueuse).

Les intégrales volumiques ou surfaciques (3D ou 2D) sont transformées en intégrales à l'aide du théorème de divergence sur une surface (3D) ou sur un contour (2D).

Elles sont ensuite estimées à l'aide de différences finies qui font intervenir les valeurs des Inconnus sur les arrêts. Afin de ne pas augmenter le nombre d'inconnues du problème, un schéma d'interpolation est employé pour exprimer la valeur de l'inconnue sur l'arrêt en fonction des valeurs au centre des mailles voisines.

Plusieurs schémas d'interpolations d'ordre de précision un, deux ou éventuellement trois sont disponibles dans le code FLUENT.

Les résolutions effectuées ici utilisent la variante du schéma « second order Upwind », en utilisant l'algorithme SIMPLEC car il est plus performant que SIMPLE. Ce schéma d'ordre deux est assez stable et précis, et pour les calculs réalisés il s'est avéré suffisant.

La solution du système d'équations qui découle de l'intégration sur chaque volume de contrôle des équations initiales est recherchée selon une procédure séquentielle dont chaque itération comporte plusieurs étapes. Parmi ces étapes, le calcul de l'équation de continuité qui permet d'apporter les corrections nécessaires au champ de pression.

#### **Menu maillage**

Il n'est pas nécessaire de mailler les arêtes avant de mailler le volume si on ne désire pas utiliser une pondération des noeuds sur les lignes. En effet, Gambit peut mailler un volume ou une face avec un pas d'espace fixe pour l'ensemble de la géométrie.

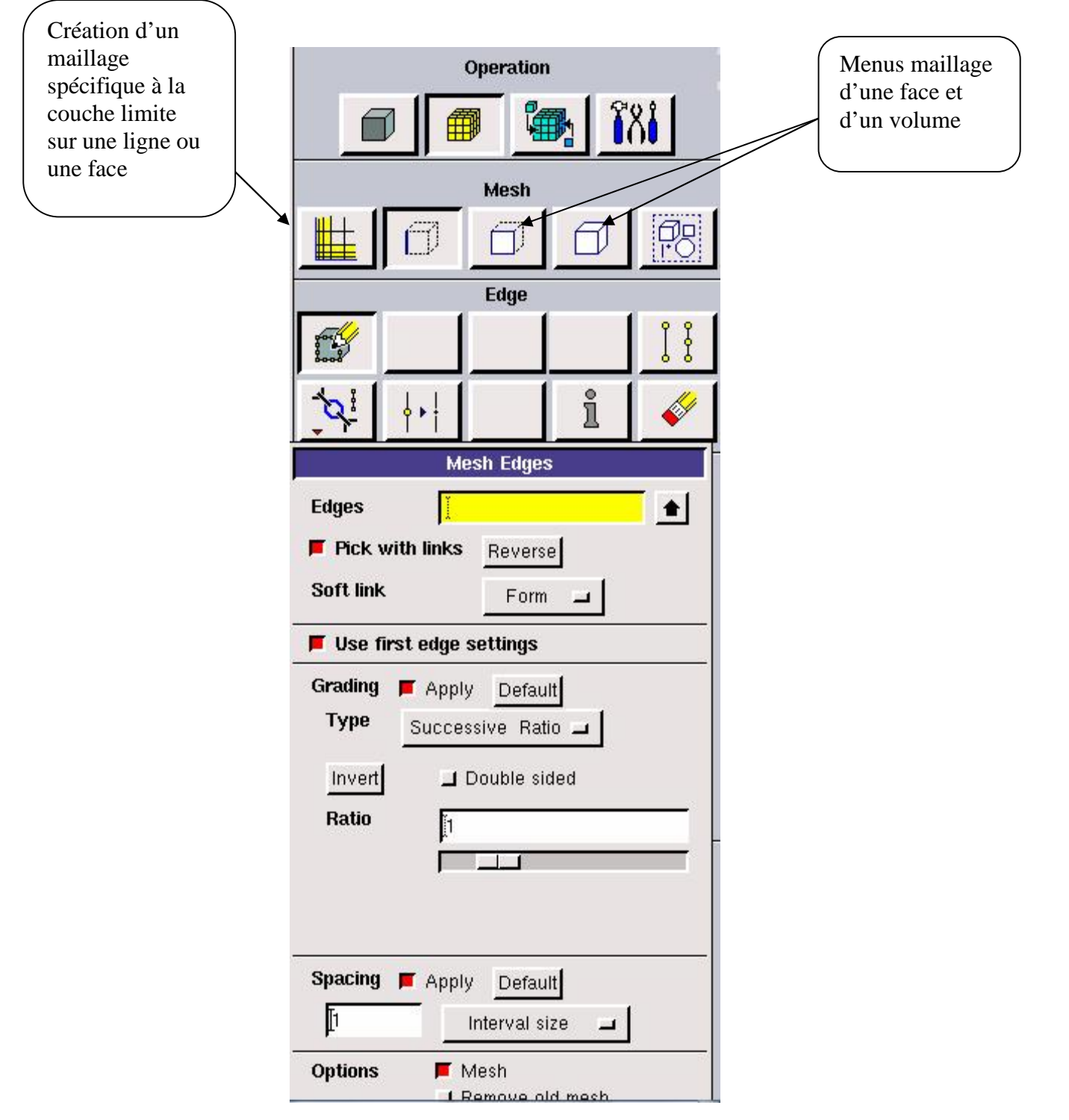

**Figure .5** : Menu Maillage.

#### **Conditions aux limites**

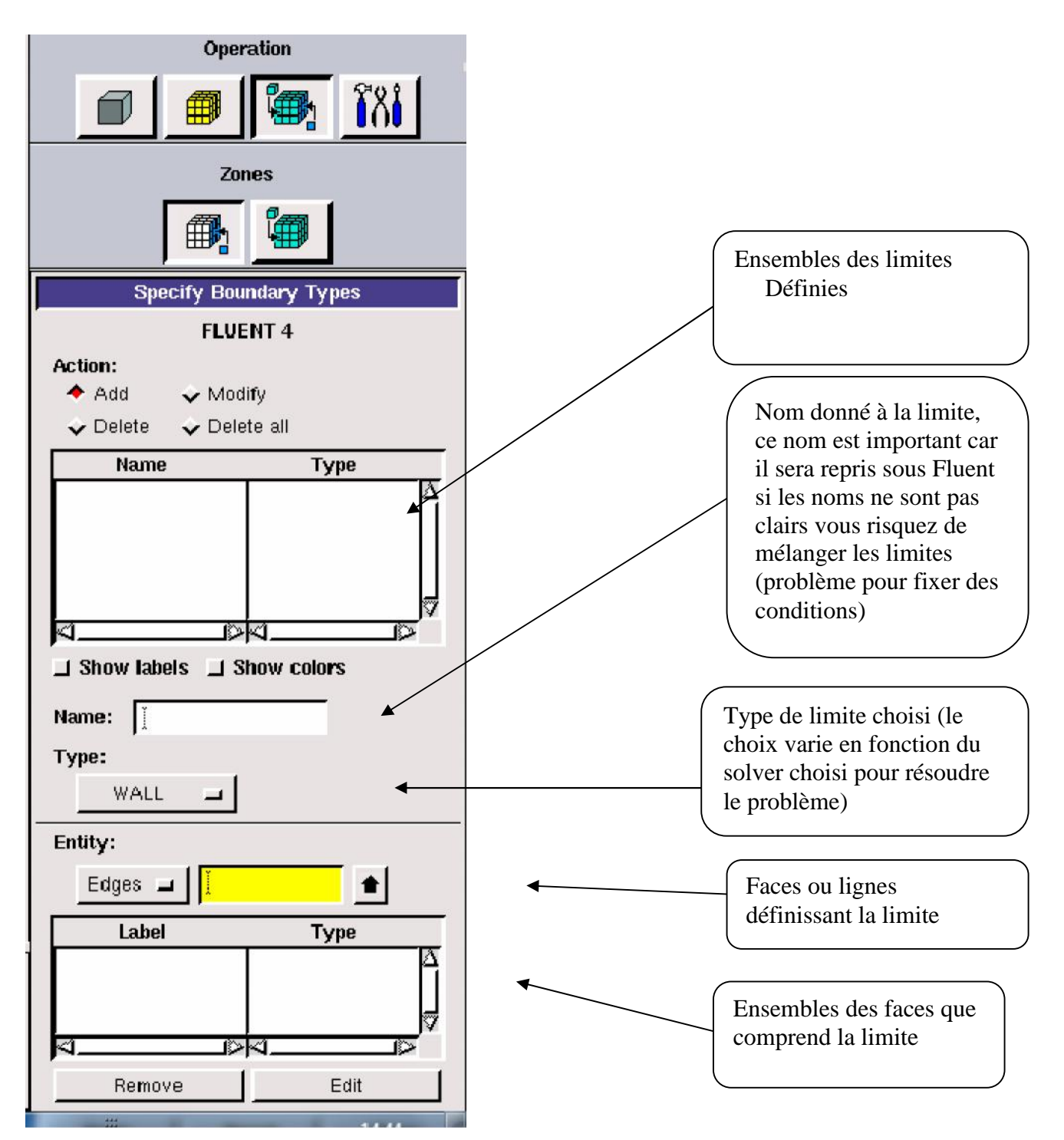

**Figure .6** : Conditions aux limites.

Chaque face extérieure au domaine doit faire partie d'une limite pour que le maillage soit correct, sinon Gambit refusera de créer le point .Mesh utilisable par Fluent. L'icône bleu renvoie à un menu similaire à celui-ci, mais qui concerne le ou les fluides présents à l'intérieur du domaine. Si nous utilisons qu'un seul fluide, il n'est pas nécessaire de le

définir (Fluent le reconnaît directement), en revanche, si nous utilisions deux fluides ou plus il est conseillé de les définir séparément.

**Exportation du maillage de Gambit**

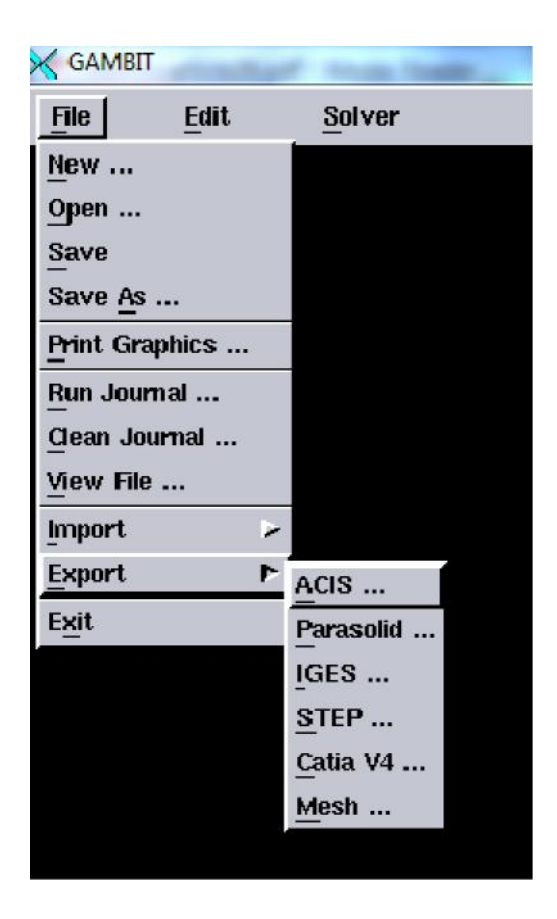

**Figure.7** : Exportation du maillage.

Une fois que la géométrie a été créée, que les conditions aux limites ont été définies, il faut exporter le maillage en point .mesh (mesh = maillage en anglais) pour que Fluent soit capable de le lire et de l'utiliser.

On peut ensuite fermer Gambit en sauvegardant la session si on souhaite la rouvrir et lancer le Fluent.

#### **2. Notice d'utilisation de Fluent**

Dans ce code on ne définit que la nature et les valeurs de ces conditions (vitesses, températures…) seront à définir sous Fluent.

D'autre part dans le pré processeur Gambit permet de définir les conditions physiques aux limites du domaine à savoir les faces (en 2D) ou les volumes (en 3D) ayant des entrées, des sorties de fluide, des surfaces libres, des axes de symétries, des murs…

Fluent est un code de calcul qui permet de simuler les écoulements des fluides avec et sans les transferts thermiques dans des géométries complexes. Il peut résoudre des problèmes d'écoulement avec des mailles structurées et non structurées produites grâce à des géométries complexes avec une facilité relative. Les mailles supportées en 2D sont de types triangulaires ou quadrilatéraux. Elles sont tétraédriques/hexaédriques/pyramidales en 3D ou des mailles (hybrides) mélangées. Le code "Fluent" est écrit en langage C et utilise pleinement la flexibilité et la puissance offertes par ce langage (allocation de la mémoire dynamique). En plus, il utilise une architecture qui lui permet de s'exécuter en tant que plusieurs processus simultanés sur le même poste de travail ou sur des postes séparés pour une exécution plus efficace.

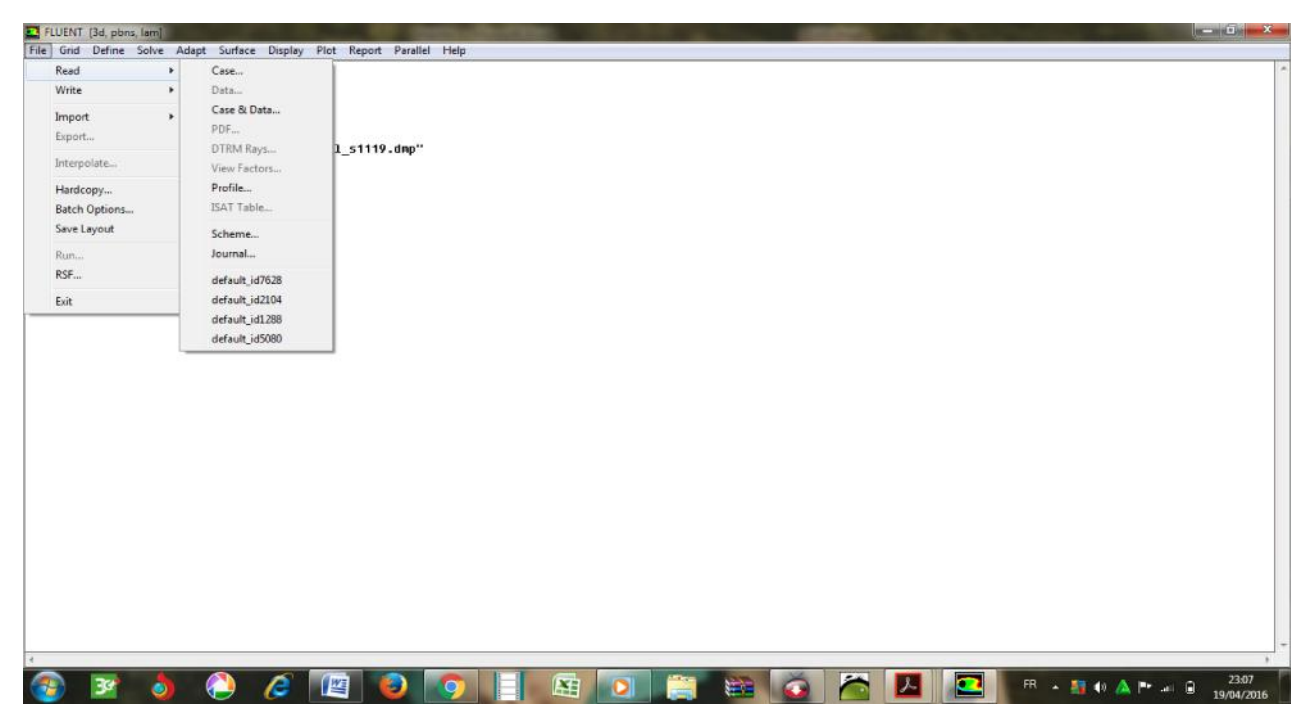

**Figure.7** : Vue globale du Fluent.

"Fluent" s'utilise à travers une interface graphique très simple. L'utilisateur avancé peut adapter ou augmenter aux interfaces en écrivant des macros et des fonctions de menu afin d'automatiser certaines procédures. Ainsi, il a la capacité de modéliser:

\* Les écoulements 2D ou 3D.

\* Les états permanents ou transitoires.

\* Les écoulements incompressibles ou compressibles incluant toute vitesse de régime.

- \* Les écoulements visqueux, non visqueux, laminaires ou turbulents.
- \* Les écoulements dans les milieux poreux.

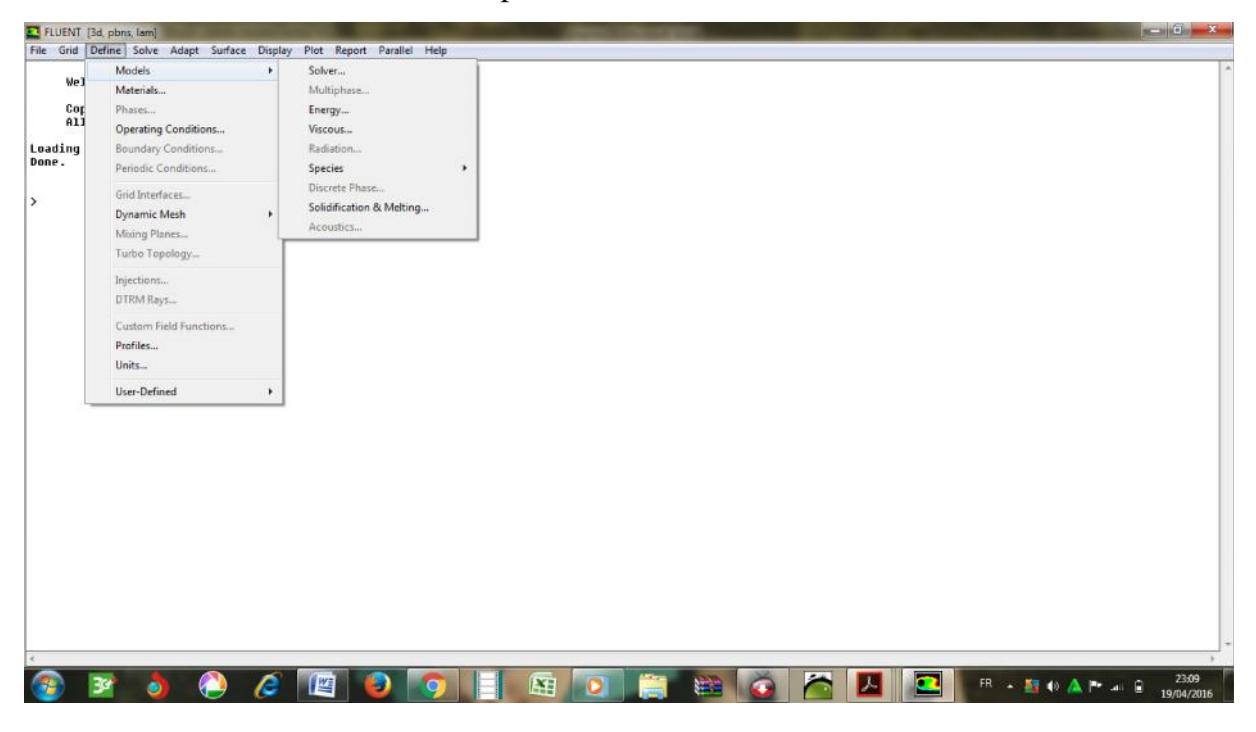

**Figure.8 :** Menu de commande pour définir les conditions.

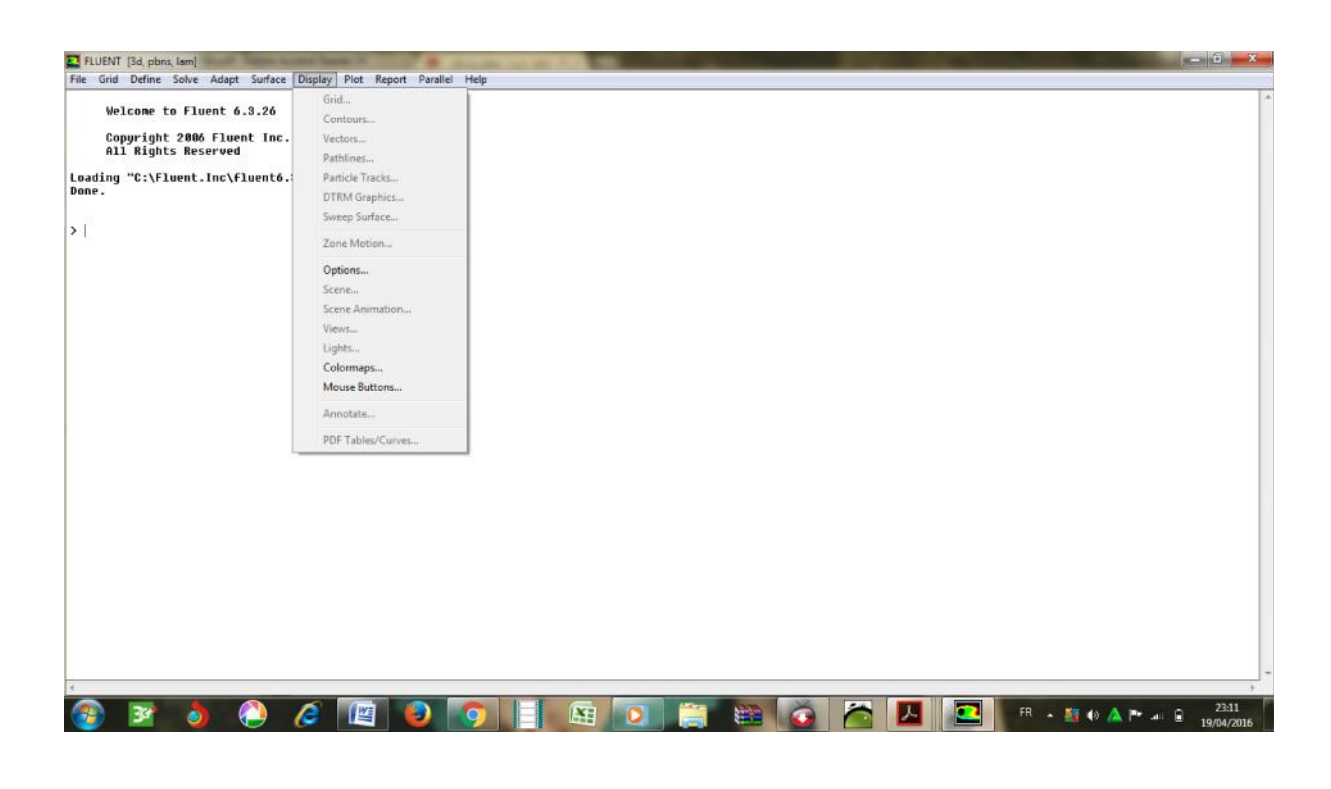

**Figure.9 :** Menu de commande pour restituer les résultats.

Ce code de calcul utilise la méthode des volumes finis. La discrétisation des équations intégrales qui gouvernent l'écoulement tels que l'équation de continuité, l'équation de la quantité de mouvement et l'équation d'énergie associées à d'autres scalaires dépendant de la nature de l'écoulement, est faite en se basant sur la technique du volume de contrôle. Elle consiste à:

• La division du domaine en des volumes de contrôle en utilisant un maillage de calcul.

• L'intégration des équations gouvernantes sur les volumes de contrôle individuels afin de d'établir les équations algébriques pour les variables dépendantes discrètes (les inconnues), telles que les vitesses, les pressions, les températures et les scalaires conservés.

#### **Choix du schéma de discrétisation**

Le code Fluent nous permet de choisir le schéma de discrétisation pour les termes convectifs de chaque équation gouvernante, le second ordre est automatiquement le plus utilisé pour les termes visqueux. Le schéma second ordre upwind a été choisi pour nos simulations, malgré sa difficulté pour atteindre la convergence il donne de très bons résultats.

En ce qui concerne le schéma du premier ordre, il est facile à converger mais les résultats ne reflètent pas assez la réalité physique.

#### **Initialisation**

Avant de commencer les simulations, nous devons ajuster une estimation initiale de la solution du champ d'écoulement. Le choix adéquat des conditions initiales permet d'atteindre une solution stable et une convergence accélérée.

#### **Méthode de la solution**

Les problèmes des écoulements permanents sont souvent résolus par un processus pseudo temporel ou un schéma itératif équivalent puisque les équations sont non linéaires. Un schéma itératif est utilisé pour les résoudre **(Ferziger et Peric, (2002)).**

Cette résolution utilise une linéarisation successive des équations et les systèmes linéaires résultant sont généralement résolus par des techniques itératives. La méthode suivie pour atteindre la solution doit avoir certaines propriétés qui sont brièvement résumées dans ce qui suit:

 **La consistance**: La discrétisation doit être exacte quand Δxi (incrémentation dans l'espace) tend vers zéro, l'erreur de troncature est la différence entre l'équation

discrétisée et la solution exacte. Pour qu'une méthode soit consistante, l'erreur de troncature doit tendre vers zéro quand le xi tend vers zéro.

- **La stabilité:** La méthode ou le schéma de discrétisation est stable quand il n'amplifie pas les erreurs au cours du processus de la solution numérique.
- **La convergence**: Pour les problèmes non linéaires qui sont fortement influencés par les conditions aux limites, la convergence et la stabilité sont généralement atteints et contrôlées en utilisant de l'expérimentation numérique.
- **La conservation**: Puisque les équations à résoudre obéissent aux lois de conservation, le schéma numérique doit être aussi. Ceci veut dire que les quantités conservées qui quittent un volume fermé doivent être égales aux quantités entrantes dans le cas stationnaire. Cette propriété est très importante puisqu'elle impose une contrainte sur l'erreur de la solution.
- **Bornes à ne pas dépasser**: la solution numérique doit être liée à ses propres limites (bornes), les quantités physiquement non négatives telles que la densité et l'énergie cinétique turbulente doivent toujours être positives. Cette propriété est difficile à garantir surtout quand les mailles sont grossières. Les schémas du premier ordre garantissent parfois cette propriété.
- **Réalisabilité:** Les modèles des phénomènes qui sont très difficiles à traiter directement (par exemple, la turbulence, la combustion, ou l'écoulement bi phasique) doivent être désignés pour garantir la réalité physique des solutions. Ce n'est pas une issue numériquement intrinsèque mais les modèles qui ne sont pas réalisables peuvent avoir comme conséquence des solutions non physiques ou bien causer la divergence pour des méthodes numériques.
- **Exactitude:** Les solutions numériques des problèmes d'écoulement de fluide et du transfert de chaleur sont des solutions approximatives. En plus des erreurs qui peuvent être introduites au cours du développement de la solution de l'algorithme, en programmant ou en introduisant les conditions aux limites, il y a inclusion de trois types d'erreurs systématiques:

1- Erreurs dues à la modélisation qui sont définies comme étant la différence entre l'écoulement actuel et la solution exacte du modèle mathématique.

2-Erreurs dues à la discrétisation et définis comme étant la différence exacte entre la solution exacte des équations de conservation et la solution exacte du système d'équations algébriques obtenues par discrétisation de ces dernières.

3- Erreurs dues à l'itération définies comme étant la différence entre les solutions itératives et exactes du système d'équations algébriques.